Statistical Analysis in the Lexis Diagram:  $Age-Period-Color$  models  $-$  and some cousins

Bendix Carstensen Steno Diabetes Center Copenhagen, Herlev, Denmark <http://BendixCarstensen.com>

KEA, Aarhus, April 2023

<http://BendixCarstensen/APC/KEA-2023>

From C:\Bendix\teach\APC\courses\KEA2023\slides/slides.tex Sunday 30<sup>th</sup> April, 2023, 17:45

# Introduction

Bendix Carstensen

Statistical Analysis in the Lexis Diagram:

Age-Period-Cohort models – and some cousins KEA, Aarhus,April 2023

<http://BendixCarstensen/APC/KEA-2023> introduced introduced introduced introduced introduced introduced introduced introduced introduced introduced introduced introduced introduced introduced introduced introduced introduce

## Welcome

#### ▶ Purpose of the course:

- $\blacktriangleright$  insight in the basic concepts of analysis of rates
- ▶ handling observation in the Lexis diagram
- ▶ knowledge about APC-models
- $\blacktriangleright$  technical knowledge of handling them
- $\blacktriangleright$  Remedies of the course:
	- $\blacktriangleright$  Lectures with handouts ( $BxC$ )
	- $\blacktriangleright$  Practicals with suggested solutions (BxC)

# Scope of the course

- $\blacktriangleright$  Rates as observed in populations
	- disease registers for example.
- ▶ Understanding of survival analysis (statistical analysis of rates)
- $\triangleright$  Besides concepts, practical understanding of the actual computations (in R) are emphasized.
- $\blacktriangleright$  There is a section in the practicals: "Basic concepts of rates and survival" - read it; use it as reference.
- $\blacktriangleright$  If you are not quite familiar with matrix algebra in R, there is a note, "Introductory linear algebra with R" on the course homepage.

# About the lectures

▶ Please interrupt:

Most likely I did a mistake or left out a crucial argument.

- $\blacktriangleright$  The handouts are not perfect—please comment on them, prospective students would benefit from it.
- ▶ Time-schedule: only tentative.
- ▶ You should use your preferred R-environment (RStudio, ESS, ...).
- ▶ Epi-package for R is needed, check that you have the latest version from CRAN, 2.47.1
- ▶ Data are all on the course website.

# Rates and Survival

Bendix Carstensen

Statistical Analysis in the Lexis Diagram:

Age-Period-Cohort models - and some cousins KEA, Aarhus,April 2023

<http://BendixCarstensen/APC/KEA-2023> surv-rate

# Survival data

- ▶ Persons enter the study at some date.
- ▶ Persons exit at a later date, either dead or alive.
- ▶ Observation:
	- $\blacktriangleright$  Actual time span to death ("event")
	- $\triangleright$  . or . . .
	- $\triangleright$  Some time alive ("at least this long")

# Examples of time-to-event measurements

- ▶ Time from diagnosis of cancer to death.
- ▶ Time from randomization to death in a cancer clinical trial
- ▶ Time from HIV infection to AIDS.
- ▶ Time from marriage to 1st child birth.
- ▶ Time from marriage to divorce.
- $\blacktriangleright$  Time from jail release to re-offending

Each line a person

Each blob a death

Study ended at 31 Dec. 2003

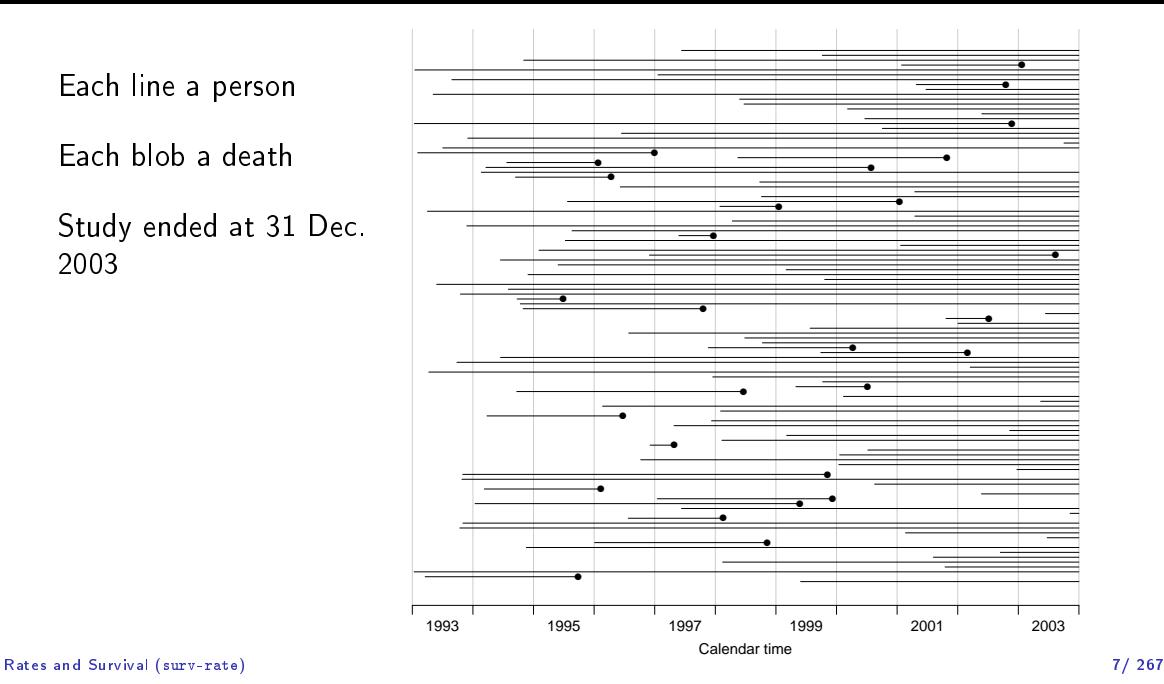

Ordered by date of entry

Most likely the order in your database.

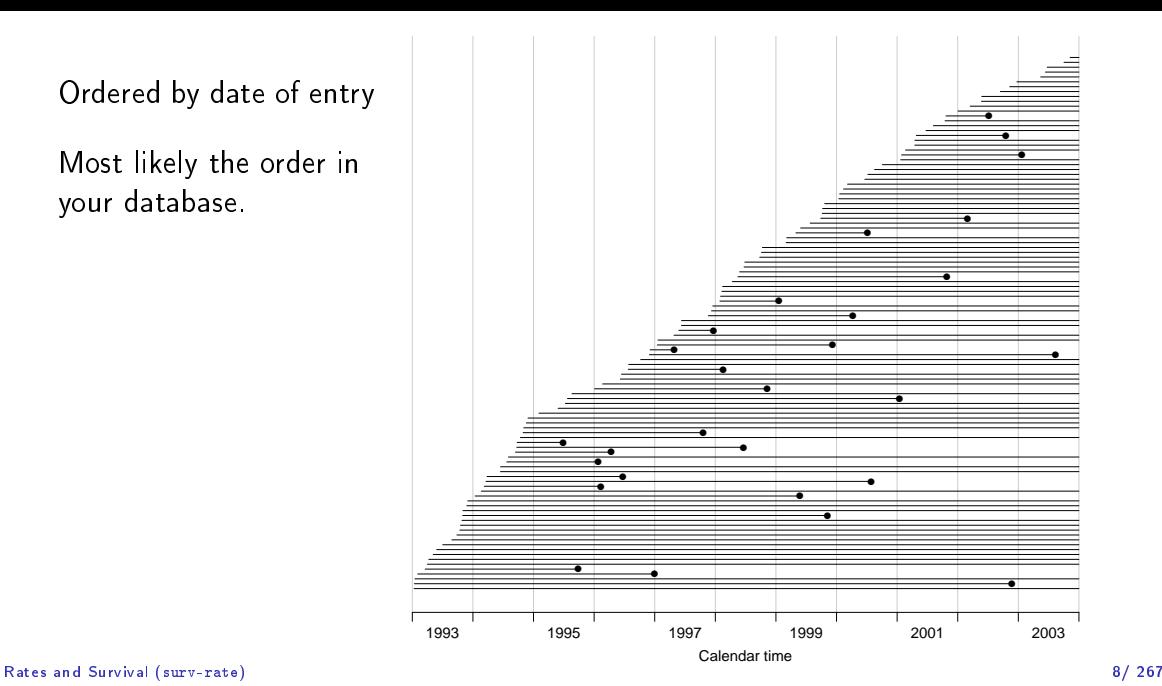

#### Timescale changed to "Time since diagnosis"

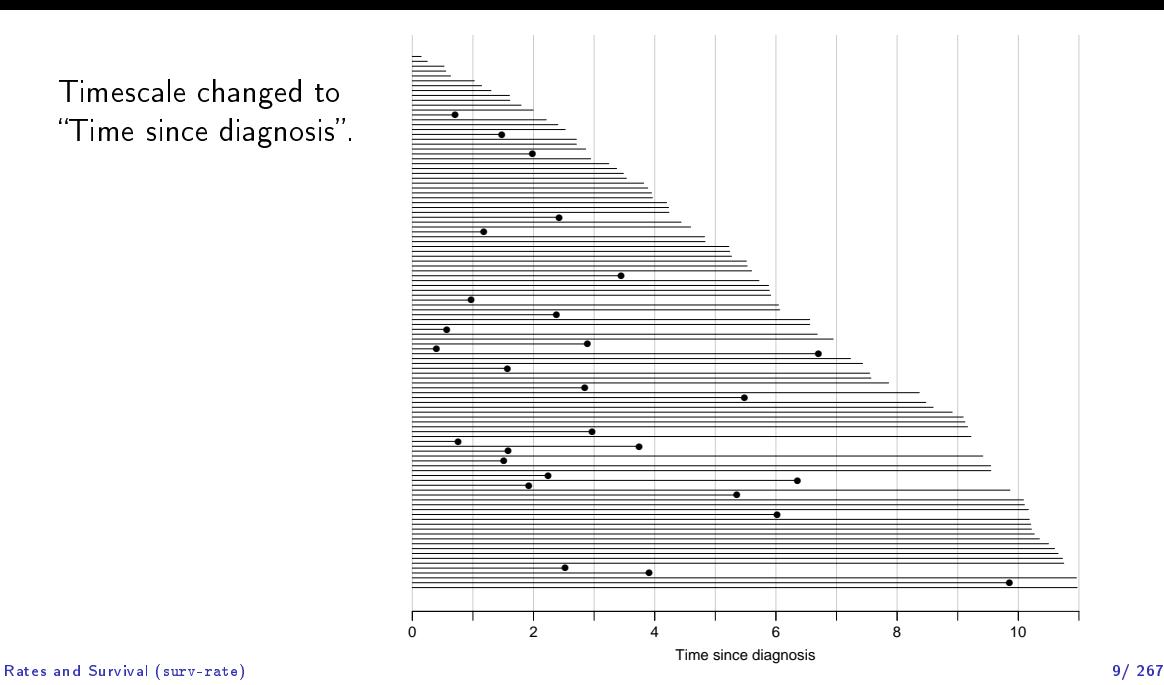

#### Patients ordered by survival time.

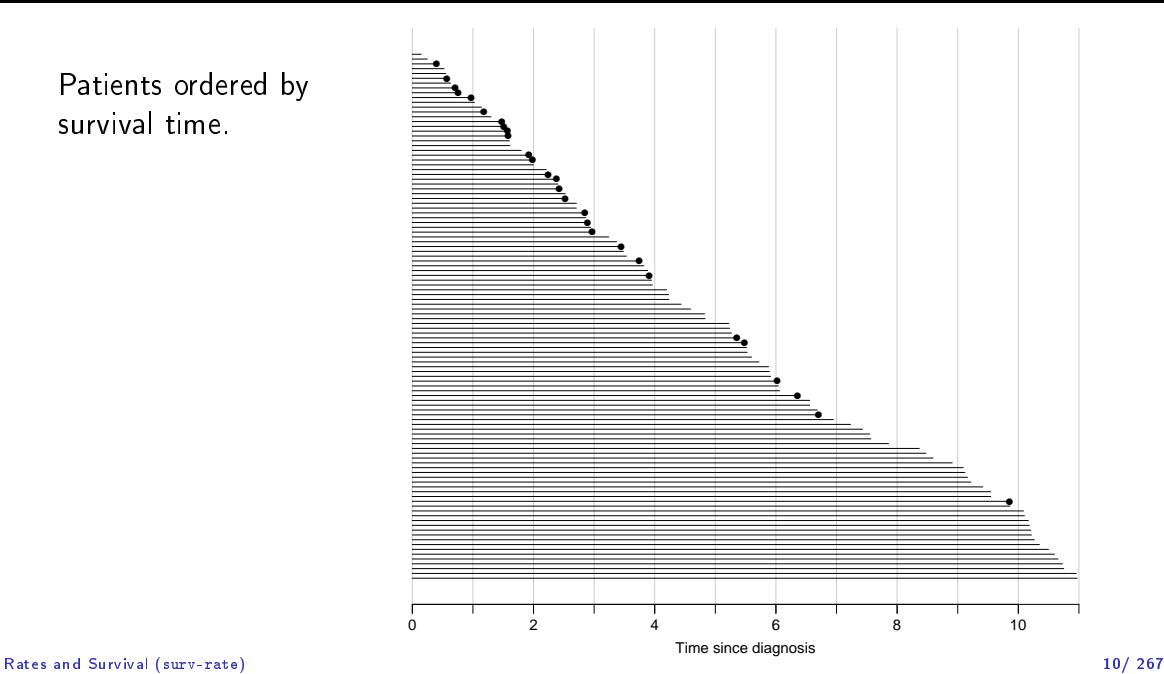

#### Survival times grouped into bands of survival.

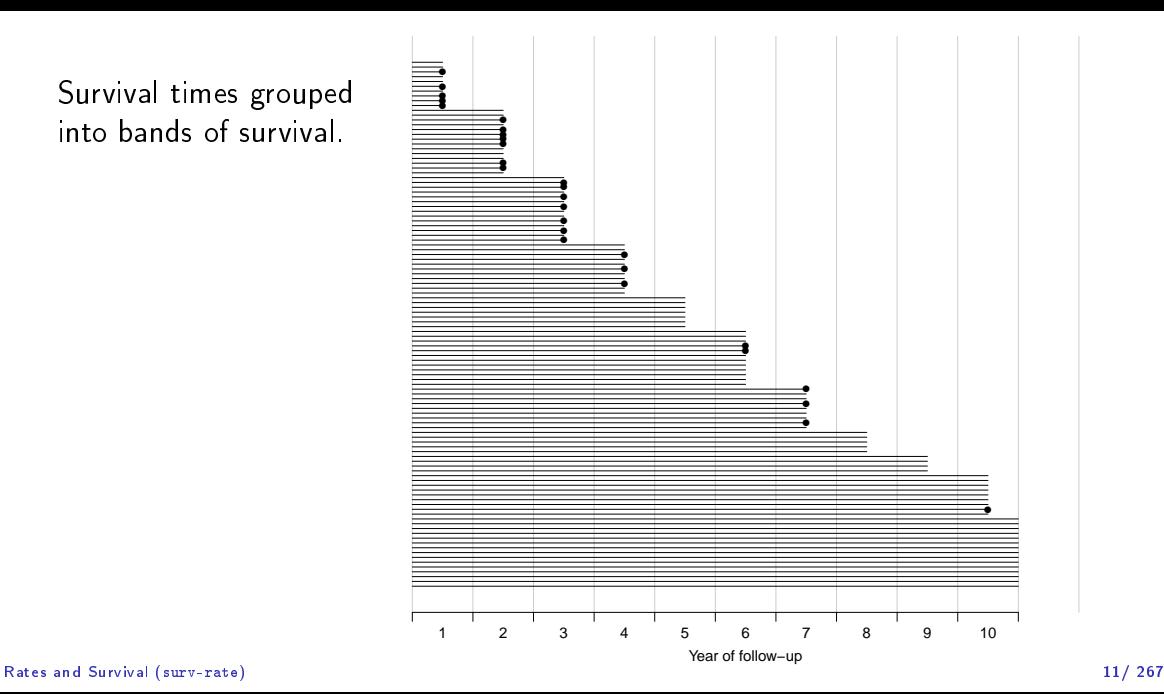

#### Patients ordered by survival status within each band.

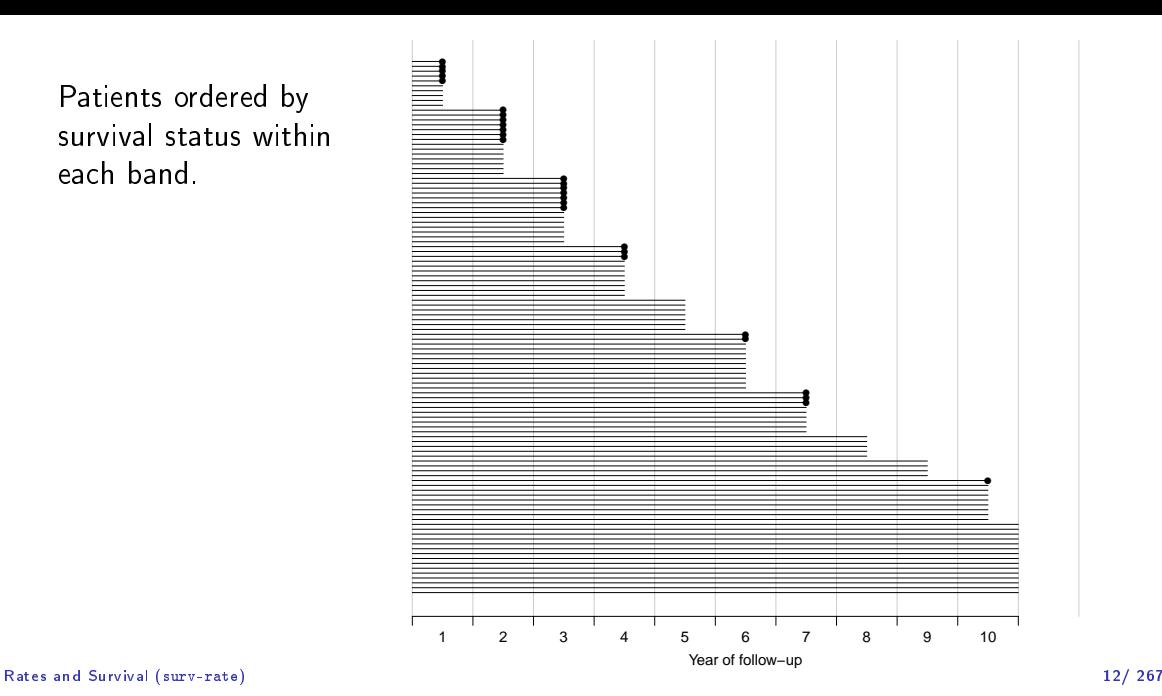

### Survival after Cervix cancer

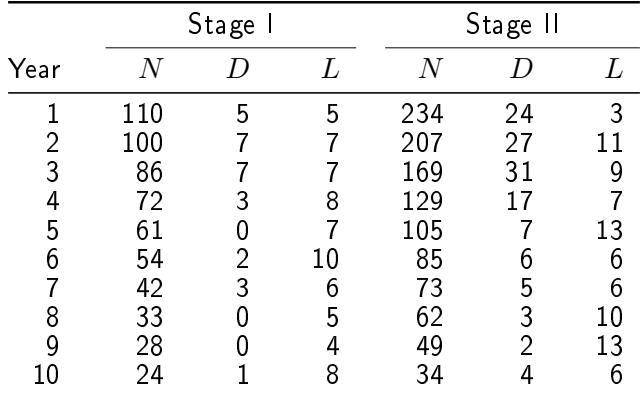

Estimated risk in year 1 for Stage I women is  $5/107.5 = 0.0465$ 

Estimated 1 year survival is  $1 - 0.0465 = 0.9535$  — Life-table estimator.

#### Rates and Survival (surv-rate) 13/ 267

# Survival function

Persons enter at time 0: Date of birth Date of randomization Date of diagnosis.

How long they survive, survival time  $T - a$  stochastic variable. Distribution is characterized by the survival function:

$$
S(t) = P {survival at least till t}
$$
  
= P { $T > t$ } = 1 - P { $T \le t$ } = 1 - F(t)

Intensity or rate

$$
\lambda(t) = \mathbf{P} \{ \text{event in } (t, t+h) \mid \text{alive at } t \} / h
$$

This is the intensity or hazard function for the distribution.

Theoretical counterpart of a rate.

# Empirical rates for individuals

- $\blacktriangleright$  At the individual level we introduce the empirical rate:  $(d, y)$ , — no. of events  $(d \in \{0, 1\})$  during y risk time
- $\blacktriangleright$  Each person may contribute several empirical rates,  $(d_i, y_i)$  one for each interval  $i$  at risk.
- $\blacktriangleright$  Empirical rate is the response in survival analysis—bivariate!
- $\blacktriangleright$  The timescale is a covariate:

varies within a person, namely between the empirical rates from a person, function(s) of  $i$ :

Age, calendar time, time since diagnosis

▶ Do not confuse timescale with

 $y$  - risk time (called exposure in demography)

which is a difference between two points on any timescale

#### Empirical rates by calendar time.

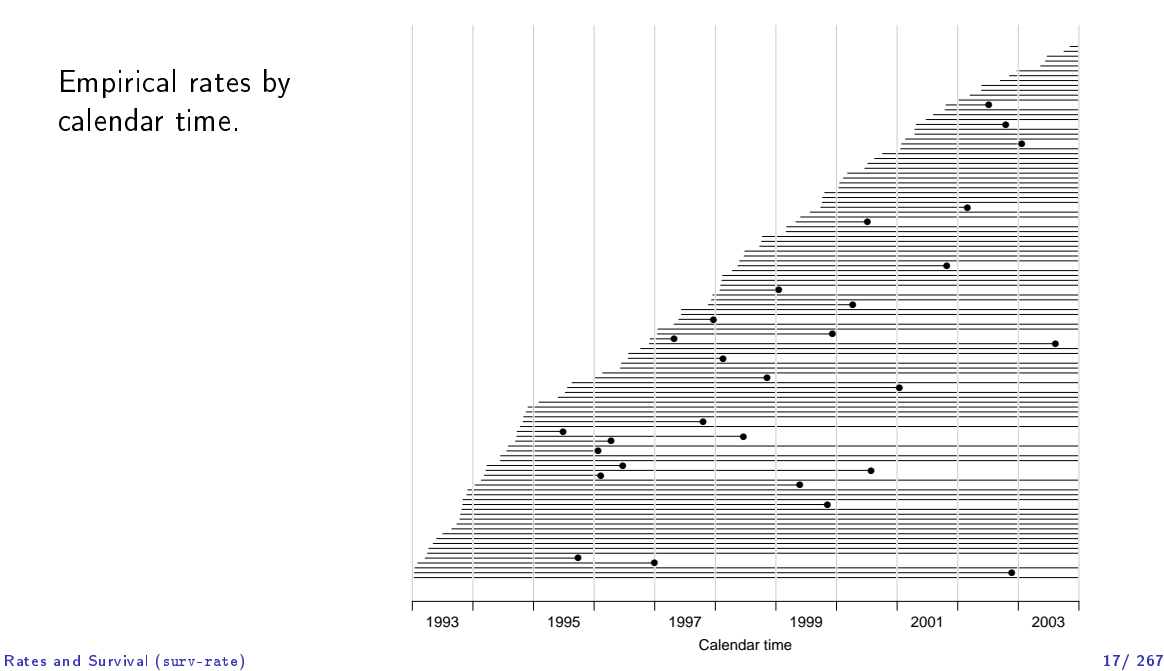

#### Empirical rates by time since diagnosis.

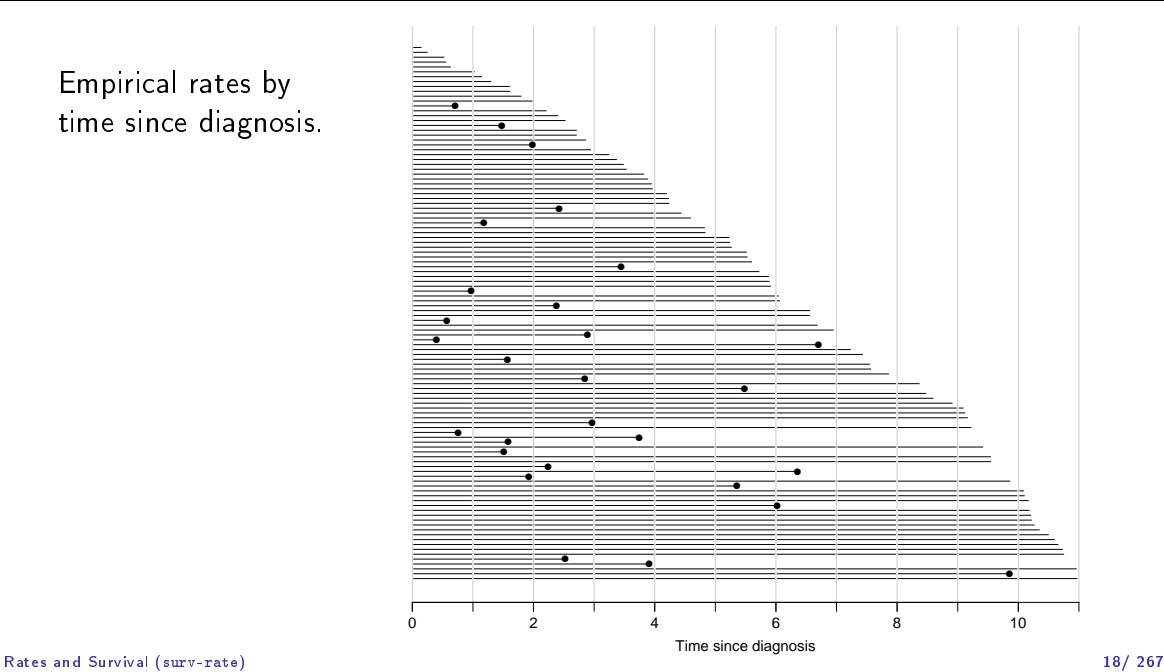

#### Two timescales

Note that we actually have two timescales:

 $\blacktriangleright$  Time since diagnosis (*i.e.* since entry into the study)

▶ Calendar time.

These can be shown simultaneously in a Lexis diagram.

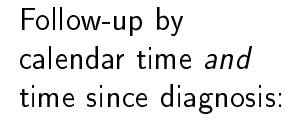

A Lexis diagram!

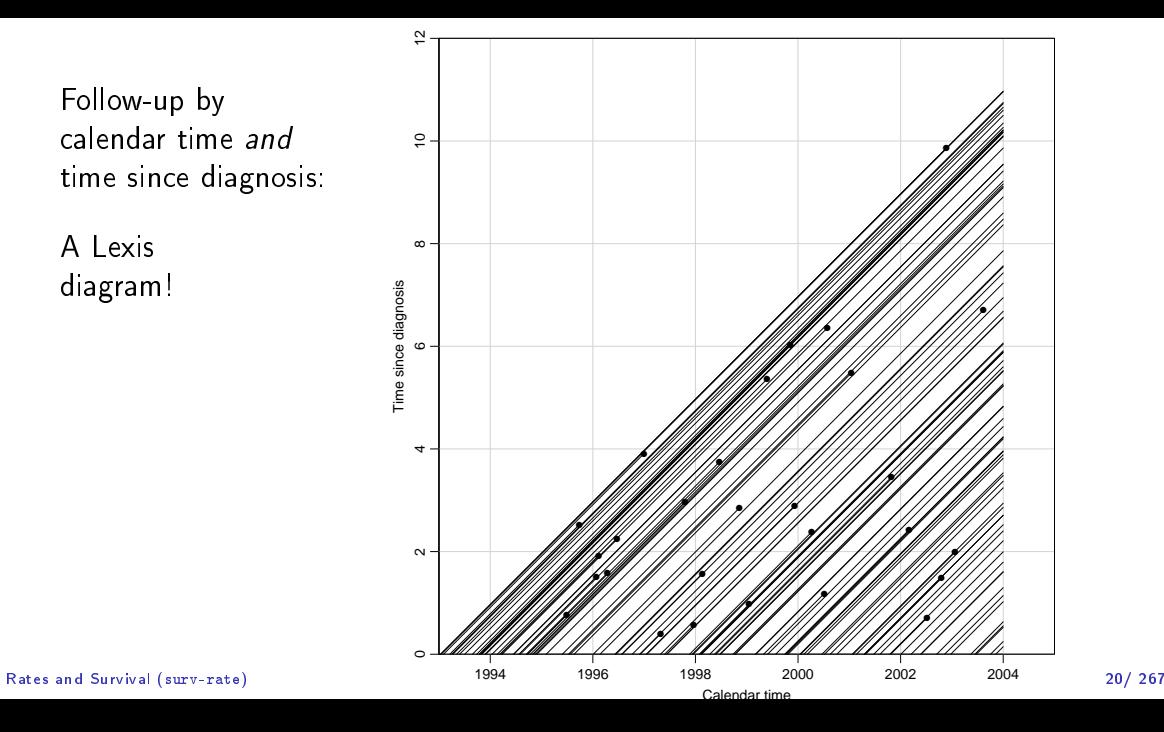

Empirical rates by calendar time and time since diagnosis

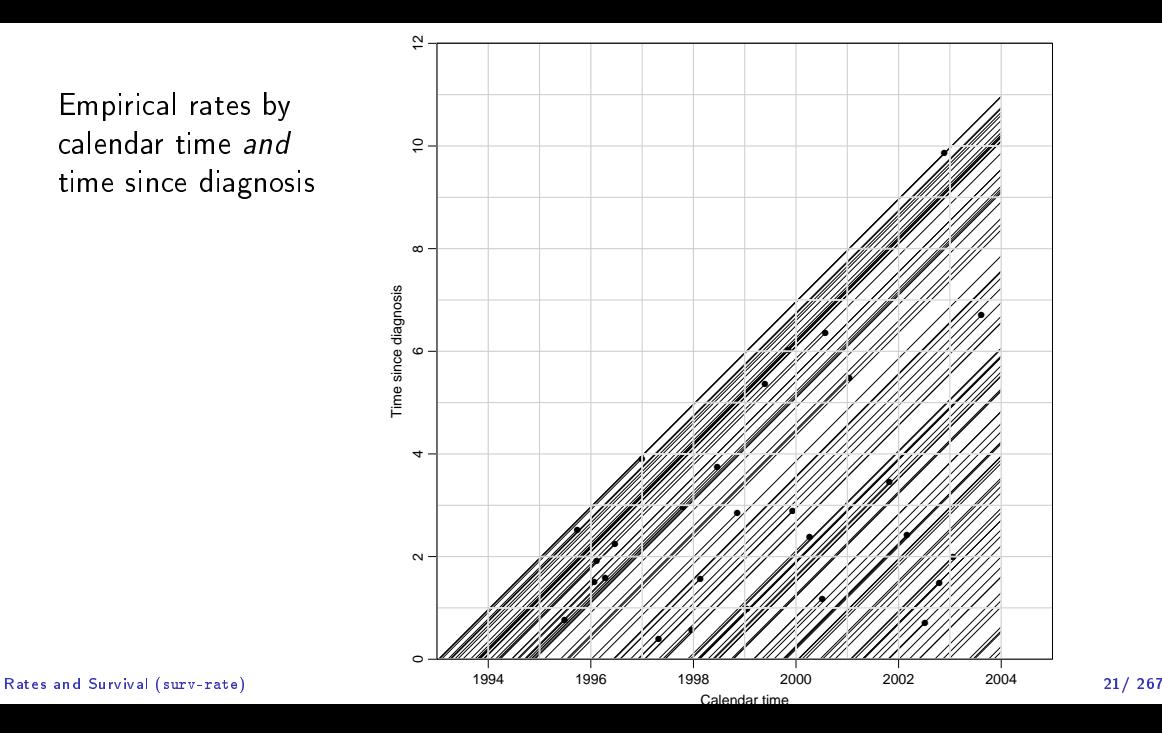

# So what's the purpose

- $\triangleright$  form the basis for statistical inference about occurrence rates:
- response: observed rates of events and person-time  $(d, y)$
- $\blacktriangleright$  covariates in this example
	- $\blacktriangleright$  **T**. Time since diagnosis
	- ▶ P: Calendar time (period) at follow-up
	- ▶  $D: (= P T)$  Date of diagnosis

 $\triangleright$  covariates in a population based study of incidence rates we will have:

- ▶ **A**: Age at follow-up
- ▶ P: Calendar time (period) at follow-up
- ▶  $C$ : (= P A) Cohort (date of birth)
- $\blacktriangleright$  Note: Two timescales and their difference; the difference is constant during follow-up

# Likelihood for rates

Bendix Carstensen

Statistical Analysis in the Lexis Diagram:

Age-Period-Cohort models - and some cousins KEA, Aarhus,April 2023

<http://BendixCarstensen/APC/KEA-2023> likelihood

# Likelihood contribution from one person

The likelihood from several empirical rates from one individual is a product of conditional probabilities:

$$
\begin{aligned} \text{P} \left\{ \text{event at } t_3 \middle| \text{ alive at } t_0 \right\} &= \text{P} \left\{ \text{event at } t_3 \middle| \text{ alive just before } t_3 \right\} \times \\ &\quad \text{P} \left\{ \text{survive } [t_2, t_3) \middle| \text{ alive at } t_2 \right\} \times \\ &\quad \text{P} \left\{ \text{survive } [t_1, t_2) \middle| \text{ alive at } t_1 \right\} \times \\ &\quad \text{P} \left\{ \text{survive } [t_0, t_1) \middle| \text{ alive at } t_0 \right\} \end{aligned}
$$

Likelihood contribution from one individual is a product of terms.

Each term refers to one empirical rate  $(d, y)$ with  $y = t_{i+1} - t_i$  (mostly  $d = 0$ ).  $t_i$  is a covariate

# Likelihood for an empirical rate

- $\blacktriangleright$  Likelihood  $(L)$  depends on data and the model
- $\blacktriangleright$  Model: the rate  $(\lambda)$  is constant in the interval.
- $\blacktriangleright$  The interval should be sufficiently small for this assumption to be reasonable.

$$
L(\lambda|y, d) = P\{\text{survive } y\} \times P\{\text{event}\}^d
$$
  
=  $e^{-\lambda y} \times (\lambda dt)^d$   
=  $\lambda^d e^{-\lambda y} (dt)^d$ 

 $\dots$  we can safely throw away  $({\rm d} t)^d$ ; it does not depend on the parameter  $\lambda$ , so the log-likelihood is:

$$
\log(L(\lambda|y, d)) = \ell(\lambda|y, d) = d\log(\lambda) - \lambda y
$$

#### Likelihood for rates (likelihood) 24/ 267

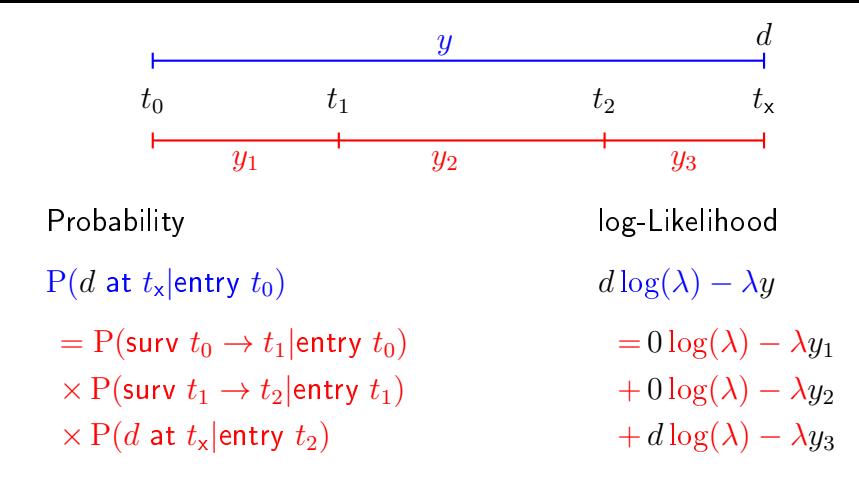

# Aim of dividing time into bands:

- $\blacktriangleright$  Compute rates in different bands of:
	- $\blacktriangleright$  age

▶ . . .

- $\blacktriangleright$  calendar time
- ▶ disease duration
- $\blacktriangleright$  Allow rates to vary along the timescale:
	- $0 \log(\lambda) \lambda y_1$   $0 \log(\lambda_1) \lambda_1 y_1$  $+ 0 \log(\lambda) - \lambda y_2 \rightarrow + 0 \log(\lambda_2) - \lambda_2 y_2$  $+ d \log(\lambda) - \lambda y_3$  +  $d \log(\lambda_3) - \lambda_3 y_3$

# Log-likelihood from more persons

▶ One person  $p$ , different times  $t$ :  $\sum_{t} (d_{pt} \log(\lambda_t) - \lambda_t y_{pt})$ 

► More persons: 
$$
\sum_{p} \sum_{t} (d_{pt} \log(\lambda_t) - \lambda_t y_{pt})
$$

 $\blacktriangleright$  Collect terms with identical values of  $\lambda_t$ :

$$
\sum_{t} \sum_{p} (d_{pt} \log(\lambda_t) - \lambda_t y_{pt}) = \sum_{t} \left( \left( \sum_{p} d_{pt} \right) \log(\lambda_t) - \lambda_t \sum_{p} y_{pt} \right)
$$

$$
= \sum_{t} \left( D_t \log(\lambda_t) - \lambda_t Y_t \right)
$$

All events in interval t ("at" time t),  $D_t$ All exposure time in interval t ("at" time t),  $Y_t$ 

# Poisson likelihood

Log-likelihood from follow-up of one individual, p, in interval  $t$ .

$$
\ell_{\mathsf{FU}}(\lambda|d,y) = d_{pt} \log(\lambda(t)) - \lambda(t) y_{pt}, \quad t = 1, \ldots, t_p
$$

Log-likelihood from a **Poisson observation**  $d_{nt}$  with mean  $\mu = \lambda(t)y_{nt}$ .

$$
\ell_{\text{Poisson}}(\lambda y|d) = d_{pt} \log(\lambda(t)y_{pt}) - \lambda(t)y_{pt}
$$

$$
= \ell_{\text{FU}}(\lambda|d, y) + d_{pt} \log(y_{pt})
$$

Extra term  $d_{nt} \log(y_{nt})$  does not depend on the rate parameter  $\lambda$ , so can be omitted from likelihood

# Poisson likelihood

Log-likelihood contribution from one individual,  $p$ , say, is:

$$
\ell_{\text{FU}}(\lambda|d, y) = \sum_{t} (d_{pt} \log(\lambda(t)) - \lambda(t) y_{pt})
$$

 $\blacktriangleright$  The terms in the sum are not independent,

- $\triangleright$  but the log-likelihood is a sum of Poisson-like terms,
- $\blacktriangleright$  the same as log-likelihood for independent Poisson variates,  $d_{nt}$
- $\triangleright$  with mean  $\mu = \lambda_t y_{nt} \Leftrightarrow \log \mu = \log(\lambda_t) + \log(y_{nt})$
- $\Rightarrow$  Analyze rates  $\lambda$  based on empirical rates  $(d, y)$  as a Poisson model for independent variates where:
	- $\blacktriangleright$   $d_{nt}$  is the response variable.
	- $\blacktriangleright$   $\log(y_{nt})$  is the offset variable.

The log-likelihood is maximal for:

$$
\frac{\mathrm{d}\ell(\lambda)}{\mathrm{d}\lambda} = \frac{D}{\lambda} - Y = 0 \quad \Leftrightarrow \quad \hat{\lambda} = \frac{D}{Y}
$$

Information about the log-rate  $\theta = \log(\lambda)$ :

$$
\ell(\theta|D, Y) = D\theta - e^{\theta}Y, \quad \ell'_{\theta} = D - e^{\theta}Y, \quad \ell''_{\theta} = -e^{\theta}Y
$$

so  $I(\hat{\theta})=\mathrm{e}^{\hat{\theta}}Y=\hat{\lambda}Y=D$ , hence  $\mathrm{var}(\hat{\theta})=1/D$ Standard error of log-rate:  $1/\sqrt{ }$ √ D.

Note that this only depends on the no. events, not on the follow-up time.

The log-likelihood is maximal for:

$$
\frac{\mathrm{d}\ell(\lambda)}{\mathrm{d}\lambda} = \frac{D}{\lambda} - Y = 0 \quad \Leftrightarrow \quad \hat{\lambda} = \frac{D}{Y}
$$

Information about the rate itself,  $\lambda$ :

$$
\ell(\lambda|D, Y) = D \log(\lambda) - \lambda Y, \quad \ell_{\lambda}' = \frac{D}{\lambda} - Y, \quad \ell_{\lambda}'' = -\frac{D}{\lambda^2}
$$

so  $I(\hat{\lambda})=D/\hat{\lambda}^2=Y^2/D$ , hence  $\text{var}(\hat{\lambda})=D/Y^2$ Standard error of a rate:  $\sqrt{D}/Y$ .

# Confidence interval for a rate

A 95% confidence interval for the log of a rate is:

$$
\hat{\theta} \pm 1.96/\sqrt{D} = \log(\lambda) \pm 1.96/\sqrt{D}
$$

Take the exponential to get the confidence interval for the rate:

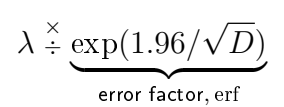

Alternatively do the c.i. directly on the rate scale:

 $\lambda \pm 1.96\sqrt{D}/Y$ 

Likelihood for rates (likelihood) 32/ 267

# **Exercise**

Suppose we have 17 deaths during 843.6 years of follow-up. Calculate the mortality rate with a 95% c.i.
#### Rates with glm: poisson and poisreg

```
> library(Epi)
> D < -17> Y < -843.6/1000> round (ci.exp(glm( D \sim 1, family = poisson, offset = log(Y) )), 2)
          exp(Est.) 2.5% 97.5%
(Intercept) 20.15 12.53 32.42
> round (ci.exp(glm(cbind(D, Y) \degree 1, family = poisreg ), 2)
          exp(Est.) 2.5% 97.5%
(Intercept) 20.15 12.53 32.42
> round(ci.lin(glm(cbind(D, Y) ~ 1, family = poisreg(link = "identity"))), 2)
           Estimate StdErr z P 2.5% 97.5%
(Intercept) 20.15 4.89 4.12 0 10.57 29.73
```
poisreg avoids the offset and recognizes the outcome  $(D, Y)$  as bivariate. Also allows the identity link.

Note different c.i. for the rate; it uses normal approximation on the rate scale.

#### Ratio of two rates

If we have observations two rates  $\lambda_1$  and  $\lambda_0$ , based on  $(D_1, Y_1)$  and  $(D_0, Y_0)$  the variance of the log of the ratio of the rates,  $log(RR)$ , is:

$$
\begin{array}{rcl}\n\text{var}(\log(\text{RR})) & = & \text{var}(\log(\lambda_1/\lambda_0)) \\
& = & \text{var}(\log(\lambda_1)) + \text{var}(\log(\lambda_0)) \\
& = & 1/D_1 + 1/D_0\n\end{array}
$$

As before, a 95% c.i. for the RR is then:

$$
\text{RR} \overset{\times}{\div} \underbrace{\exp \left( 1.96 \sqrt{\frac{1}{D_1} + \frac{1}{D_0}} \right)}_{\text{error factor}}
$$

#### Exercise

Suppose we in group 0 have 17 deaths during 843.6 years of follow-up in one group, and in group 1 have 28 deaths during 632.3 years.

Calculate the rate-ratio between group 1 and 0 with a 95% c.i.

#### Rate-ratio with glm

```
> D \le c(17, 28)> Y <- c(843.6, 632.3) / 1000
> F \leq factor(0:1)
\rightarrow round(ci.exp(glm(cbind(D, Y) \tilde{F}, family=poisreg)), 2)
            exp(Est.) 2.5% 97.5%
(Intercept) 20.15 12.53 32.42<br>F1 2.20 1.20 4.01
     2.20 \t1.20 \t4.01\rightarrow round(ci.exp(glm(cbind(D, Y) \tilde{F} - 1, family=poisreg)), 2)
   exp(Est.) 2.5% 97.5%
F0 20.15 12.53 32.42
F1 44.28 30.58 64.14
```
#### Rate-ratio and -difference with  $glm$

If we use the identity link, we get rate-difference:

```
> round(ci.lin(glm(cbind(D, Y) ~ F , family=poisreg(link="identity"))), 2)
            Estimate StdErr z P 2.5% 97.5%
(Intercept) 20.15 4.89 4.12 0.00 10.57 29.73<br>F1 24.13 9.69 2.49 0.01 5.14 43.13
         F1 24.13 9.69 2.49 0.01 5.14 43.13
> round (ci.lin(glm(cbind(D, Y) \tilde{F} - 1, family=poisreg(link="identity"))), 2)
   Estimate StdErr z P 2.5% 97.5%
F0 20.15 4.89 4.12 0 10.57 29.73
F1 44.28 8.37 5.29 0 27.88 60.69
```
# Lifetables

Bendix Carstensen

Statistical Analysis in the Lexis Diagram:

Age-Period-Cohort models - and some cousins KEA, Aarhus,April 2023

<http://BendixCarstensen/APC/KEA-2023> lifetable

#### The life table method

The simplest analysis is by the "life-table method":

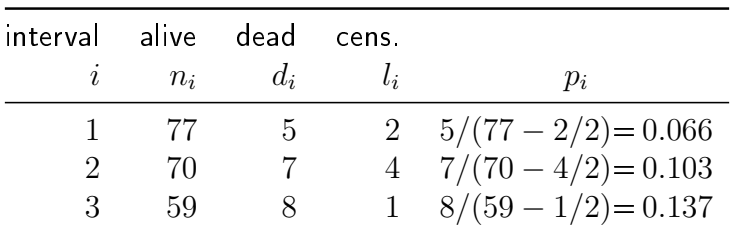

$$
p_i = P\{\text{death in interval } i\} = 1 - d_i/(n_i - l_i/2)
$$

$$
S(t) = (1 - p_1) \times \cdots \times (1 - p_t)
$$

Lifetables (lifetable) 41/ 267

#### The life table method

The life-table method computes survival probabilities for each time interval, in demography normally one year.

The rate is the number of deaths  $d_i$  divided by the risk time  $(n_i - d_i/2 - l_i/2) \times \ell_i$ 

$$
\lambda_i = \frac{d_i}{(n_i - d_i/2 - l_i/2) \times \ell_i}
$$

and hence the death probability:

$$
p_i = 1 - \exp(-\lambda_i \ell_i) = 1 - \exp\left(-\frac{d_i}{(n_i - d_i/2 - l_i/2)}\right)
$$

This called the modified life-table estimator.

#### Lifetables (lifetable) 42/ 267

#### Population life table, DK 1997-98

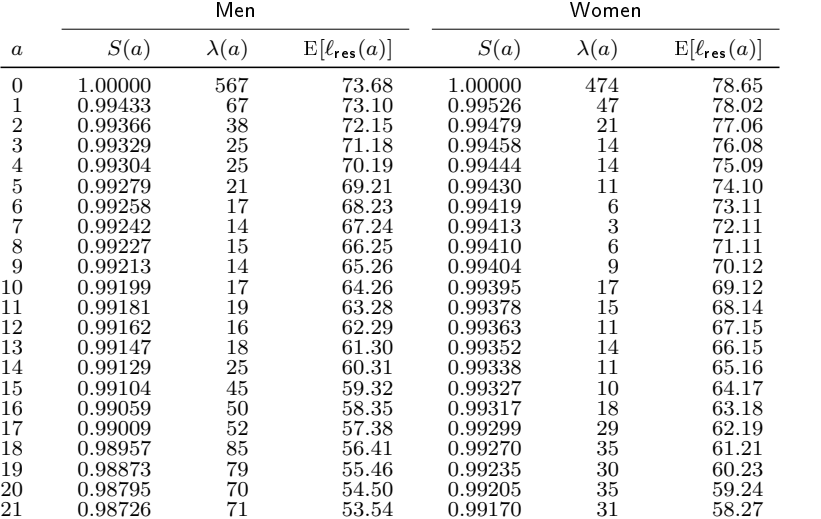

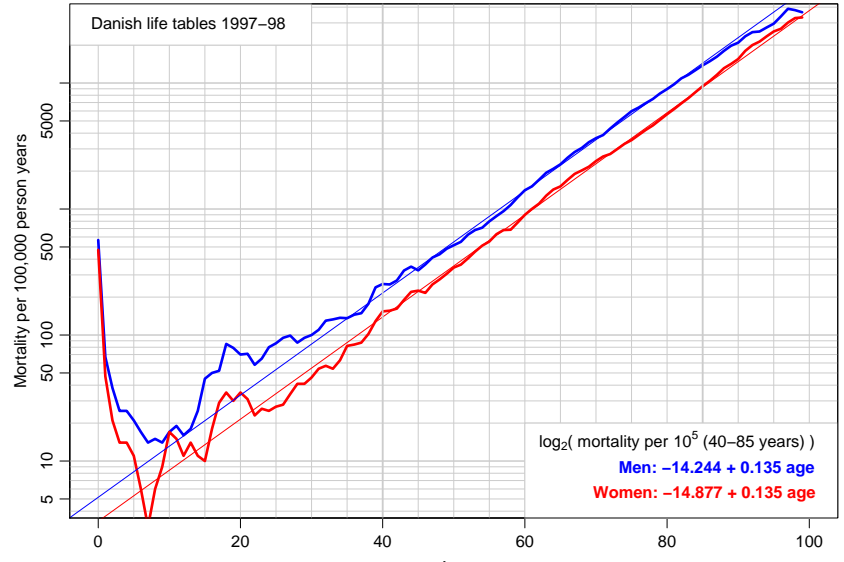

Age

#### Observations for the lifetable

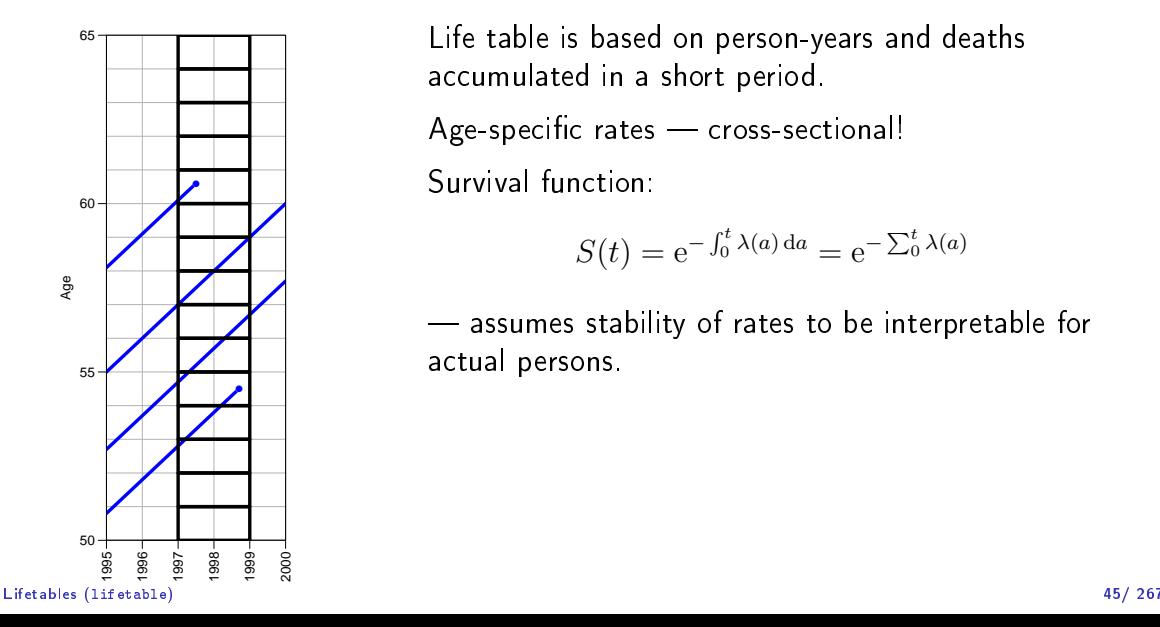

Life table is based on person-years and deaths accumulated in a short period.

 $Age-specific rates$  cross-sectional!

Survival function:

$$
S(t) = e^{-\int_0^t \lambda(a) da} = e^{-\sum_0^t \lambda(a)}
$$

 $-$  assumes stability of rates to be interpretable for actual persons.

### Life table approach

The observation of interest is not the survival time of the individual. It is the **population** experience:

- D: Deaths (events).
- $Y$ : Person-years (risk time).

The classical lifetable analysis compiles these for prespecified intervals of age, and computes age-specific mortality rates.

Data are collected cross-sectionally, but interpreted longitudinally.

# Who needs the Cox-model anyway?

Bendix Carstensen

Statistical Analysis in the Lexis Diagram:

Age-Period-Cohort models - and some cousins KEA, Aarhus,April 2023

<http://BendixCarstensen/APC/KEA-2023> KMCox

#### A look at the Cox model

 $\lambda(t,x) = \lambda_0(t) \times \exp(x'\beta)$ 

A model for the rate as a function of t and  $x$ .

Covariates:

 $\blacktriangleright$  x  $\blacktriangleright$  t  $\blacktriangleright$  . . often the effect of t is ignored (forgotten, left out)

▶ *i.e.* left unreported

#### The Cox-likelihood as profile likelihood

 $\triangleright$  One parameter per death time to describe the effect of time (i.e. the chosen timescale).

$$
\log(\lambda(t, x_i)) = \log(\lambda_0(t)) + \underbrace{\beta_1 x_{1i} + \cdots + \beta_p x_{pi}}_{\eta_i} = \alpha_t + \eta_i
$$

- $\blacktriangleright$  Profile likelihood:
	- **▶** Derive estimates of  $\alpha_t$  as function of data and  $\beta$ s
		- assuming constant rate between death/censoring times
	- ▶ Insert in likelihood, now only a function of data and  $\beta$ s
	- ▶ This turns out to be Cox's partial likelihood
- ► Cumulative intensity  $(\Lambda_0(t))$  obtained via the Breslow-estimator

### Mayo Clinic lung cancer data: 60 year old woman

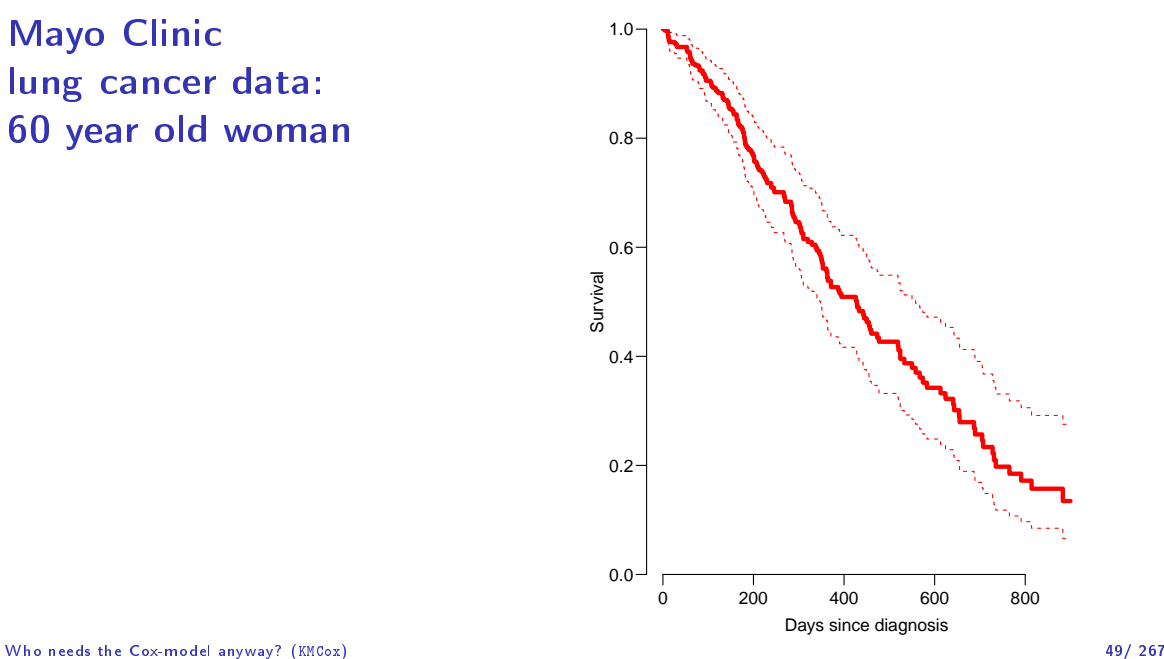

#### The Cox-likelihood: mechanics of computing

 $\blacktriangleright$  The likelihood is computed by suming over risk-sets:

$$
\ell(\eta) = \sum_{t} \log \left( \frac{\mathrm{e}^{\eta_{\mathsf{death}}}}{\sum_{i \in \mathcal{R}_t} \mathrm{e}^{\eta_i}} \right)
$$

▶ this is essentially splitting follow-up time at event- (and censoring) times

- ▶ repeatedly in every cycle of the iteration
- ▶ simplified by not keeping track of risk time
- ▶ but only works along one time scale

$$
\log(\lambda(t, x_i)) = \log(\lambda_0(t)) + \underbrace{\beta_1 x_{1i} + \dots + \beta_p x_{pi}}_{\eta_i} = \alpha_t + \eta_i
$$

- ▶ Suppose the time scale has been divided into small intervals with at most one death in each:
- **Empirical rates:**  $(d_{it}, y_{it})$  each t has at most one  $d_{it} = 1$ .
- $\triangleright$  Assume w.l.o.g. the ys in the empirical rates all are 1.
- Log-likelihood contributions that contain information on a specific time-scale parameter  $\alpha_t$  will be from:
	- $\blacktriangleright$  the (only) empirical rate  $(1,1)$  with the death at time t.
	- $\blacktriangleright$  all other empirical rates  $(0, 1)$  from those who were at risk at time t.

Note: There is one contribution from each person at risk to the part of the  $log$ -likelihood at  $t$ :

$$
\ell_t(\alpha_t, \beta) = \sum_{i \in \mathcal{R}_t} d_i \log(\lambda_i(t)) - \lambda_i(t) y_i
$$

$$
= \sum_{i \in \mathcal{R}_t} \{ d_i(\alpha_t + \eta_i) - e^{\alpha_t + \eta_i} \}
$$

$$
= \alpha_t + \eta_{\text{death}} - e^{\alpha_t} \sum_{i \in \mathcal{R}_t} e^{\eta_i}
$$

where  $\eta_{\text{death}}$  is the linear predictor for the person that died at t.

The derivative w.r.t.  $\alpha_t$  is:

$$
D_{\alpha_t} \ell_t(\alpha_t, \beta) = 1 - e^{\alpha_t} \sum_{i \in \mathcal{R}_t} e^{\eta_i} = 0 \quad \Leftrightarrow \quad e^{\alpha_t} = \frac{1}{\sum_{i \in \mathcal{R}_t} e^{\eta_i}}
$$

If this estimate is fed back into the log-likelihood for  $\alpha_t$ , we get the  ${\sf profile}$ likelihood (with  $\alpha_t$  "profiled out"):

$$
\log\left(\frac{1}{\sum_{i\in\mathcal{R}_t} \mathrm{e}^{\eta_i}}\right) + \eta_{\text{death}} - 1 = \log\left(\frac{\mathrm{e}^{\eta_{\text{death}}}}{\sum_{i\in\mathcal{R}_t} \mathrm{e}^{\eta_i}}\right) - 1
$$

which is the same as the contribution from time  $t$  to Cox's partial likelihood.

#### Splitting the dataset a priori

- $\blacktriangleright$  The Poisson approach needs a dataset of empirical rates  $(d, y)$  with suitably small values of  $y$ .
- $\blacktriangleright$   $\blacktriangleright$  each individual contributes many empirical rates
- $\triangleright$  (one per risk-set contribution in Cox-modeling)
- $\blacktriangleright$  From each empirical rate we get:
	- $\blacktriangleright$  Poisson-response d
	- $\blacktriangleright$  Risk time  $y$
	- ▶ time scale covariates: current age, current date, time since lung cancer ...
	- ▶ other covariates: sex, ...
- $\triangleright$  Contributions not independent, but likelihood is a product
- ▶ Same likelihood as for independent Poisson variates
- $\blacktriangleright$  Poisson glm with spline/factor effect of time

#### Example: Mayo Clinic lung cancer

- ▶ Survival after lung cancer
- $\blacktriangleright$  Covariates:
	- $\blacktriangleright$  Age at diagnosis
	- ▶ Sex
	- ▶ Time since diagnosis
- $\triangleright$  Cox model
- $\blacktriangleright$  Split data:
	- ▶ Poisson model, time as factor
	- ▶ Poisson model, time as spline

### Mayo Clinic lung cancer 60 year old woman

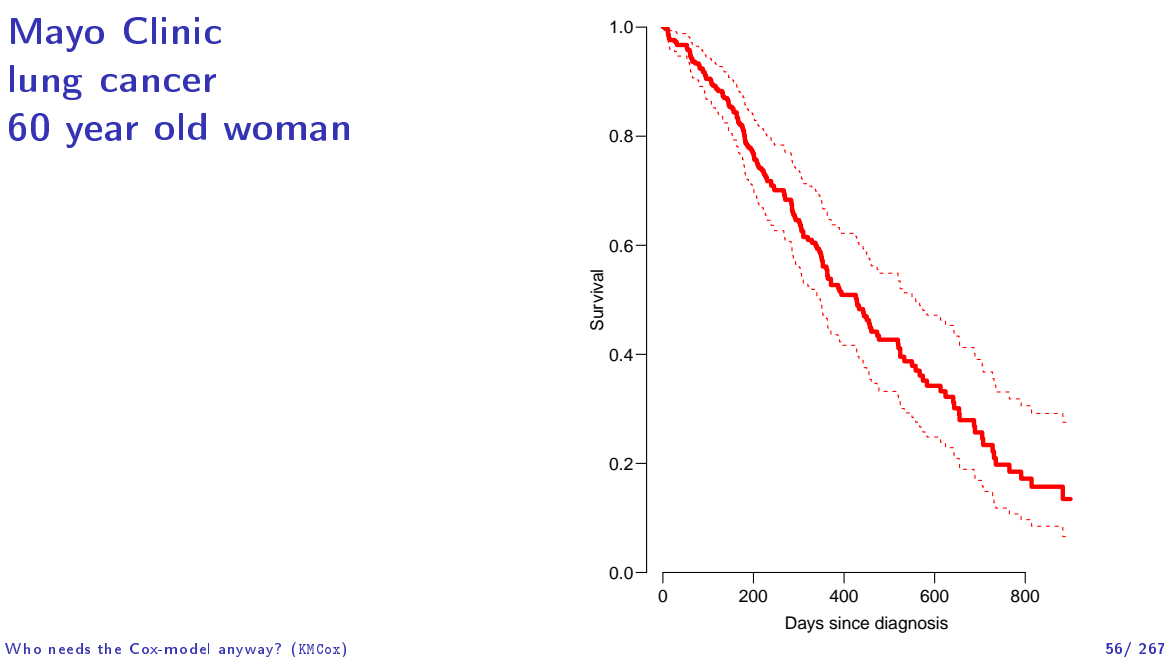

#### Example: Mayo Clinic lung cancer I

```
> library(survival)
> library(Epi)
> library(mgcv)
> lung$sex \leq- factor(lung$sex, levels = 1:2, labels = c("M","W"))
> Lung \le- Lexis(exit = list(tfe = time),<br>+ exit status = factor(sta
                   exit. status = factor(status, labels = c("Alice", "Dead")).
\theta + data = lung)
NOTE: entry.status has been set to "Alive" for all.
NOTE: entry is assumed to be 0 on the tfe timescale.
> summary(Lung)
Transitions:
To<br>From
         From Alive Dead Records: Events: Risk time: Persons:<br>63 165 228 165 69593 228
  Aliive 63 165
> system.time(
+ mL.cox <- coxph(Surv( tfe, tfe+lex.dur, lex.Xst=="Dead") ~
+ \begin{array}{ccc} + & \text{age} + \text{sex}, \\ + & \text{method} = \frac{n}{2} \end{array}method = "breslow", data=Lung))
   user system elapsed
   0.01 0.00 0.01
```
#### Example: Mayo Clinic lung cancer II

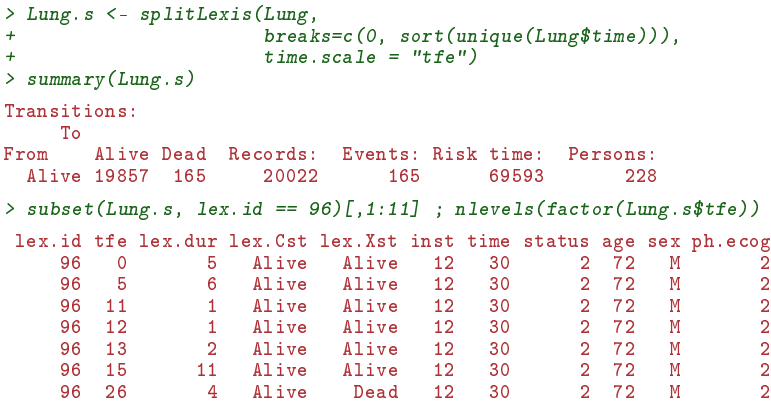

[1] 186

#### Example: Mayo Clinic lung cancer III

```
> system.time(
+ mLs.pois.fc <- gIm(cbind(lex.Xst == "Dead", lex.dur)<br>+ 7 - 1 + factor(tfe) + age + sex+ -1 + \frac{1}{1 + \frac{1}{1 + \frac{1}{1}} \cdot \frac{1}{1 + \frac{1}{1 + \frac{+ family = poisreg,<br>
+ data = Lung.s.
\frac{+}{2} data = Lung.s,<br>\frac{100-9}{2} m
                                ens = 10^{\circ} - 8, maxit = 25) )
    user system elapsed
    8.43 0.32 8.75
> length(coef(mLs.pois.fc))
[1] 188
> t.kn \leq c(0, 25, 100, 500, 1000)
> dim(Ns(Lung.s$tfe, knots=t.kn))
[1] 20022 4
> system.time(
+ mLs.pois.sp <- glm(cbind(lex.Xst == "Dead", lex.dur)
+ \approx Ns(tfe, knots = t, kn) + age + sex,+ family = poisreg,
+ data = Lung.s,
+ eps = 10^{\circ} - 8, maxit = 25) )
```
#### Example: Mayo Clinic lung cancer IV

```
user system elapsed
  0.09 0.00 0.09
> system.time(
+ mLs.pois.ps <- gam(cbind(lex.Xst == "Dead", lex.dur)
+ s(tfe) + age + sex,<br>+ family = noisree+ family = poisreg,<br>
+ data = Lung.s.
+ data = Lung.s,<br>+ ans = 10^{\circ} - 8 \text{ m}eps = 10^{\circ}-8, maxit = 25) )
  user system elapsed
  0.45 0.33 0.79
> ests <-
+ rbind(ci.exp(mL.cox),
+ ci.exp(mLs.pois.fc, subset=c("age","sex")),
       ci.\exp(mLs.\text{pois.sp},\text{subset}=c("age",\text{"sex"))},+ ci.exp(mLs.pois.ps, subset=c("age","sex")))
> cmp \leq cbind(ests[c(1, 3, 5, 7),
+ ests[c(1, 3, 5, 7) + 1, ]
> rownames(cmp) <- c("Cox", "Poisson-factor", "Poisson-spline", "Poisson-Pspline")
> colnames(cmp)[c(1, 4)] \leq c("age","sex")
```
#### Example: Mayo Clinic lung cancer V

 $>$  round (cmp, 7)

age 2.5% 97.5% sex 2.5% 97.5% Cox 1.017158 0.9989388 1.035710 0.5989574 0.4313720 0.8316487 Poisson-factor 1.017158 0.9989388 1.035710 0.5989574 0.4313720 0.8316487 Poisson-spline 1.016189 0.9980321 1.034677 0.5998287 0.4319854 0.8328858 Poisson-Pspline 1.016419 0.9982554 1.034913 0.6031307 0.4345167 0.8371751

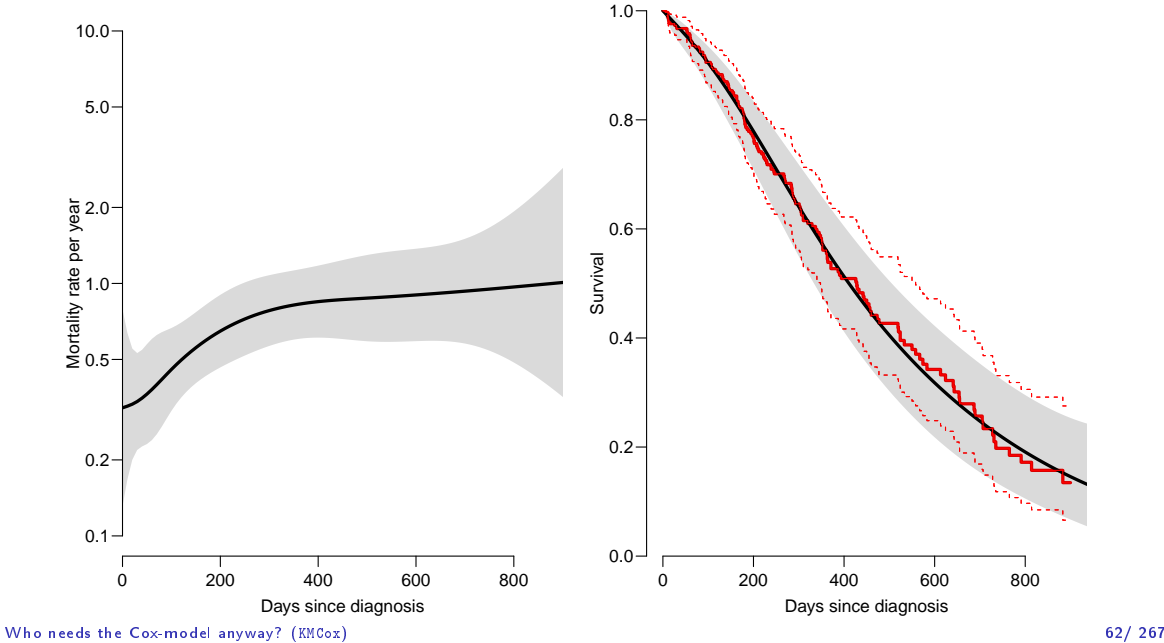

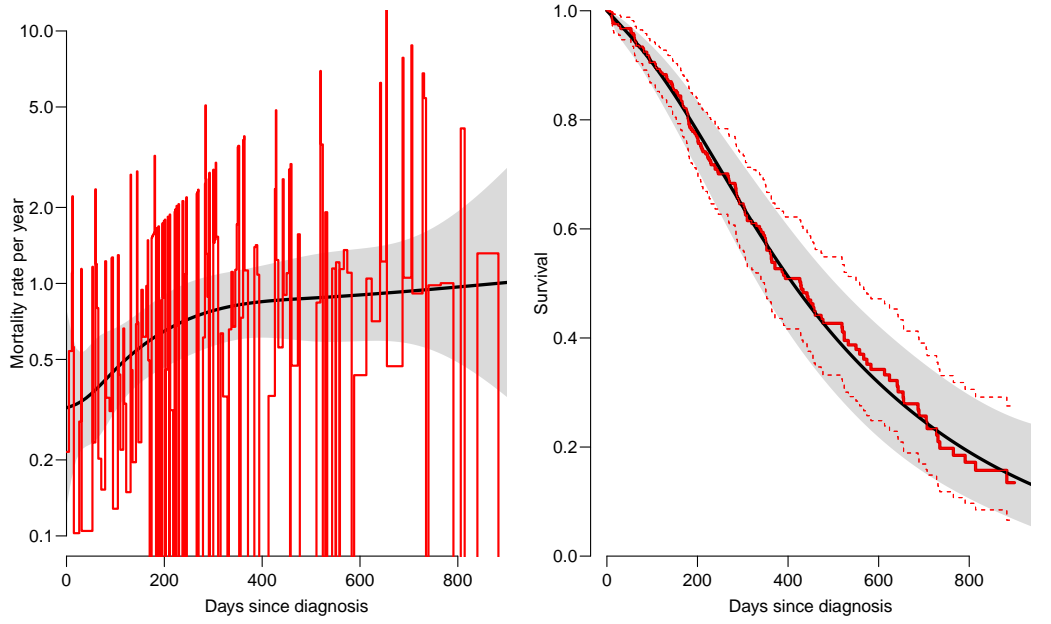

Who needs the Cox-model anyway? (KMCox) 62/ 267

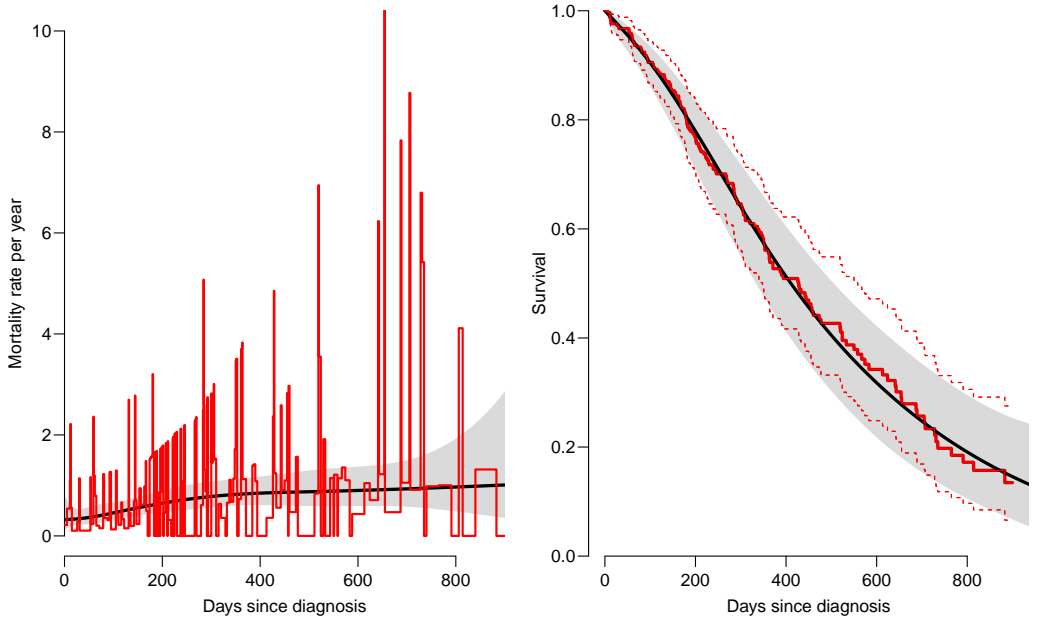

Who needs the Cox-model anyway? (KMCox) 62/ 267

#### Deriving the survival function

```
> mLs.pois.sp \leq glm(cbind(lex.Xst == "Dead", lex.dur)
+ \tilde{N} Ns(tfe, knots = t.kn) + age + sex,<br>+ family = poisrec.
+ family = poisreg,
                    data = Lung.s, eps = 10^{\circ}-8, maxit = 25)> pr. fr < - data.frame(tfe = seq(0, 1000, 10), sex = "W", age = 60)
> lambda <- ci.pred(mLs.pois.sp, pr.fr)
> survP <- ci.surv(mLs.pois.sp, pr.fr, intl=10)
> head(survP)
     Estimate 2.5% 97.5%
[1,] 1.0000000 1.0000000 1.0000000
[2,] 0.9912328 0.9964206 0.9786069
[3,] 0.9824116 0.9918867 0.9620843
[4,] 0.9735098 0.9863943 0.9487449
[5,] 0.9644737 0.9800910 0.9370058
```
[6,] 0.9552395 0.9732123 0.9256772

Code and output for the entire example available in <http://bendixcarstensen.com/AdvCoh/WNtCMa/>

Who needs the Cox-model anyway? (KMCox) 63/ 267 (1999) 63/ 267 (1999) 63/ 267 (1999) 63/ 267 (1999) 63/ 267 (1999) 63/ 267 (1999) 63/ 267 (1999) 63/ 267 (1999) 63/ 267 (1999) 63/ 267 (1999) 63/ 267 (1999) 63/ 267 (1999) 63

#### What the Cox-model really is

Taking the life-table approach ad absurdum by:

- $\blacktriangleright$  dividing time very finely and
- ▶ modeling one covariate, the time-scale, with one parameter per distinct value.
- $\blacktriangleright$  the model for the time scale is really with exchangeable time-intervals.
- $\Rightarrow$  difficult to access the baseline hazard (which looks terrible)
- $\Rightarrow$  uninitiated persons tempted to show survival curves where irrelevant

#### Rate models of this world

- ▶ Replace the  $\alpha_t$ s by a parametric function  $f(t)$  with a limited number of parameters, for example:
	- ▶ Piecewise constant
	- ▶ Splines (linear, quadratic or cubic)
	- ▶ Fractional polynomials
- $\triangleright$  the two latter brings model into "this world":
	- ▶ smoothly varying rates
	- ▶ parametric closed form representation of baseline hazard
	- $\blacktriangleright$  finite no. of parameters
- ▶ Makes it really easy to use rates directly in calculations of
	- $\blacktriangleright$  expected residual life time
	- $\blacktriangleright$  state occupancy probabilities in multistate models

 $\blacktriangleright$  . . . .

## Models for tabulated data

Bendix Carstensen

Statistical Analysis in the Lexis Diagram:

Age-Period-Cohort models - and some cousins KEA, Aarhus,April 2023

<http://BendixCarstensen/APC/KEA-2023> tab-mod

#### Conceptual set-up

Follow-up of the entire (male) population from 1943-2006 w.r.t. occurrence of testis cancer:

- ▶ Split follow-up time for all about 4 mil. men in 1-year classes by age and calendar time  $(y)$ .
- $\blacktriangleright$  Allocate testis cancer event  $(d = 0, 1)$  to each.
- ▶ Analyze all 200, 000, 000 records by a Poisson model.
## Realistic set-up

- ▶ Tabulate the follow-up time and events by age and period.
- $\blacktriangleright$  100 age-classes.
- $\triangleright$  65 periods (single calendar years).
- $\blacktriangleright$  6500 aggregate records of  $(D, Y)$ .
- ▶ Analyze by a model for aggregated rates by Poisson likelihood.

## Practical set-up

- $\triangleright$  Tabulate only events (as obtained from the cancer registry) by age and period.
- $\blacktriangleright$  100 age-classes.
- $\triangleright$  65 periods (single calendar years).
- ▶ 6500 aggregate records of  $D$ .
- ▶ Estimate the population follow-up based on census data from Statistics Denmark  $(Y_{\text{non}})$ .
	- . . . or get it from the human mortality database.
- $\blacktriangleright$  If disease is common: tabulate follow-up after diagnosis  $(Y_{dis})$ , and subtract from population follow-up.
- Analyze  $(D, Y)$  by a model for aggregated rates by Poisson likelihood.

## Lexis diagram  $<sup>1</sup>$ </sup>

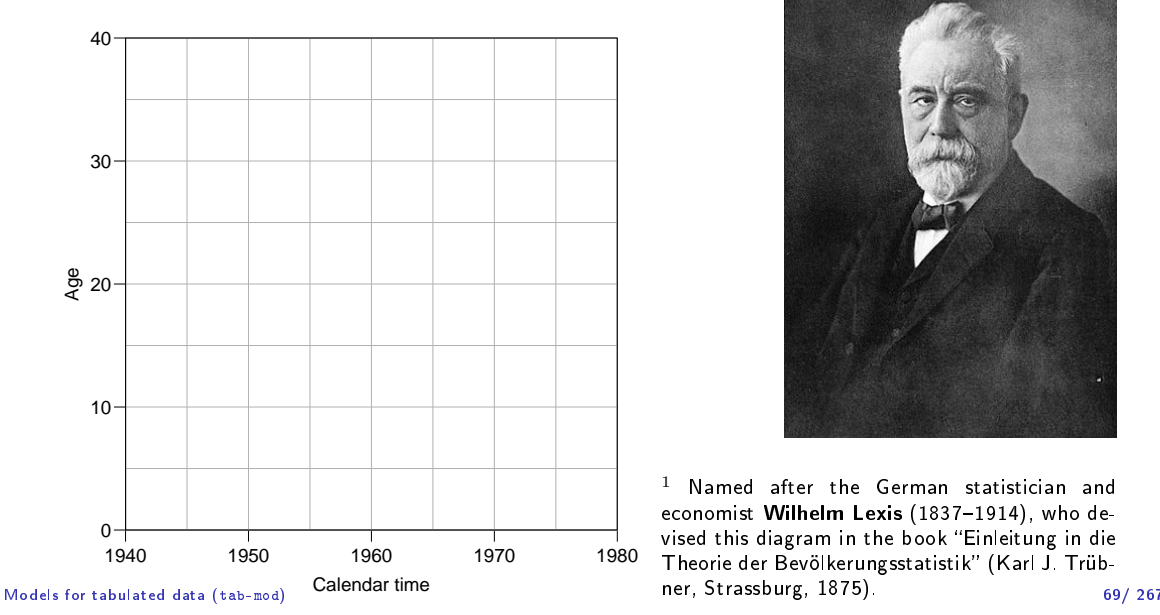

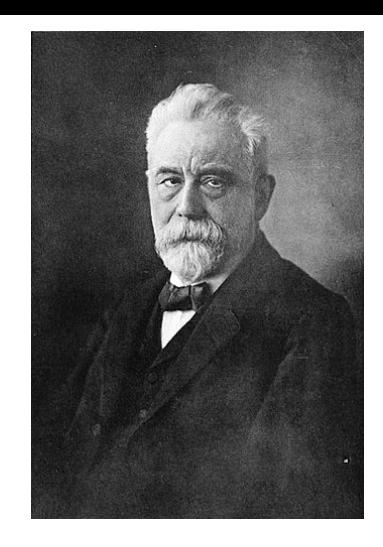

 $1$  Named after the German statistician and economist Wilhelm Lexis (1837-1914), who devised this diagram in the book Einleitung in die Theorie der Bevölkerungsstatistik" (Karl J. Trüb-<br>ner, Strassburg, 1875)

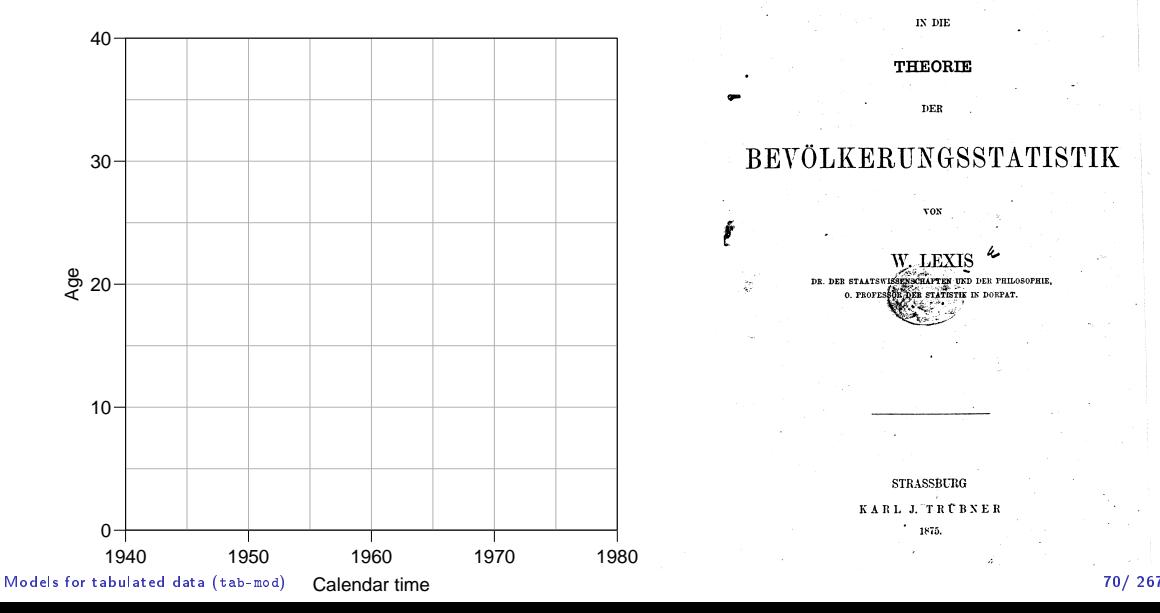

#### **EINLEITUNG**

IN DIE

#### **THEORIE**

DER

#### BEVÖLKERUNGSSTATISTIK **VON**

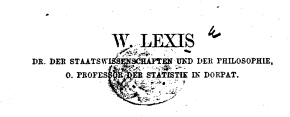

ä

**STRASSBURG** KARL J. TRÜBNER  $\cdot$ 1875.

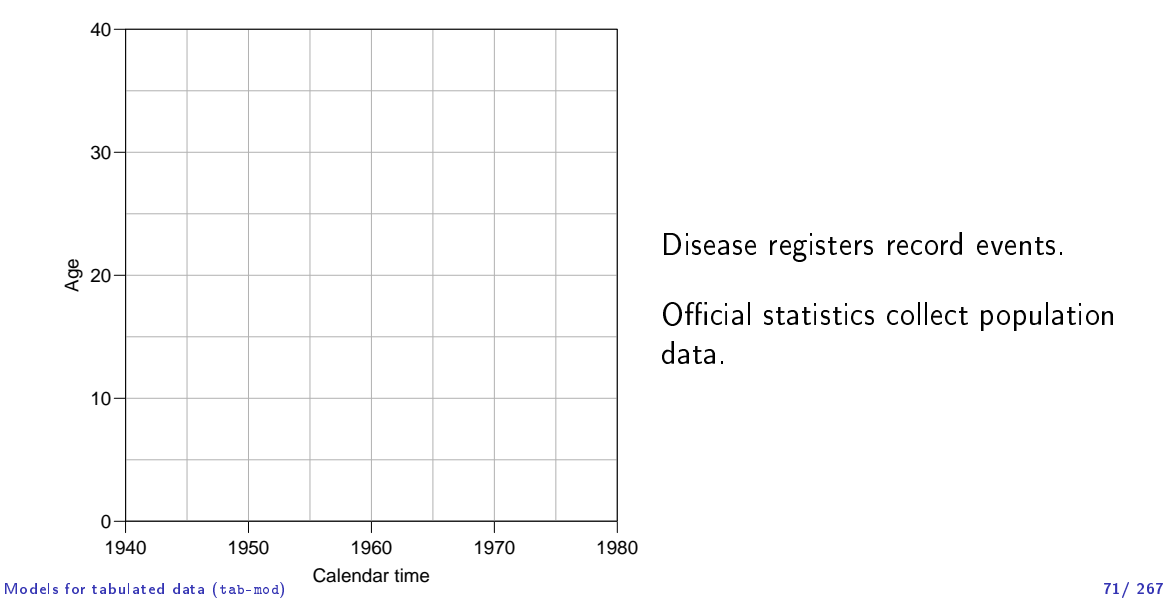

Disease registers record events.

Official statistics collect population data.

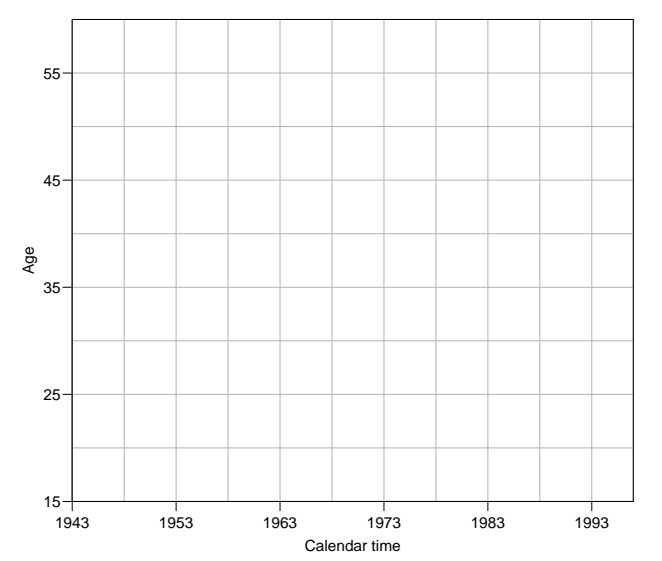

Registration of:

cases  $(D)$ 

risk time, person-years  $(Y)$ 

in subsets of the Lexis diagram.

Models for tabulated data (tab-mod) 72/ 267

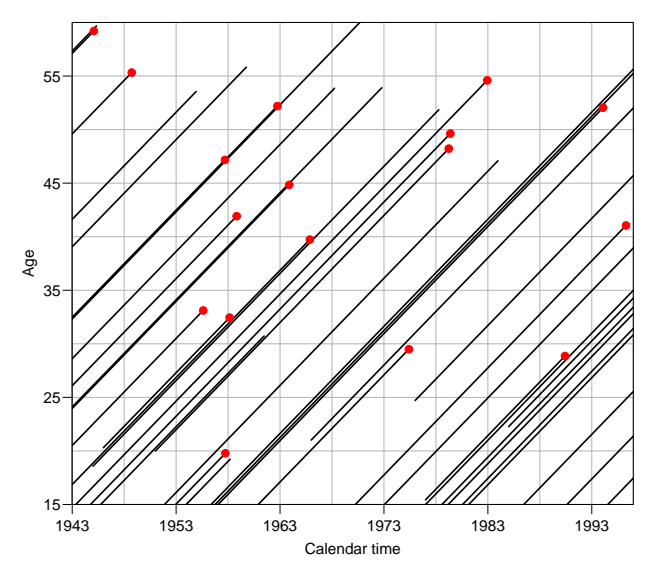

Registration of:

cases  $(D)$ 

risk time, person-years  $(Y)$ 

in subsets of the Lexis diagram.

Rates available in each subset.

#### Models for tabulated data (tab-mod) 73/ 267

## Register data

Classification of cases  $(D_{ap})$  by age at diagnosis and date of diagnosis, and **population risk time**  $(Y_{an})$  by age at risk and date at risk, in compartments of the Lexis diagram, e.g.:

```
> fCtable(xtabs(cbind(D, Y) \sim A + P, data = ts),
      col_vvars = 3:2, w = 8)
        D TV
  P 1943 1948 1953 1958 1943 1948 1953 1958
\frac{A}{15}15 2 3 4 1 773,812 744,217 794,123 972,853
20 7 7 17 8 813,022 744,706 721,810 770,859
25 28 23 26 35 790,501 781,827 722,968 698,612
30 28 43 49 51 799,293 774,542 769,298 711,596
35 36 42 39 44 769,356 782,893 760,213 760,452
                                754 322 768 471 749 912
```
## In analysis format:

 $> ts$ 

A P D Y 1 15 1943 2 773812 2 20 1943 7 813022 3 25 1943 28 790501 4 30 1943 28 799293 5 35 1943 36 769356 6 40 1943 24 694073 7 15 1948 3 744217 8 20 1948 7 744706 9 25 1948 23 781827 10 30 1948 43 774542 11 35 1948 42 782893 12 40 1948 32 754322 13 15 1953 4 794123 14 20 1953 17 721810 15 25 1953 26<br>16 30 1953 49 16 30 1953 49 769298 17 35 1953 39<br>18 40 1953 46 18 40 1953 46 768471 19 15 1958 1 972853 20 20 1958 8 770859 21 25 1958 35 698612 22 30 1958 51 711596 1958 44 24 40 1958 53 749912 Models for tabulated data (tab-mod) 75/ 267

## Tabulated data

Once data are in tabular form, models are restricted:

- ▶ Rates are necessarily assumed constant in each cell of the table / subset of the Lexis diagram.
- $\blacktriangleright$  With large cells ( $5 \times 5$  years) it is customary to put a separate parameter on each cell or on each levels of classifying factors.
- ▶ Output from the model will be rates and rate-ratios.
- ▶ Since we normally use multiplicative models for rates, we have additive models for the log rates and the log-RRs

Simple age-period model for the testis cancer rates:

```
> m0 <- glm(cbind(D, Y / 10\degree5) \degree factor(A) + factor(P),
+ family = poisreg,<br>+ data = ts)data = ts)
> summary (m0)
Call:
glm(formula = cbind(D, Y/10^5) ~ factor(A) + factor(P), family = poisreg,
   data = ts)Coefficients:
             Estimate Std. Error z value Pr(>|z|)
(Intercept) -1.4758 0.3267 -4.517 6.26e-06 ***
factor(A)20 1.4539 0.3545 4.101 4.11e-05 ***
factor(A)25 2.5321 0.3301 7.671 1.71e-14 ***
factor(A)30 2.9327 0.3254 9.013 < 2e-16 ***
factor(A)35 2.8613 0.3259 8.779 < 2e-16 ***
factor(A)40 2.8521 0.3263 8.741 < 2e-16 ***
factor(P)1948 0.1753 0.1211 1.447 0.14778
factor(P)1953 0.3822 0.1163 3.286 0.00102 **
factor(P)1958 0.4659 0.1150 4.052 5.07e-05 ***
---
Signif. codes: 0 '***' 0.001 '**' 0.01 '*' 0.05 '.' 0.1 ' ' 1
(Dispersion parameter for poisson family taken to be 1)
```
Null deviance: 333.866 on 23 degrees of freedom Residual deviance: 17.532 Models∦bCtabu∯d9ed5data (tab-mod) 77/ 267 (tabulated data (tabulated data tabulated data tabulated data tabulated data tabulated data tabulated data tabulated data tabulated data tabulated data tabulated data tabulated da  $ci.exp()$  from the Epi package extracts coefficients and computes confidence intervals:

```
> round (ci.exp(m0), 2)
                  exp(Est.) 2.5% 97.5%
(Intercept) 0.23 0.12 0.43<br>
factor(A)20 4.28 2.14 8.57
factor(A)20<br>factor(A)25factor(A)25 12.58 6.59 24.02<br>factor(A)30 18.78 9.92 35.53
                      factor(A)30 18.78 9.92 35.53
factor(A)35 17.49 9.23 33.12
factor(A)40 17.32 9.14 32.84<br>factor(P)1948 1.19 0.94 1.51
factor(P)1948 1.19 0.94 1.51
factor(P)1953 1.47 1.17 1.84
factor(P)1958
```
. . . what do these parameters mean?

Subsets of parameter estimates accessed via a character string that is grep-ed to the names.

```
\geq round (ci.lin(m0, subset = "P"), 3)
              Estimate StdErr z P 2.5% 97.5%
factor(P)1948 0.175 0.121 1.447 0.148 -0.062 0.413
factor(P)1953 0.382 0.116 3.286 0.001 0.154 0.610
factor(P)1958 0.466 0.115 4.052 0.000 0.241 0.691
> round (ci.exp(m0, subset = "P", pval = TRUE), 3)
exp(Est.) 2.5% 97.5%<br>factor(P)1948 1.192 0.940 1.511
                 factor(P)1948 1.192 0.940 1.511 0.148
factor(P)1953 1.466 1.167 1.841 0.001
factor(P)1958 1.593 1.272 1.996 0.000
```
Linear combinations of the parameters can be computed using the ctr.mat argument:

```
> round (ci.exp(m0, subset = "P", pval = TRUE), 3)
               exp(Est.) 2.5% 97.5%
factor(P)1948 1.192 0.940 1.511 0.148
factor(P)1953 1.466 1.167 1.841 0.001
factor(P)1958 1.593 1.272 1.996 0.000
> (CM <- rbind("1943 vs. 1953" = c(0, -1, 0),<br>+ 1948 vs. 1953" = c(1, -1, 0)
+ "1948 \text{ vs. } 1953" = c(1, -1, 0),<br>+ "Ref (1953)" = c(0, 0, 0)+ "Ref. (1953)" = c(0, 0, 0),<br>+ "1958 vs. 1953" = c(0, -1, 1))"1958 \text{ vs. } 1953" = c(0, -1, 1))\begin{bmatrix} 1, & 1 \\ 0, & -1 \end{bmatrix} [, 3]
1943 vs. 1953 0 -1 0<br>1948 vs. 1953 1 -1 0
1948 vs. 1953 1 -1 0
Ref. (1953) 0 0 0
1958 vs. 1953 0 -1 1
> round (ci.exp(m0, subset = "P", ctr.mat = CM), 3)
               exp(Est.) 2.5% 97.5%
1943 vs. 1953 0.682 0.543 0.857
1948 vs. 1953 0.813 0.655 1.010
Ref. (1953) 1.000 1.000 1.000
1958 vs. 1953 1.087 0.887 1.332
```
# Age-Period and Age-Cohort models

Bendix Carstensen

Statistical Analysis in the Lexis Diagram:

Age-Period-Cohort models - and some cousins KEA, Aarhus,April 2023

<http://BendixCarstensen/APC/KEA-2023> AP-AC

#### Register data  $-$  rates

Rates in "tiles" of the Lexis diagram:

$$
\lambda(a,p) = D_{ap}/Y_{ap}
$$

Descriptive epidemiology based on disease registers: How do the rates vary by age and time:

- $\triangleright$  Age-specific rates for a given period.
- ▶ Age-standardized rates as a function of calendar time. (Weighted averages of the age-specific rates).

## "Synthetic" cohorts

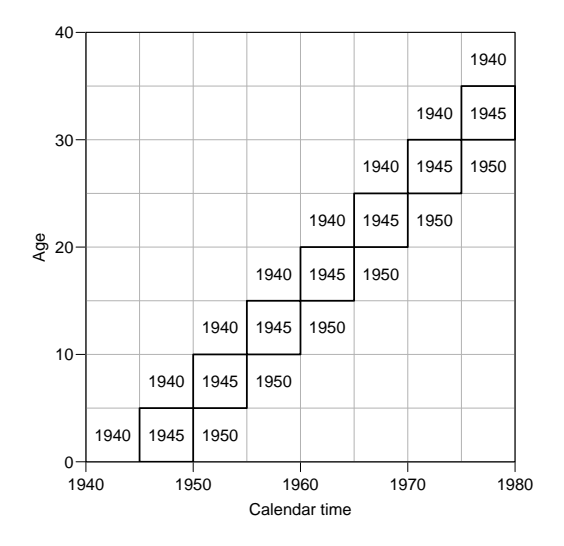

Events and risk time in cells along the diagonals are among persons with roughly same date of birth.

Successively overlapping 10-year periods of date of birth.

## Lexis diagram: data

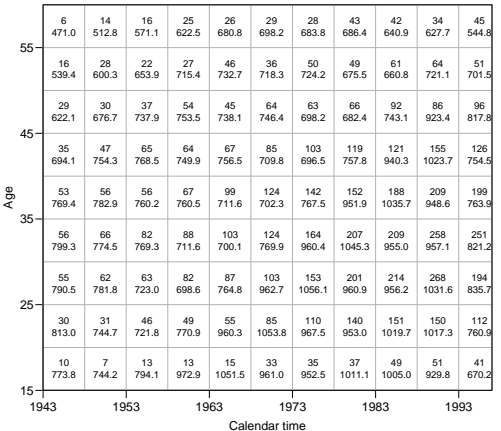

Testis cancer cases in Denmark.

Male person-years in Denmark.

#### Data matrix: Testis cancer cases

Number of cases

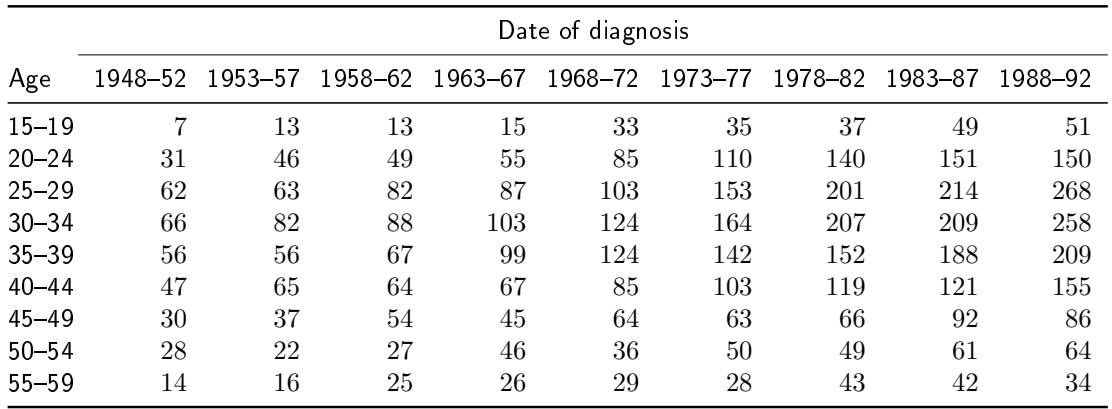

## Data matrix: Male risk time

1000 person-years

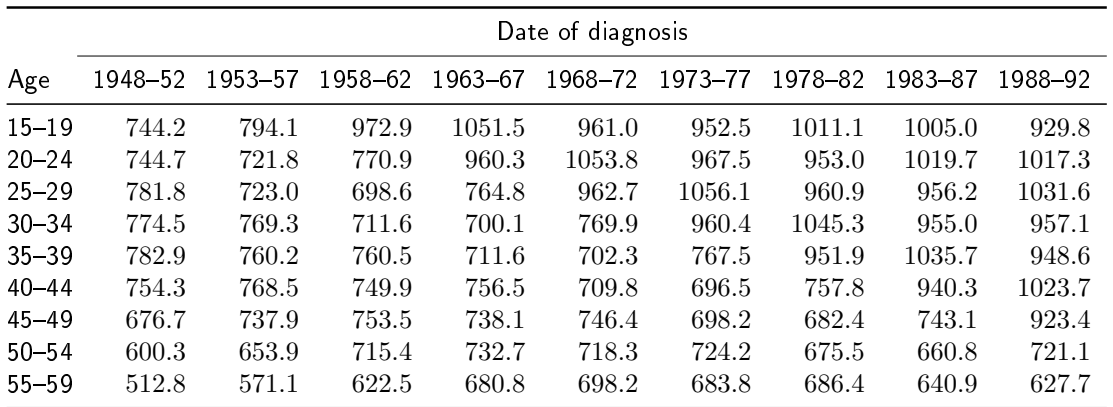

### Data matrix: Empirical rates

Rate per 1000,000 person-years

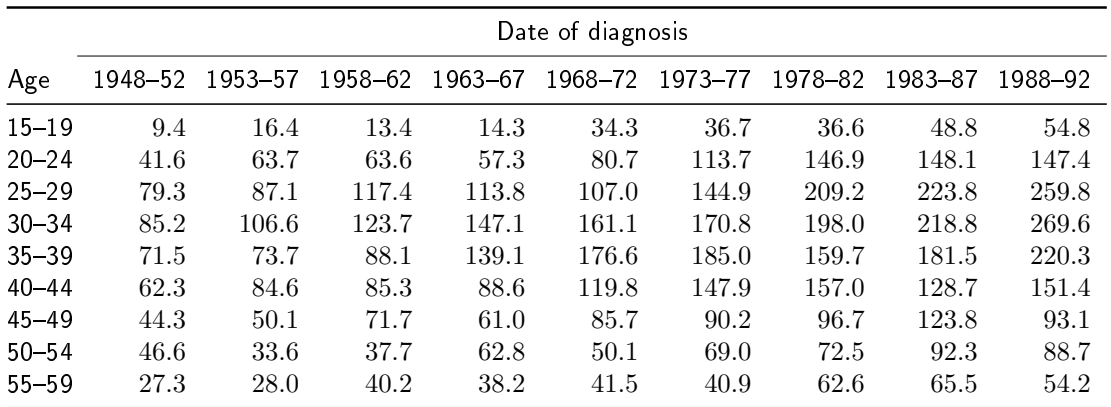

## The classical plots

Given a table of rates classified by age and period, we can do 4 "classical" plots:

- $\blacktriangleright$  Rates versus age at diagnosis (period): - rates from the same period connected.
- ▶ Rates versus age at diagnosis:
	- rates in the same birth-cohort connected.
- ▶ Rates versus date of diagnosis:
	- $-$  rates in the same age-class connected.
- $\blacktriangleright$  Rates versus date of birth:
	- $-$  rates in the same age-class connected.

These plots can be produced by the R-function rateplot.

```
> library( Epi )
> data(testisDK)
> head(testisDK)
   A P D Y
1 0 1943 1 39649.50
2 1 1943 1 36942.83
3 2 1943 0 34588.33
4 3 1943 1 33267.00
5 4 1943 0 32614.00
6 5 1943 0 32020.33
> ts <- transform(subset(testisDK, A > 14 & A < 60),<br>+ A = floor(A /5) * 5
+ A = floor(A \t/5) * 5 + 2.5,<br>+ P = floor(P-1943)/5) * 5 + 1943 + 2.5P = floor((P-1943)/5) * 5 + 1943 + 2.5)> tsSC < - tsSP - tsSA\ge trate \le- xtabs(D \degree A + P, data = ts) /<br>+ \degree xtabs(Y \degree A + P data = ts) *
             xtabs(Y - A + P, data = ts) * 100000> #
> #
> #
\triangleright trate [1:5.1:6]
```
P

```
A 1945.5 1950.5 1955.5 1960.5 1965.5 1970.5
 17.5 1.2923036 0.9405857 1.6370257 1.3362759 1.4264867 3.4340862
        22.5 3.6899378 4.1627194 6.3728682 6.3565492 5.7274822 8.0657826
 27.5 6.9576174 7.9301414 8.7140826 11.7375624 11.3753792 10.6996275
 32.5 7.0061961 8.5211703 10.6590661 12.3665762 14.7122260 16.1068525
 37.5 6.8888785 7.1529555 7.3663549 8.8105514 13.9126492 17.6571019
> par(mfrow = c(2,2))> rateplot (trate, col = grav (2:15 / 18), lwd = 3, ann = TRUE)
> #
> for(ptp in c("ap", "ac", "pa", "ca")) {<br>+ ndf(paste(" /AP-AC-" ptp "ndf" s
     pdf(paste("./AP-AC-", ptp, ",pdf", sep=""), height = 6, width = 8)+ par(max = c(3,3,1,1), mgp = c(3,1,0) / 1.6, bty = "n", las = 1)
+ rateplot(trate, which = ptp,<br>+ col = heat colors(1)
+ col = heat.colors(14), # \text{gray}(2:15 \ / 18),<br>+ \text{low} = 3 ann = TRUE a \text{lim} = c(15 \ 60)+ lwd = 3, ann = TRUE, a.lim = c(15, 60))<br>+ dev. of f()+ dev. off()<br>+ \frac{1}{2}+ }
```
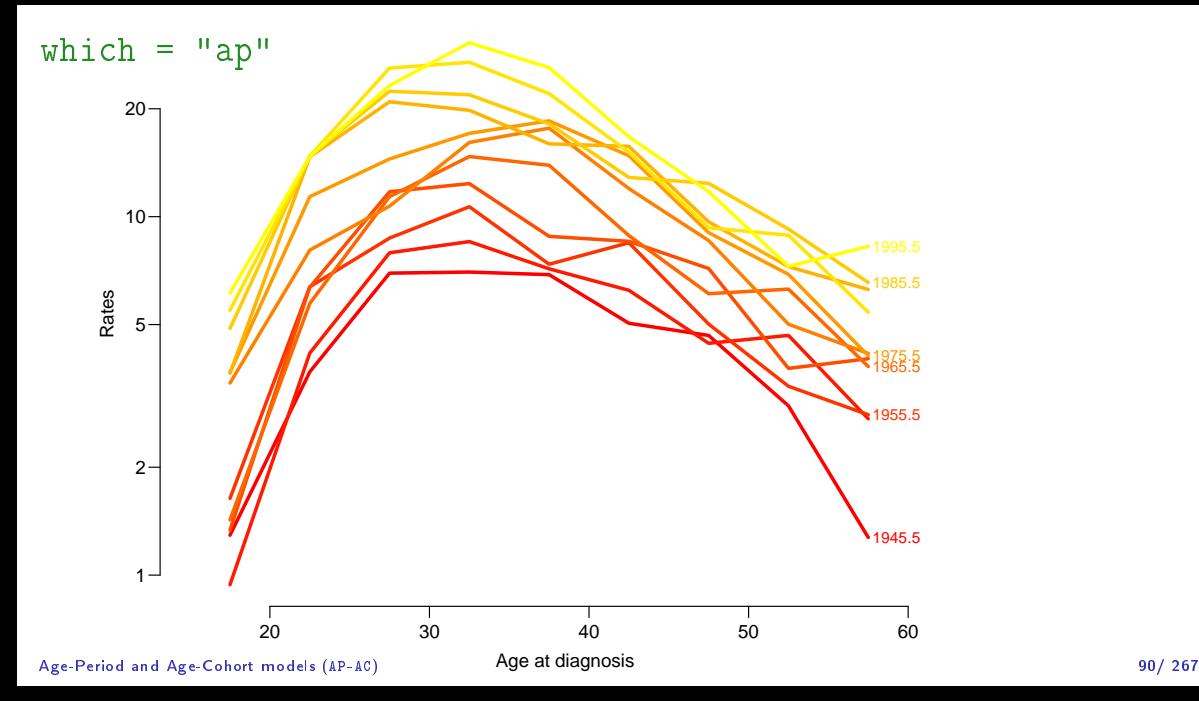

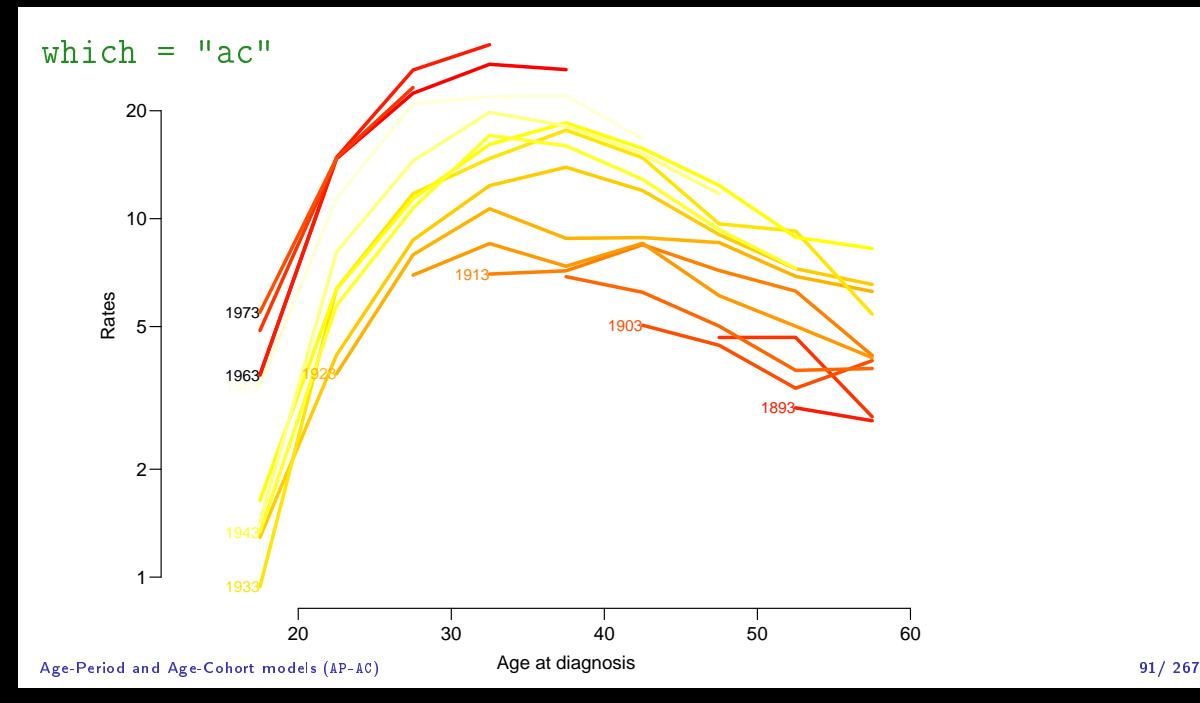

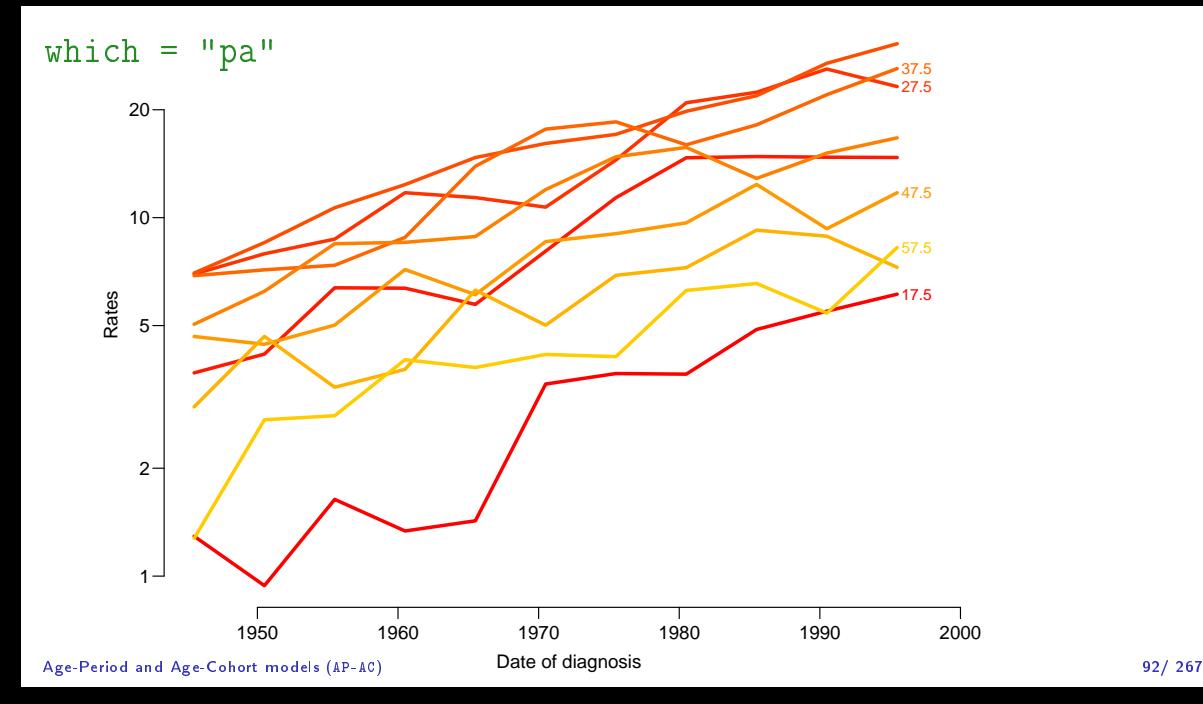

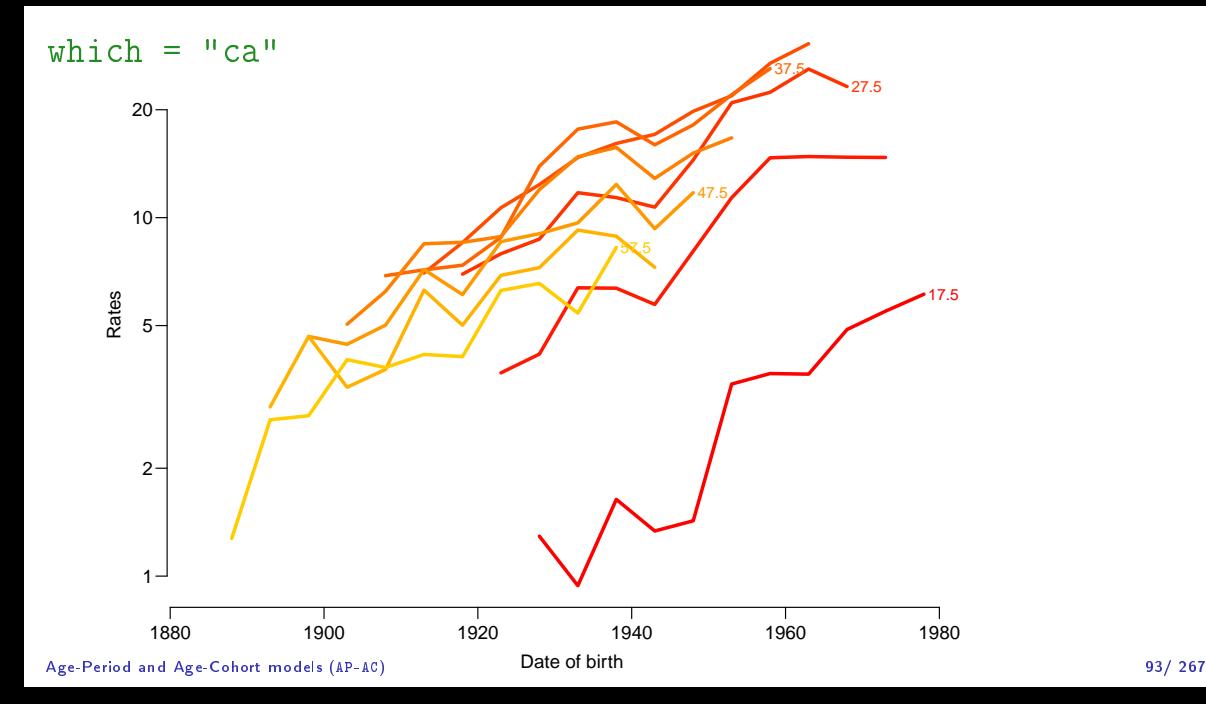

## Age-Period model

Rates are proportional between periods:

$$
\lambda(a, p) = a_a \times b_p \qquad \text{or} \qquad \log[\lambda(a, p)] = \alpha_a + \beta_p
$$

Choose  $p_0$  as reference period, where  $\beta_{p_0} = 0$ 

$$
\log[\lambda(a, p_0)] = \alpha_a + \beta_{p_0} = \alpha_a
$$

## Fitting the A-P model in R I

Reference period is the 5th period (1970.5  $\sim$  1968–72):

```
> ap \leq - glm(cbind(D, Y / 10^5) ~ factor(A) - 1 + relevel(factor(P), "1970.5"),<br>+ family = poisreg.
               family = poisreg.\theta + data = ts)
> summary(ap)
Call:
glm(formula = chind(D, Y/10^{-5}) \tilde{r} factor(A) - 1 + relevel(factor(P),
     "1970.5"), family = poisreg, data = ts)
Coefficients:
                                           Estimate Std. Error z value Pr(>|z|)
factor(A) 17.5 1.06715 0.06791 15.715 2e-16 ***<br>factor(A) 22.5 2.20732 0.04837 45.630 2e-16 ***
factor(A)22.5<br>factor(A)27.5<br>factor(A)27.5<br>vector(B)27.5<br>vector(B)27.5<br>vector(B)28.5<br>vector(B)29.5<br>vector(B)21.5factor(A) 27.5<br>factor(A) 32.5<br>factor(A) 32.5<br>error(A) 27.5<br>error(A) 28.5factor(A)32.5<br>factor(A)37.5<br>factor(A)37.5<br>2.63081 0.04606 57.122 < 2e-16 ***
factor(A)37.5<br>factor(A)42.5<br>factor(A)42.5<br>vector(B)42.5<br>vector(B)42.5<br>vector(B)42.5<br>vector(B)42.5<br>vector(B)42.5factor(A)42.5<br>factor(A)47.5<br>factor(A)47.5<br>2.01945<br>0.05341<br>37.811<br>2e-16<br>***factor(A) 47.5<br>factor(A) 52.5<br>factor(A) 52.5<br>factor(B) 52.5<br>factor(B) 52.5<br>factor(B) 52.5factor(A)52.5 1.73119 0.05957 29.062 2e-16 ***<br>factor(A)57.5 1.45070 0.06748 21.498 2e-16 ***
                                            f 45070 0.06748 21.498 < 2e-16 ***
relevel(factor(P), "1970.5")1945.5 -0.75072 0.07011 -10.708 < 2e-16 ***
```
#### Fitting the A-P model in R II

```
relevel(factor(P), "1970.5")1950.5 -0.59740 0.06633 -9.006 < 2e-16 ***
relevel(factor(P), "1970.5")1955.5 -0.43562 0.06299 -6.916 4.65e-12 ***
relevel(factor(P), "1970.5")1960.5 -0.27952 0.05999 -4.659 3.18e-06 ***
relevel(factor(P), "1970.5")1965.5 -0.16989 0.05751 -2.954 0.00313 **
relevel(factor(P), "1970.5")1975.5 0.16037 0.05143 3.118 0.00182 **<br>
relevel(factor(P), "1970.5")1980.5 0.30022 0.04953 6.061 1.35e-09 ***
rel(factor(P), "1970.5")1980.5 0.30022
relevel(factor(P), "1970.5")1985.5 0.37491 0.04853 7.726 1.11e-14 ***
relevel(factor(P), "1970.5")1990.5 0.47047 0.04745 9.916 < 2e-16 ***
relevel(factor(P), "1970.5")1995.5 0.54079 0.04862 11.123 < 2e-16 ***
---
Signif. codes: 0 '***' 0.001 '**' 0.01 '*' 0.05 '.' 0.1 ' ' 1
(Dispersion parameter for poisson family taken to be 1)
    Null deviance: 29193.6 on 2430 degrees of freedom
Residual deviance: 2816.6 on 2411 degrees of freedom
```
AIC: 9005

Number of Fisher Scoring iterations: 5

## Estimates with confidence intervals

```
> par(mfrow = c(1,2), mar = c(3,3,1,1), mgp = c(3,1,0) / 1.6, bty = "n", las = 1)
> matshade(seq(17.5,57.5,5), ci.exp(ap, subset = ''A'), plot = TRUE,
+ log = "y", lwd = 2, ylim = c(1, 20), xlab = "Age",<br>+ v \cdot log = "Testis cancer rate per 100,000 PV (1970)"v \overline{1ab} = "Testis cancer rate per 100,000 PY (1970)")
> matshade(seq(1945.5,1995.5,5),
+ rbind(ci.exp(ap,subset = "P")[1:5 ,], 1,<br>+ ci.exp(ap.subset = "P")[6:10.]),
+ ci.exp(ap, subset = "P")[6:10,]), plot = TRUE,<br>+ log = "w" lud = 2 wlim = c(1 20)/5
+ log = "y", \text{ } |wd = 2, \text{ } y \text{ } \text{lim} = c(1, 20)/5,<br>+ x \text{ } lab = "Data of following "value"xlab = "Date of follow-up", ylab = "Rate ratio")
> abline(h = 1)
> points(1970.5, 1, pch = 16)
```
#### Estimates from Age-Period model

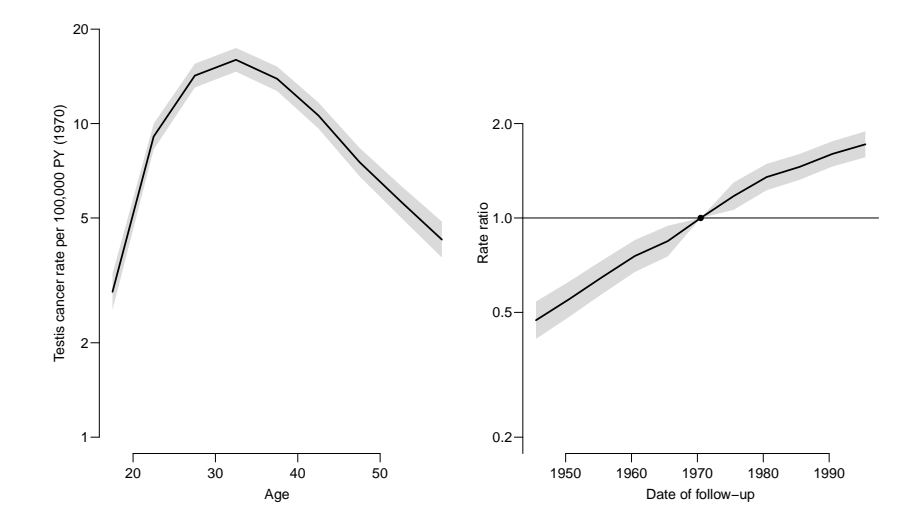

## Age-cohort model

Rates are proportional between cohorts:

$$
\lambda(a,c) = a_a \times c_c \qquad \text{or} \qquad \log[\lambda(a,p)] = \alpha_a + \gamma_c
$$

Choose  $c_0$  as reference cohort, where  $\gamma_{c_0} = 0$ 

$$
\log[\lambda(a, c_0)] = \alpha_a + \gamma_{c_0} = \alpha_a
$$

## Fitting the A-C model in R I

```
Reference period is the 1933 cohort:
```

```
> ac \leq g \text{Im}(cb\text{ind}(D, Y \neq 10^{-5})) \tilde{a} factor(A) - 1 + relevel(factor(C), "1933"), \tilde{b} family = poisreg.
+ family = poisreg,<br>+ dist = ts)data = ts)> summary(ac)
Call:
glm(formula = cbind(D, Y/10^5) ~ factor(A) - 1 + relevel(factor(C),
     "1933"), family = poisreg, data = ts)
Coefficients:
                                          Estimate Std. Error z value Pr(>|z|)
factor(A) 17.5 0.61513 0.07534 8.164 3.23e-16 ***<br>
factor(A) 22.5 1.89965 0.05342 35.558 < 2e-16 ***
factor(A)22.5 1.89965 0.05342 35.558 2e-16 **<br>factor(A)27.5 2.46911 0.04842 50.990 < 2e-16 ***factor(A) 27.5 2.46911 0.04842 50.990 < 2e-16 ***<br>
factor(A) 32.5 2.70635 0.04695 57.639 < 2e-16 ***
factor(A)32.5 2.70635 0.04695 57.639 < 2e-16 ***<br>factor(A)37.5 2.71211 0.04758 57.006 < 2e-16 ***
factor(A)37.5 2.71211 0.04758 57.006 < 2e-16 ***<br>
factor(A)42.5 2.58676 0.04993 51.803 < 2e-16 ***
factor(A)42.5 2.58676 0.04993 51.803 < 2e-16 ***<br>factor(A)47.5 2.36542 0.05459 43.327 < 2e-16 ***
factor(A)47.5 2.36542 0.05459 43.327 < 2e-16 ***<br>
factor(A)52.5 2.18192 0.06098 35.782 < 2e-16 ***
factor(A) 52.5 2.18192 0.06098 35.782 < 2e-16 ***<br>factor(A) 57.5 2.01519 0.06939 29.041 < 2e-16 ***
                                          f{2.01519} 0.06939 29.041 < 2e-16 ***<br>f{5.77316} 0.41409 -4.282 1.85e-05 ***
relever(C), "1933")1888 -1.77316
```
## Fitting the A-C model in R II

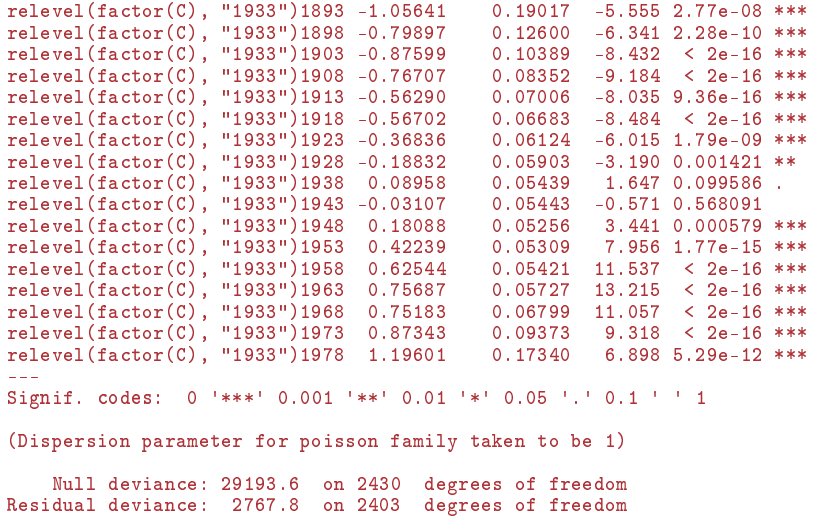
## Fitting the A-C model in R III

AIC: 8972.2

Number of Fisher Scoring iterations: 6

#### Estimates with confidence intervals

```
> par(mfrow = c(1,2), mar = c(3,3,1,1), mgp = c(3,1,0) / 1.6, bty = "n", las = 1)
> matshade(seq(17.5, 57.5, 5), ci.exp(ac, subset = "A"), plot = TRUE,
+ log = "y", lwd = 2, ylim = c(1,20), xlab = "Age",<br>+ v!ab = "Testis cancer rate per 100,000 PV (1933 c)y \overline{\text{lab}} = "Testis cancer rate per 100,000 PY (1933 cohort)")
> matshade(seq(1888, 1978, 5),
+ rbind(ci.exp(ac,subset) = "C") [ 1:9 ], 1, + ci.exp(ac,subset) = "C") [10:18].]+ ci.exp(ac,subset = "C")[10:18,]), plot = TRUE,<br>+ log = "u" log = 2 vlim = c(1, 20)/5+ log = "y", \text{ lwd} = 2, \text{ ylim} = c(1, 20)/5,<br>+ x \text{ lab} = \text{ "Rate of birth" when } x \text{ lab} = \text{ "Rate}x \overline{\text{lab}} = \text{''} \text{Date of birth''}, \text{vlab} = \text{''} \text{Rate ratio''})
> abline(h = 1)
> points(1933, 1, pch = 16 )
```
#### Estimates from Age-Cohort model

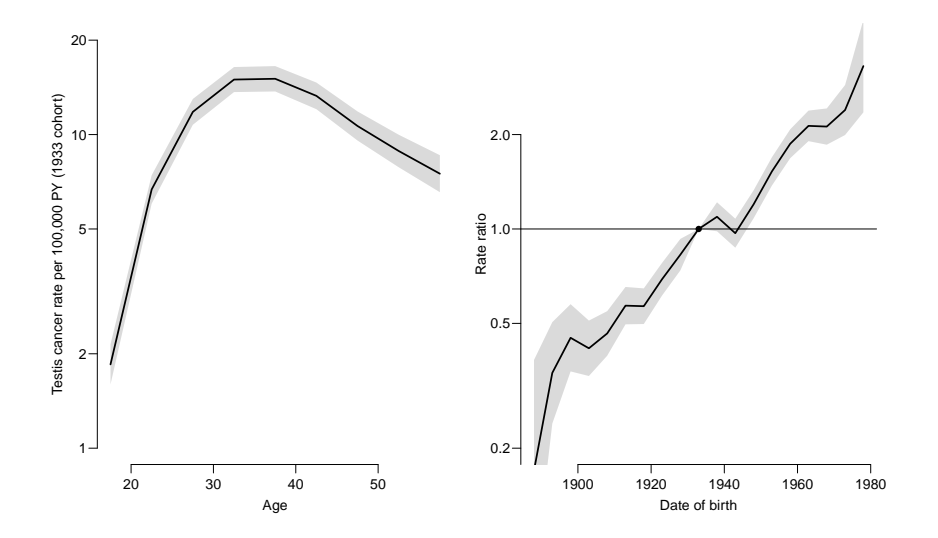

#### **Exercises**

▶ Age-period model (AP-AC.R)

▶ Age-cohort model (AP-AC.R)

# Age-drift model

Bendix Carstensen

Statistical Analysis in the Lexis Diagram:

Age-Period-Cohort models - and some cousins KEA, Aarhus,April 2023

<http://BendixCarstensen/APC/KEA-2023> Ad

### Linear effect of period:

$$
\log[\lambda(a, p)] = \alpha_a + \beta_p = \alpha_a + \beta(p - p_0)
$$

that is,  $\beta_p = \beta(p - p_0)$ .

### Linear effect of cohort:

$$
\log[\lambda(a, p)] = \tilde{\alpha}_a + \gamma_c = \tilde{\alpha}_a + \gamma(c - c_0)
$$

that is,  $\gamma_c = \gamma(c - c_0)$ 

Age and linear effect of period:

```
> apd <- glm( D \tilde{D} factor( A ) - 1 + I(P-1970.5) +<br>+
    + \overline{\text{offset}(\text{log}(\text{Y})),}<br>+ \overline{\text{family}=\text{poisson}}family=poisson )
    > summary( apd )
    Call:
    glm(formula = D \tilde{ } factor(A) - 1 + I(P - 1970.5) + offset(log(Y)), family = poisson
    Deviance Residuals:
                    10 Median 30 Max
    -2.97593 -0.77091 0.02809 0.95914 2.93076
    Coefficients:
                  Estimate Std. Error z value Pr(> |z|)factor(A)17.5 -3.58065 0.06306 -56.79 <2e-16
    ...
    factor(A)57.5 -3.17579 0.06256 -50.77 <2e-16
    I(P - 1970.5) 0.02653 0.00100 26.52 <2e-16
    (Dispersion parameter for poisson family taken to be 1)
        Null deviance: 89358.53 on 81 degrees of freedom
Residual deviance: 126.07 on 71 degrees of freedom \frac{107}{267}
```
Age and linear effect of cohort:

```
> acd \le glm( D \cong factor( A ) - 1 + I(C-1933) +<br>+
   + offset( log( Y )),<br>+ family=poisson )
                 family=poisson)
    > summary( acd )
   Call:
   glm(formula = D \tilde{ } factor(A) - 1 + I(C - 1933) + offset(log(Y)), family = poisson)
   Deviance Residuals:
                  Min 1Q Median 3Q Max
    -2.97593 -0.77091 0.02809 0.95914 2.93076
   Coefficients:
                 Estimate Std. Error z value Pr(> |z|)factor(A)17.5 -4.11117 0.06760 -60.82 <2e-16
    ...
   factor(A)57.5 -2.64527 0.06423 -41.19 <2e-16
   I(C - 1933) 0.02653 0.00100 26.52 <2e-16
    (Dispersion parameter for poisson family taken to be 1)
       Null deviance: 89358.53 on 81 degrees of freedom
Residual deviance: 126.07 on 71 degrees of freedom 108/267 108/267
```
What goes on?

$$
p = a + c \qquad p_0 = a_0 + c_0
$$

$$
\alpha_a + \beta(p - p_0) = \alpha_a + \beta(a + c - (a_0 + c_0))
$$

$$
= \underbrace{\alpha_a + \beta(a - a_0)}_{\text{cohort age-effect}} + \beta(c - c_0)
$$

The two models are the same. The parametrization is different.

The age-curve refers either

- to a period (cross-sectional rates) or
- to a cohort (longitudinal rates).

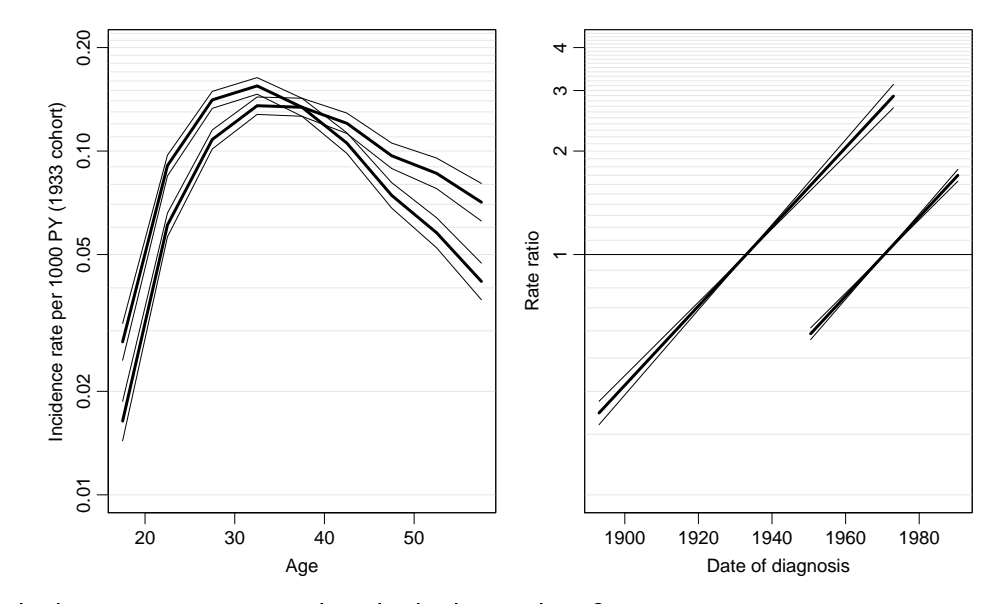

Which age-curve is period and which is cohort? Age-drift model (Ad) 110/ 267

#### **Exercises**

#### ▶ Age-drift model (Ad.R)

## Age-Period-Cohort model

Bendix Carstensen

Statistical Analysis in the Lexis Diagram:

Age-Period-Cohort models - and some cousins KEA, Aarhus,April 2023

<http://BendixCarstensen/APC/KEA-2023> APC-cat

#### The age-period-cohort model

$$
\log[\lambda(a, p)] = \alpha_a + \beta_p + \gamma_c
$$

 $\blacktriangleright$  Three effects:

 $\blacktriangleright$   $a$   $\blacktriangleright$  Age (at diagnosis)

- $\blacktriangleright$   $p$   $\blacktriangleright$  Period (of diagnosis)
- $\blacktriangleright$   $c$   $\blacktriangleright$  Cohort (of birth)
- $\blacktriangleright$  No assumptions about the shape of effects.
- $\blacktriangleright$  Levels of A, P and C are assumed exchangeable
- $\triangleright$  *i.e.* no assumptions about the relationship between parameter estimates and the scaled values of A, P and C

## Fitting the model in R I

```
> library(Epi)
> data(testisDK)
> tc \lt- transform(subset( testisDK, A > 14 & A < 60 & P < 1993),<br>+ A = floor( A (5) * 5 + 25+ A = floor(A + f) * 5 + 2.5,<br>
+ P = floor(P-1943)/5) * 5 + 1943 + 2.5P = floor((P-1943)/5) * 5 + 1943 + 2.5)> tc \leq aggregate(tc[,c("D", "Y")], tc[,c("A", "P")], FUN = sum)
> tc$C <- tc$P - tc$A
\frac{1}{\sqrt{2}} str(tc)
'data.frame': 90 obs. of 5 variables:
$ A: num 17.5 22.5 27.5 32.5 37.5 42.5 47.5 52.5 57.5 17.5 ...
$ P: num 1946 1946 1946 1946 1946 ...
$ D: num 10 30 55 56 53 35 29 16 6 7 ...
          773812 813022 790500 799293 769356 ...
$ C: num 1928 1923 1918 1913 1908 ...
> m.apc <- glm(cbind(D, Y) ~ factor(A) + factor(P) + factor(C),<br>+ family = poisres data = tc)
                family = poisreg, data = tc)
> summary(m.apc)
```
## Fitting the model in R II

Call:  $glm(formula = chind(D, Y)$  "  $factor(A) + factor(P) + factor(C)$ , family =  $poisreg$ , data = tc)

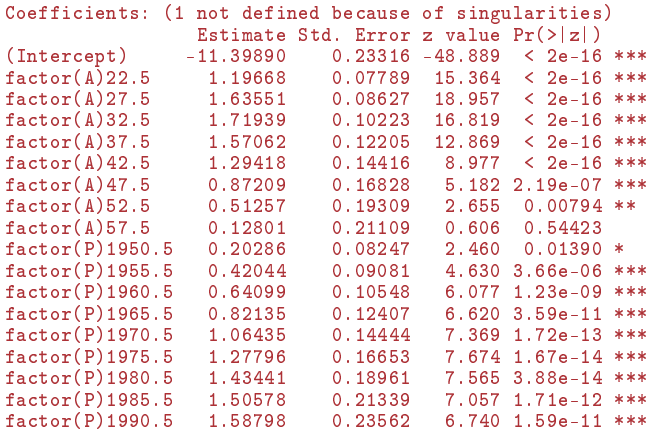

## Fitting the model in R III

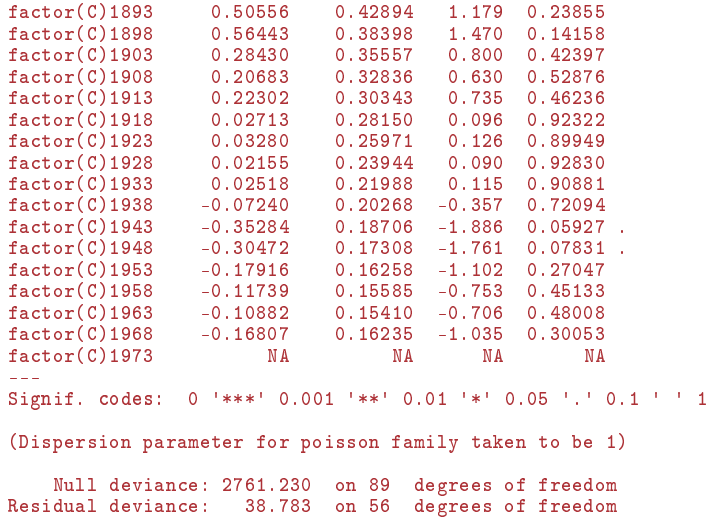

## Fitting the model in R IV

AIC: 637.64

Number of Fisher Scoring iterations: 13

## No. of parameters

A has  $9(A)$  levels P has  $10(P)$  levels  $C = P - A$  has  $18(C = A + P - 1)$  levels Age-drift model has  $A + 1 = 10$  parameters Age-period model has  $A + P - 1 = 18$  parameters Age-cohort model has  $A + C - 1 = 26$  parameters Age-period-cohort model has  $A + P + C - 3 = 34$  parameters:

> length(coef(m.apc)) ; sum(!is.na(coef(m.apc))) [1] 35 [1] 34

The missing parameter is because of the identifiability problem.

Exercise: Age-Period-Cohort model

#### $\triangleright$  Only items  $1-8$

.

#### Test for effects

apc. fit fits all relevant models of a given type, and prints the tests:

```
> tc.acp \leq - apc.fit(tc, model = "factor", ref.c = 1943, scale = 10^5)
[1] "ML of APC-model Poisson with log(Y) offset : ( ACP ):\n"
                Model AIC Mod. df. Mod. dev. Test df. Test dev.
1 Age 1663.5027 81 1114.65039 NA NA<br>2 Age-drift 682.6238 80 131.77144 1 982.878942<br>3 Age-Cohort 653.0536 64 70.20129 16 61.570158
         Age-drift 682.6238 80 131.77144 1 982.878942<br>Age-Cohort 653.0536 64 70.20129 16 61.570158
3 Age-Cohort 653.0536 64 70.20129 16 61.570158
4 Age-Period-Cohort 637.6352<br>5 Age-Period 689.0861
5 Age-Period 689.0861 72 122.23379 16 83.450895
6 Age-drift 682.6238 80 131.77144 8 9.537653
       Pr(>Chi) Test dev/df H0<br>NA NA
1 NA NA
2 9.457990e-216 982.878942 zero drift
                3.848135 Coh eff|dr.
4 1.183381e-04 3.927299 Per eff|Coh
5 3.950394e-11 5.215681 Coh eff|Per
  6 2.989863e-01 1.192207 Per eff|dr.
```
#### How to choose a parametrization

#### ▶ Standard approach:

Constrain two periods (or cohorts) to 0, and choose a reference cohort (or period)

 $\triangleright$  Clayton & Schifflers: only 2nd order differences are invariants in the factor models:

$$
\alpha_{i-1} - 2\alpha_i + \alpha_{i+1}
$$

Implemented in  $Epi$  via the contrast type contr. 2nd (later).

 $\blacktriangleright$  Holford propose to xtract linear effects by linear regression:

$$
\begin{array}{rcl}\n\lambda(a,p) & = & \hat{\alpha}_a + = & \tilde{\alpha}_a + \hat{\mu}_a + \hat{\delta}_a a + \\
\hat{\beta}_p + & \tilde{\beta}_p + \hat{\mu}_p + \hat{\delta}_p p + \\
\hat{\gamma}_c + & \tilde{\gamma}_c + \hat{\mu}_c + \hat{\delta}_c c\n\end{array}
$$

#### Relocating effects between  $A$ ,  $P$  and  $C$

Period effect, 0 on average, slope is 0: a regression of  $\beta_n$  on p:

$$
g(p) = \tilde{\beta}_p = \beta_p - \hat{\mu}_p - \hat{\delta}_p p
$$

Cohort effect, absorbing all time-trend  $(\delta_p p = \delta_p(a+c))$  and risk relative to  $c_0$ :

$$
h(c) = \gamma_c - \gamma_{c_0} + \hat{\delta}_p(c - c_0)
$$

The rest is the age-effect:

$$
f(a) = \alpha_a + \hat{\mu}_p + \hat{\delta}_p a + \hat{\delta}_p c_0 + \gamma_{c_0}
$$

#### How it all adds up:

$$
\lambda(a, p) = \hat{\alpha}_a + \hat{\beta}_p + \hat{\gamma}_c
$$
  
=  $\hat{\alpha}_a + \gamma_{c_0} + \hat{\mu}_p + \hat{\delta}_p(a + c_0) + \hat{\beta}_p$   

$$
\hat{\beta}_p - \hat{\mu}_p - \hat{\delta}_p(a + c) + \hat{\gamma}_c - \gamma_{c_0} + \hat{\delta}_p(c - c_0)
$$

Only the regression on period is needed  $(\hat{\mu}_p$  and  $\hat{\delta}_p)$ 

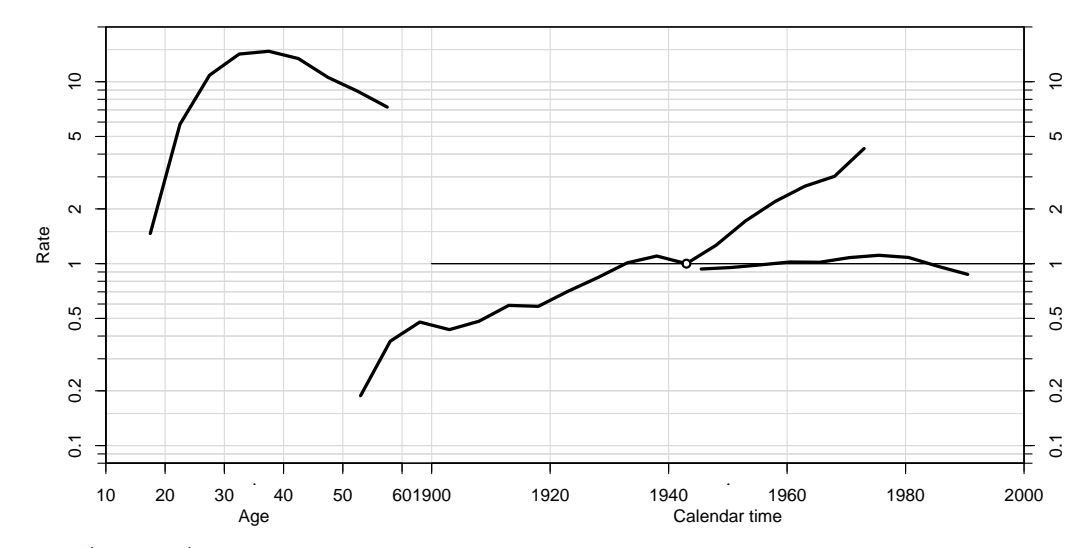

> plot( tc.acp ) cp.offset RR.fac 1835 1

Age-Period-Cohort model (APC-cat

) 123/ 267

Customize the frame for nicer plot of parameter estimates:

```
> par(max = c(3, 4, 0.1, 4), mgp = c(3, 1, 0) / 1.6, las = 1)> apc.frame(a.lab = c(2,4,6)*10,<br>+<br>+<br>a tic = seq(15,60
+ a.\text{tic} = \text{seq}(15, 60, 5),<br>+ \text{cn} \text{ lab} = \text{seq}(1900, 1980)+ cp.lab = seq(1900, 1980, 20),
+ cp.tic = \sec(1890, 1985, 5),<br>+ r lab = \csc(125) \cot(125)+ r \text{.} \text{lab} = c(c(1, 2, 5), c(1, 2)*10),<br>+ r \text{.} \text{t}ic = c(1 \cdot 10, 15, 20, 25)+ r. \text{tic} = c(1:10,15,20,25),<br>+ rr. \text{ref} = 5.+ rr.ref = 5,<br>+ \varphian = 8)
+ gap = 8)<br>> matshade(tcacn$4
      mathcal{A} matshade(tc.acp$Age[,1], tc.acp$Age[,-1], lwd = 2)
> pc.matshade(tc.acp$Per[,1], tc.acp$Per[,-1], lwd = 2)
> pc.matshade(tc.acp$Coh[,1], tc.acp$Coh[,-1], lwd = 2, lty = "21", lend = "butt")
> pc.points(1943, 1, pch = 16)
```
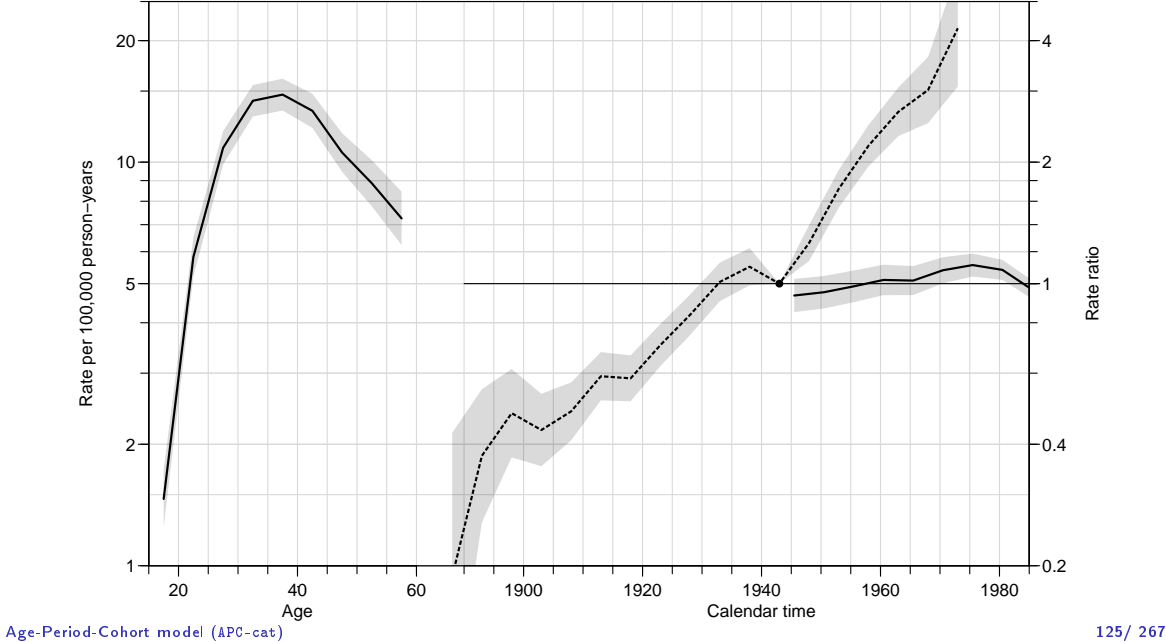

## A simple practical approach

 $\blacktriangleright$  First fit the age-cohort model, with cohort  $c_0$  as reference and get estimates  $\hat{\alpha}_a$  and  $\hat{\gamma}_c$ .

$$
\log[\lambda(a,p)] = \hat{\alpha}_a + \hat{\gamma}_c
$$

 $\blacktriangleright$  Then consider the full APC-model with age and cohort effects constrained to be as estimated from the AC-model:

$$
\log[\lambda(a, p)] = \hat{\alpha}_a + \hat{\gamma}_c + \beta_p
$$

 $\blacktriangleright$  The residual period effect can be estimated if we note that for the number of cases we have:

$$
\log(\text{expected cases}) = \log[\hat{\lambda}(a, p)Y] = \underbrace{\hat{\alpha}_a + \hat{\gamma}_c + \log(Y)}_{\text{``known''}} + \beta_p
$$

- ▶ This is analogous to the expression for a Poisson model in general,
- ▶ Offset is not just  $log(Y)$  but  $\hat{\alpha}_a + \hat{\gamma}_c + log(Y)$ , the fitted values from the age-cohort model evaluated on the link scale (log expected numbers).
- $\triangleright$   $\beta_n$ s are estimated in a Poisson model with this as offset.
- $\triangleright$  using family=poisreg we use the fitted values as second argument cbind(D, predict(mod))—the default for predict.glm is prediction on the link scale.
- ▶ Advantage: We get the standard errors for free.

Customize the frame for nicer plot of parameter estimates:

```
> par(max = c(3, 4, 0.1, 4), mgp = c(3, 1, 0)/1.6, las = 1)> apc.frame(a.lab = c(2,4,6)*10,<br>+<br>a tic = 1.6*10
            a. \, \text{t}ic = 1:6*10.
+ cp.lab = 1900+0:4*20,<br>
\frac{1}{2} cp.tic = 1890+0:10*10+ \begin{array}{ccc} -t & c p. \text{tic} = 1890 + 0.10 * 10, \\ t & r. \text{lab} = c(c(1 \ 2 \ 5) \ 0.005) \end{array}+ r \text{.} \text{lab} = c(c(1, 2, 5), c(1, 2)*10),<br>+ r \text{.} \text{t}ic = c(1 \cdot 10, 15, 20, 25)+ r. \text{tic} = c(1:10,15,20,25),<br>+ rr. \text{ref} = 5)
+ rr.ref = 5 )<br>> matshade(tc.acp$4x)
      matshade(tc.acp$Age[,1], tc.acp$Age[,-1], lwd = 2, alpha = 0.1)
> pc.matshade(tc.acp$Per[,1], tc.acp$Per[,-1], lwd = 2, alpha = 0.1)
> p c.matshade(tc.acp$Coh[,1], tc.acp$Coh[,-1], lwd = 2, alpha = 0.1)
> pc.points(1943, 1, pch = 16)
> # The stepwise conditioning:
> tc.ac.p \leq - apc.fit(tc, model = "factor", parm = "AC-P", ref.c = 1943. scale = 10^5 )
```

```
[1] "Sequential modelling Poisson with log(Y) offset : (AC-P):\{n^n\} Model ATC Model Afrack develops Test dependence
                 del 1663.5027 and Alf. Mod. dev. Test df. Test dev.<br>Age 1663.5027 81 1114.65039 NA NA
1 Age 1663.5027 81 1114.65039 NA NA<br>2 Age-drift 682.6238 80 131.77144 1 982.878942
2 Age-drift 682.6238 80 131.77144 1 982.878942
3 Age-Cohort 653.0536 64 70.20129 16 61.570158
4 Age-Period-Cohort 637.6352 56 38.78290 8 31.418390
5 Age-Period 689.0861 72 122.23379 16 83.450895
          Age-drift 682.6238<br>\geqChi) Test dev/df H0
       Pr(>\bar{C}hi) Test dev/df<br>MA HO
1 NA NA
2 9.457990e-216 982.878942 zero drift
3 2.840192e-07 3.848135 Coh eff|dr.
4 1.183381e-04 3.927299 Per eff|Coh
5 3.950394e-11 5.215681 Coh eff|Per
 6 2.989863e-01 1.192207 Per eff|dr.
> matshade(tc.ac.p$Age[,1], tc.ac.p$Age[,-1], lwd = 2, alpha = 0.1,<br>+ 1tv = '22', lend = "butt", col = "forestøreen")
               1ty = '22', lend = "butt", col = "forestgreen")
> pc.matshade(tc.ac.p$Per[,1], tc.ac.p$Per[,-1], lwd = 2, alpha = 0.1,
               1ty = 22', lend = "butt", col = "forestgreen")
> pc.matshade(tc.ac.p$Coh[,1], tc.ac.p$Coh[,-1], lwd = 2, alpha = 0.1,
+ lty = '22', lend = "butt", col = "forestgreen" )
```
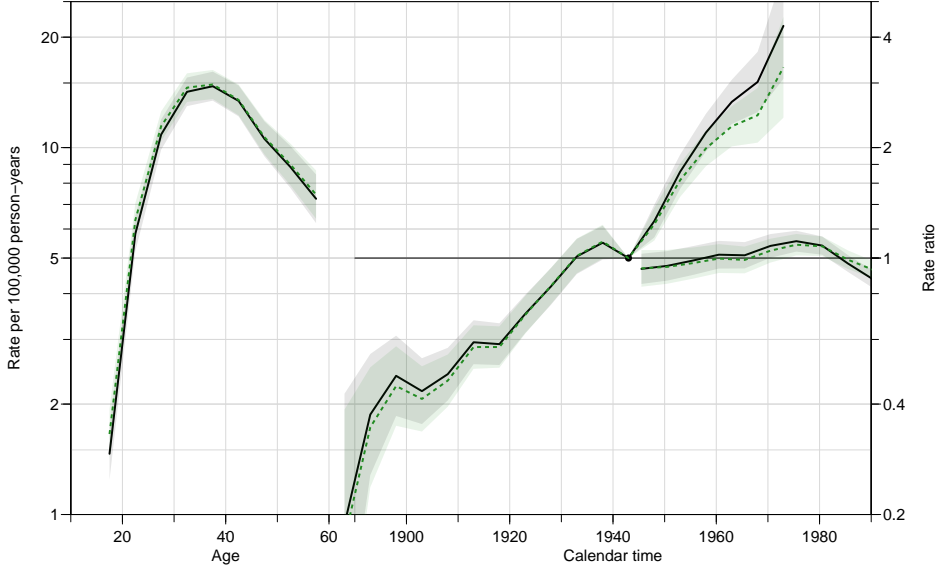

#### **Exercises**

▶ Age-period-cohort model (APC.R)  $\blacktriangleright$  items 9 ff

## Age at entry Age-Duration-Diagnosis

Bendix Carstensen

Statistical Analysis in the Lexis Diagram:

Age-Period-Cohort models  $-$  and some cousins KEA, Aarhus,April 2023

<http://BendixCarstensen/APC/KEA-2023> Age-at-entry

## Age at entry (diagnosis) as covariate

 $\blacktriangleright$  Two tine scales and their difference

- $t$  time since entry (duration)
- $a$  current age (age at follow-up)
- $e = a t$ , age at entry

 $\triangleright$  Duration as basic time-scale; linear effect of age at entry:

$$
\log(\lambda(a,t)) = f(t) + \beta e = (f(t) - \beta t) + \beta a
$$

Immaterial whether a or e is used as (log)-linear covariate as long as t is in the model.

#### Non-linear effects of time-scales

Arbitrary effects of the three variables t, a and e:  $\Rightarrow$  genuine extension of the model.

$$
\log(\lambda(a,t)) = f(t) + g(a) + h(e)
$$

▶ Three quantities can be arbitrarily moved between the three functions:

$$
\tilde{f}(t) = f(a) - \mu_a - \mu_e + \gamma t
$$
  
\n
$$
\tilde{g}(a) = g(p) + \mu_a - \gamma a
$$
  
\n
$$
\tilde{h}(e) = h(c) + \mu_a + \gamma e
$$

because  $t - a + e = 0$ .

 $\blacktriangleright$  This is the age-period-cohort modeling problem again: two time scales (t and a) and their difference ( $e = a - t$ ) Age at entry Age-Duration-Diagnosis (Age-at-entry) 133/ 267

## Controlling for age

 $\frac{1}{1}$  is not a well defined statement:

- $\triangleright$  Mostly it means that age at entry is included in the model as a linear term.
- $\blacktriangleright$  Ideally one would check whether there were non-linear effects of age at entry, current age and duration.
- $\blacktriangleright$  This would require modeling of multiple timescales.
- ▶ Which is best accomplished by splitting follow up in small intervals and using rate models with Poisson likelihood, with time scales as covariates.
- $\triangleright$  So a variant of an age-perido cohort model.
# Tabulation in the Lexis diagram

Bendix Carstensen

Statistical Analysis in the Lexis Diagram:

Age-Period-Cohort models - and some cousins KEA, Aarhus,April 2023

<http://BendixCarstensen/APC/KEA-2023> Lexis-tab

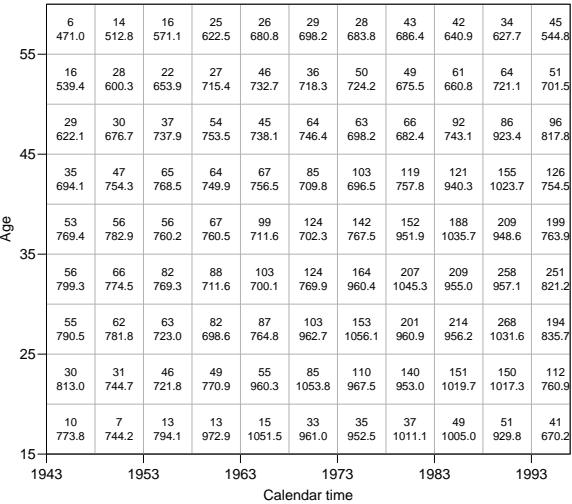

Testis cancer cases in Denmark.

Male person-years in Denmark.

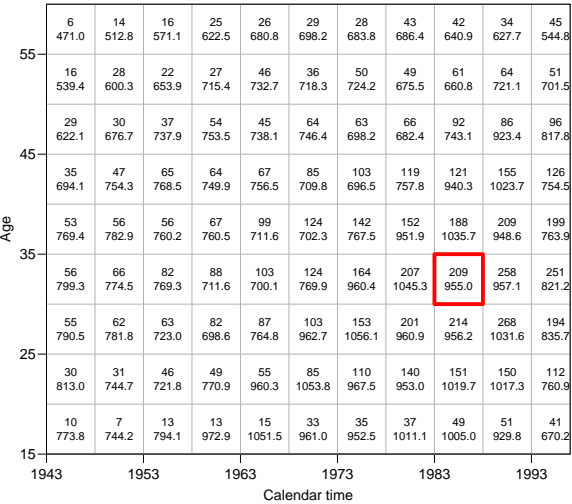

Testis cancer cases in Denmark.

Male person-years in Denmark.

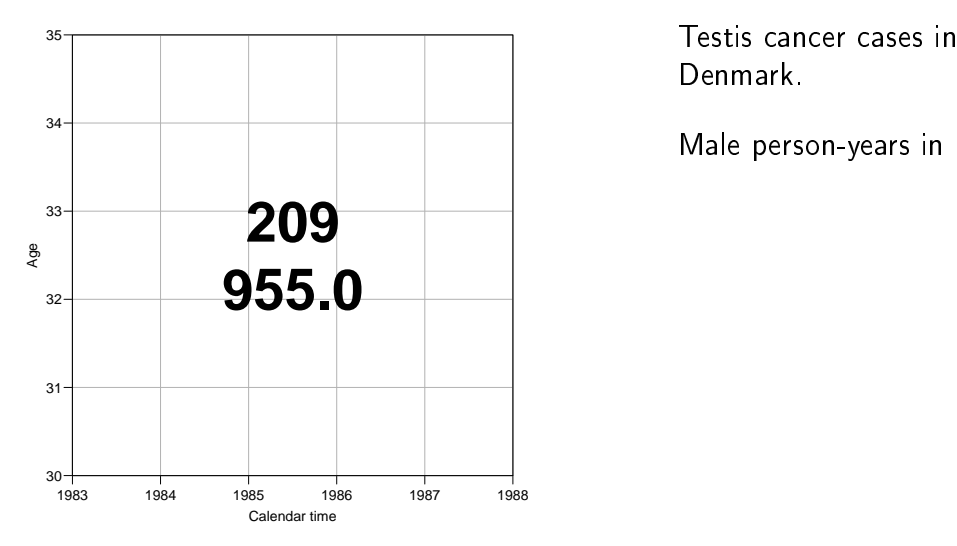

Denmark.

Male person-years in Denmark.

Tabulation in the Lexis diagram (Lexis-tab) 137/267

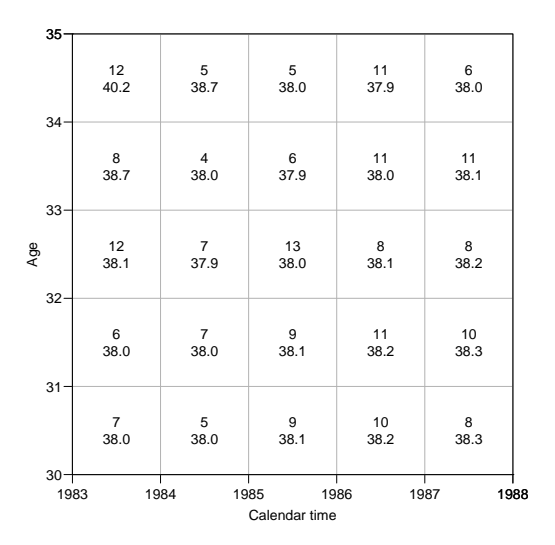

Testis cancer cases in Denmark.

Male person-years in Denmark.

#### Tabulation in the Lexis diagram (Lexis-tab) 138/267

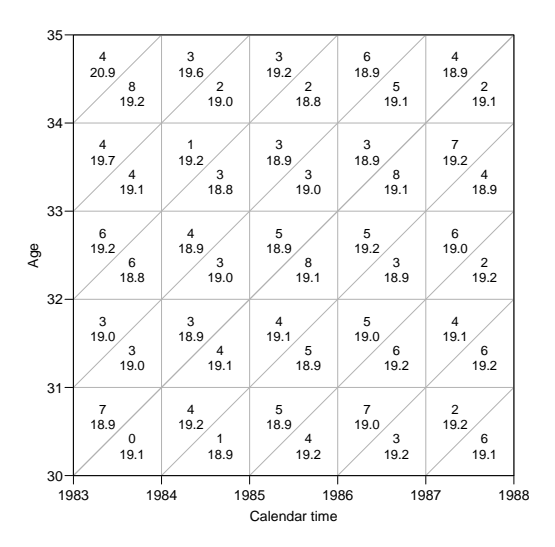

Testis cancer cases in Denmark.

Male person-years in Denmark.

Subdivision by year of birth (cohort).

### Major sets in the Lexis diagram

A-sets: Classification by age and period.  $(\Box)$ B-sets: Classification by age and cohort  $( \mathscr{Q} )$ C-sets: Classification by cohort and period.  $(\not\subset)$ 

- ▶ The mean age, period and cohort for these sets is just the mean of the tabulation interval for the two classication variables.
- ▶ The mean of the third variable is found by using  $a = p c$ .

Analysis of rates from a complete observation in a Lexis diagram need not be restricted to these classical sets classified by two factors.

We may classify cases and risk time by all three factors, called Lexis triangles:

Upper triangles: Classification by age and period, earliest born cohort.  $(\varnothing$  ) Lower triangles: Classification by age and period, latest born cohort  $\;$  (  $\vartriangle$  )

# Mean  $a, p$  and  $c$  during FU in triangles

- ▶ Modeling requires that each set (=observation in the dataset) be assigned a value of age, period and cohort:
	- ▶ mean age at risk.
	- ▶ mean date at risk.
	- ▶ mean cohort at risk.

# Means in upper (A) and lower (B) triangles:

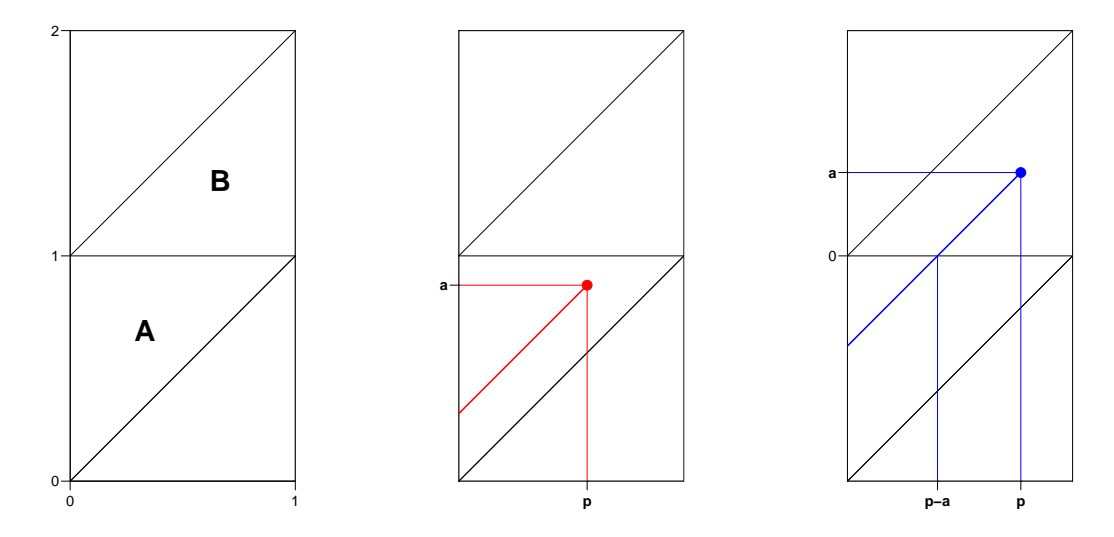

Upper triangles  $(\nabla)$ , A:

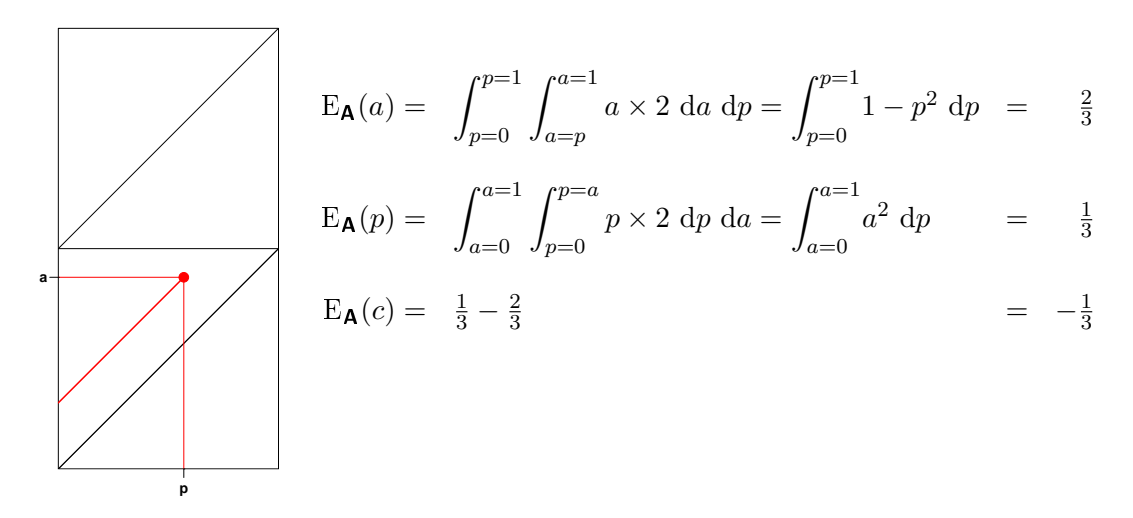

Lower triangles  $(\vartriangle)$ , B:

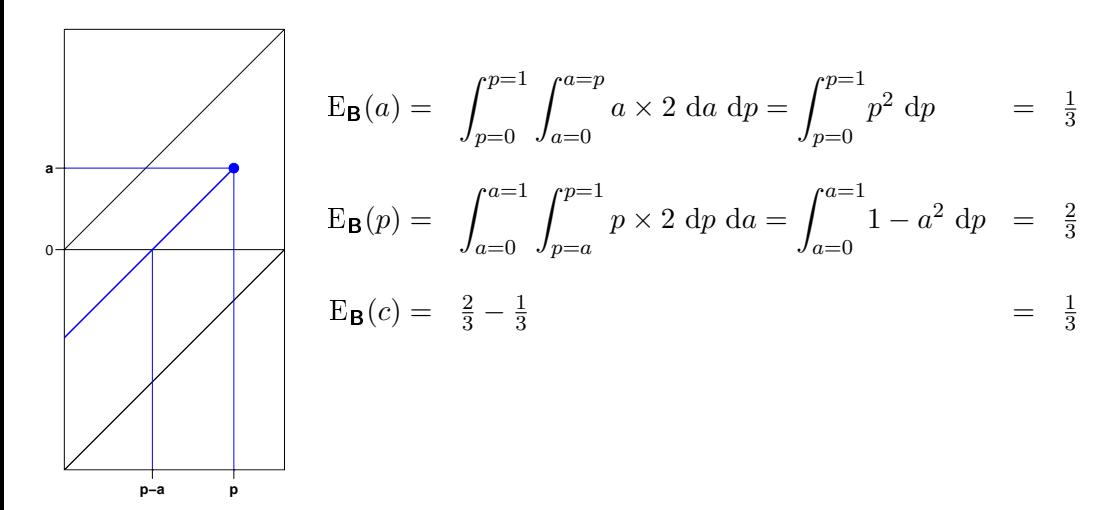

# Tabulation by age, period and cohort

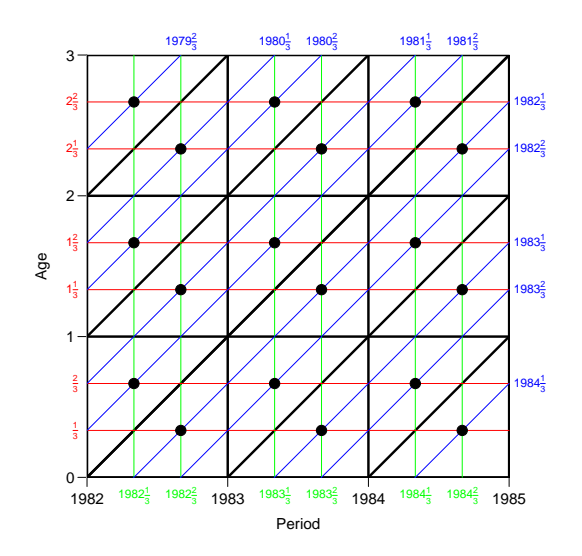

Gives triangular sets with mean age, period and cohort 1/3 into each interval

These midpoints for age, period and cohort must be used in modeling-they reflect the mean at follow-up

## From population figures to risk time

Population figures in the form of size of the population at certain date are available from most statistical bureaux.

This corresponds to population sizes along the bars in the diagram.

We want risk time figures for the population in the triangles in the diagram.

The following formulae are implemented in the function N2Y

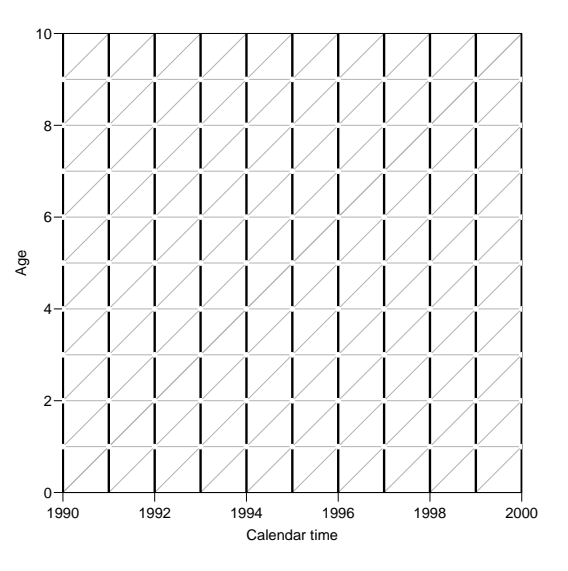

### Prevalent population figures

 $\ell_{a,n}$  is the number of persons in age class  $a$  alive at the beginning of period (=year)  $p$ .

The aim is to compute person-years for the triangles A and B, respectively.

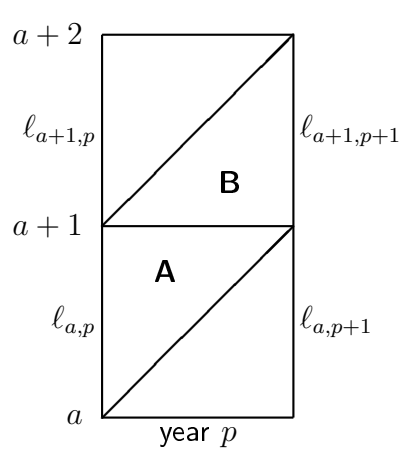

The area of the triangle is  $1/2$ , so the uniform measure over the triangle has density 2. Therefore a person dying in age  $a$  at date  $p$  in  $A$ contributes  $p$  risk time in  $A$ , so the average will be:

$$
\int_{p=0}^{p=1} \int_{a=p}^{a=1} 2p \, da \, dp
$$

$$
= \int_{p=0}^{p=1} 2p - 2p^2 \, dp
$$

$$
= \left[ p^2 - \frac{2p^3}{3} \right]_{p=0}^{p=1} = \frac{1}{3}
$$

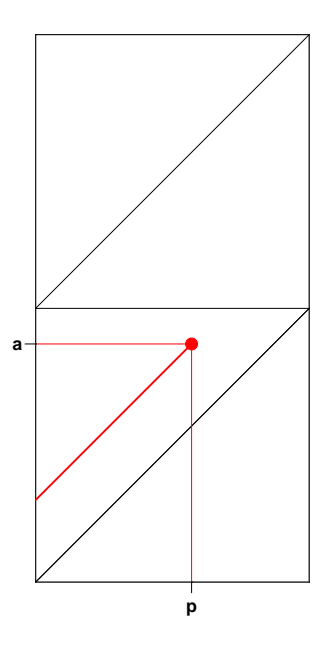

A person dying in age  $a$  at date  $p$  in **B** contributes  $p - a$  risk time in **A**, so the average will be (again using the density 2 of the uniform measure):

$$
\int_{p=0}^{p=1} \int_{a=0}^{a=p} 2(p-a) \, da \, dp
$$

$$
= \int_{p=0}^{p=1} \left[ 2pa - a^2 \right]_{a=0}^{a=p} dp
$$

$$
= \int_{p=0}^{p=1} p^2 \, dp = \frac{1}{3}
$$

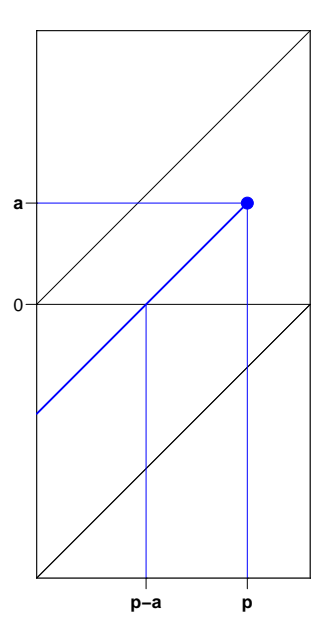

A person dying in age  $a$  at date  $p$  in **B** contributes  $a$  risk time in  $B$ , so the average will be:

$$
\int_{p=0}^{p=1} \int_{a=0}^{a=p} 2a \, da \, dp
$$

$$
= \int_{p=0}^{p=1} p^2 \, dp = \frac{1}{3}
$$

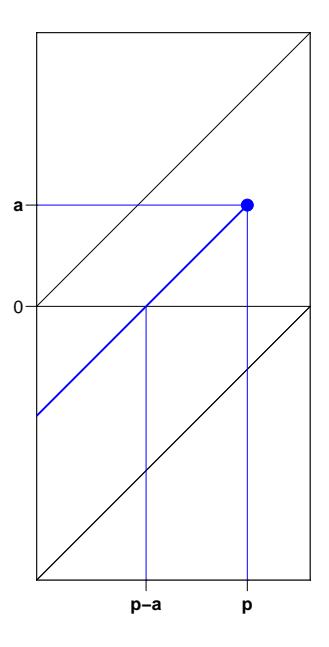

#### Mean contributions to risk time in A and B:

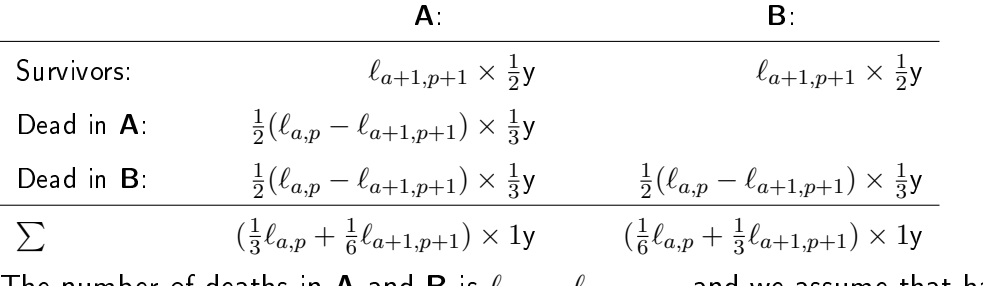

The number of deaths in A and B is  $\ell_{a,p} - \ell_{a+1,p+1}$ , and we assume that half occur in A and half in B.

Population as of 1. January from Statistics Denmark:

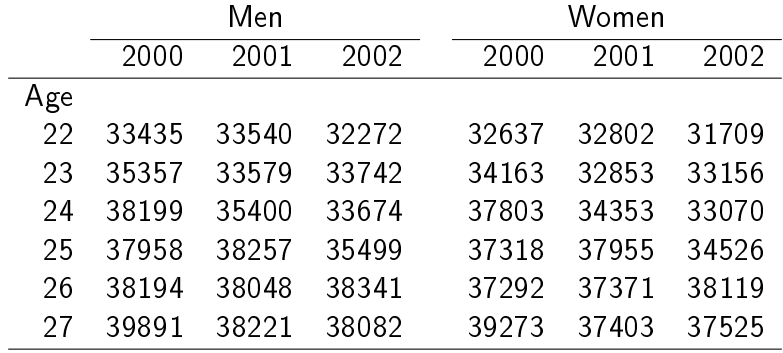

#### Exercise:

Fill in the risk time figures in as many triangles as possible from the previous table for men and women, respectively.

Look at the N2Y function in Epi package.

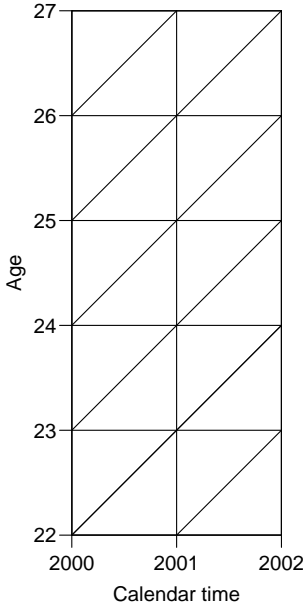

# Summary:

Population risk time:

A:  $(\frac{1}{3}\ell_{a,p} +$  $\frac{1}{6}$ l<sub>a+1,p+1</sub>) × 1y **B**:  $\left(\frac{1}{6}\ell_{a-1,p}+\right)$  $\frac{1}{3}$  $\ell_{a,p+1}$ )  $\times$  1y

Mean age, period and cohort:  $\frac{1}{3}$  into the interval.

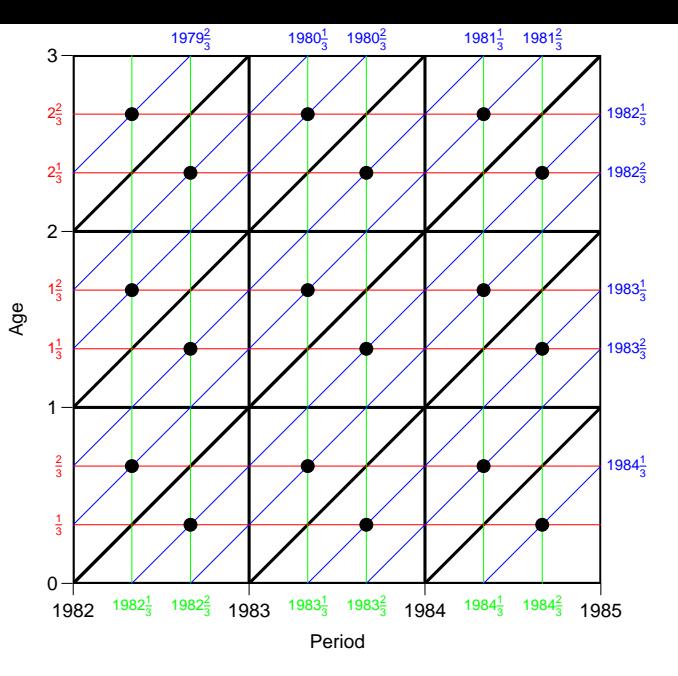

# APC-model for triangular data

Bendix Carstensen

Statistical Analysis in the Lexis Diagram:

Age-Period-Cohort models - and some cousins KEA, Aarhus,April 2023

<http://BendixCarstensen/APC/KEA-2023> APC-tri

#### Model for triangular data

- ▶ One parameter per distinct value on each timescale.
- ▶ Example: 3 age-classes and 3 periods:
	- $\triangleright$  6 age parameters
	- ▶ 6 period parameters
	- ▶ 10 cohort parameters
- ▶ Model:

$$
\lambda_{ap} = \alpha_a + \beta_p + \gamma_c
$$

#### Problem: Disconnected design!

Log-likelihood contribution from one triangle:

$$
D_{ap} \log(\lambda_{ap}) - \lambda_{ap} Y_{ap} = D_{ap} \log(\alpha_a + \beta_p + \gamma_c) - (\alpha_a + \beta_p + \gamma_c) Y_{ap}
$$

The log-likelihood can be separated:

$$
\sum_{a,p \in \mathcal{V}} D_{ap} \log(\lambda_{ap}) - \lambda_{ap} Y_{ap} + \sum_{a,p \in \mathcal{L}} D_{ap} \log(\lambda_{ap}) - \lambda_{ap} Y_{ap}
$$

No common parameters between terms - we have two separate models: One for upper triangles, one for lower.

#### Illustration by lung cancer data

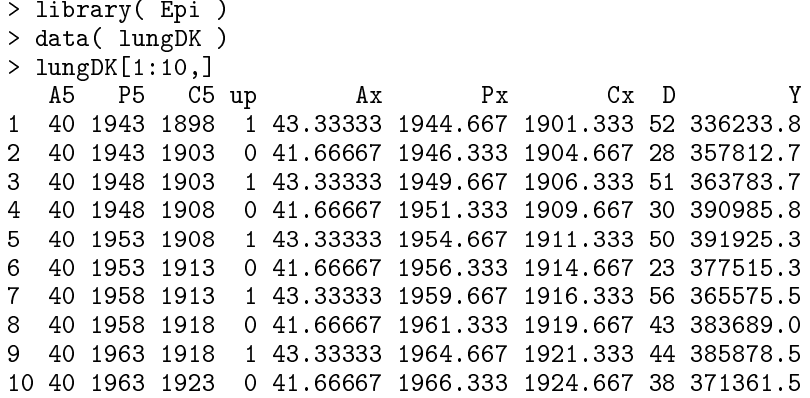

Fill in the number of cases (D) and person-years (Y) from previous slide.

Indicate birth cohorts on the axes for upper and lower triangles.

Mark mean date of birth for these.

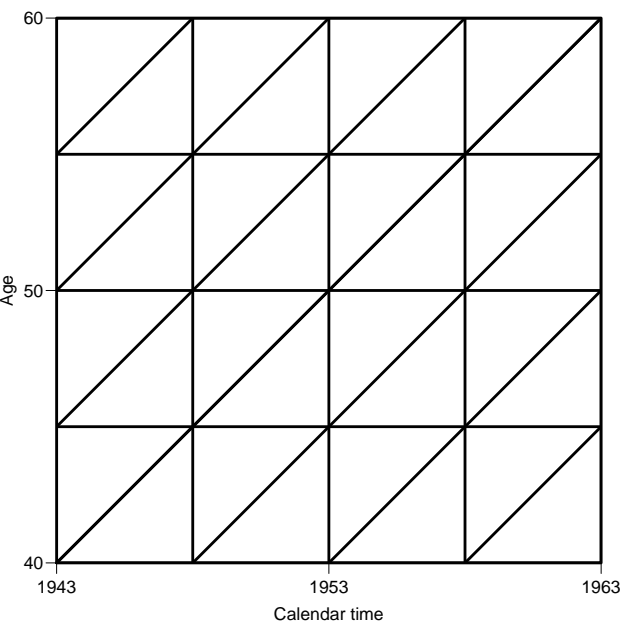

Fill in the number of cases (D) and person-years (Y) from previous slide.

Indicate birth cohorts on the axes for upper and lower triangles.

Mark mean date of birth for these.

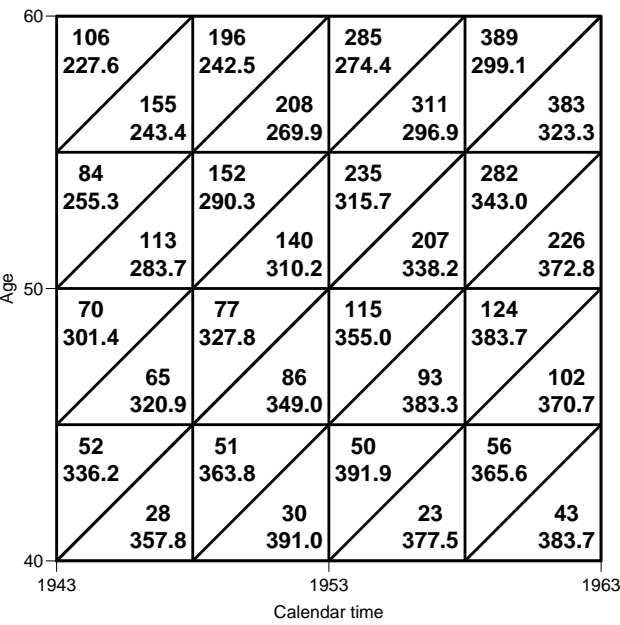

#### APC-model with "synthetic" cohorts

```
> mc <- glm( D <sup>~</sup> factor(A5) - 1 +</sup>
+ factor(P5-A5) +<br>+ factor(P5) + of
+ factor(P5) + offset( log( Y )),<br>+ family=poisson )
           + family=poisson )
> summary( mc )
```
Null deviance: 1.0037e+08 on 220 degrees of freedom Residual deviance: 8.8866e+02 on 182 degrees of freedom

No. parameters:  $220 - 182 = 38$ .

 $A = 10, P = 11, C = 20 \Rightarrow A + P + C - 3 = 38$ 

...

#### APC-model with "correct" cohorts

```
> mx \lt- glm( D \lt factor(Ax) - 1 +
+ factor(Cx) +<br>+ factor(Px) +
+ factor(Px) + offset( log( Y )),<br>+ family=poisson )
             family=poisson )
> summary( mx )
...
    Null deviance: 1.0037e+08 on 220 degrees of freedom
Residual deviance: 2.8473e+02 on 144 degrees of freedom
```
No. parameters:  $220 - 144 = 76$  (=  $38 \times 2$ ).

 $A = 20, \quad P = 22, \quad C = 40 \Rightarrow A + P + C - 3 = 79 \neq 76!$ 

We have fitted two age-period-cohort models separately to upper and lower triangles.

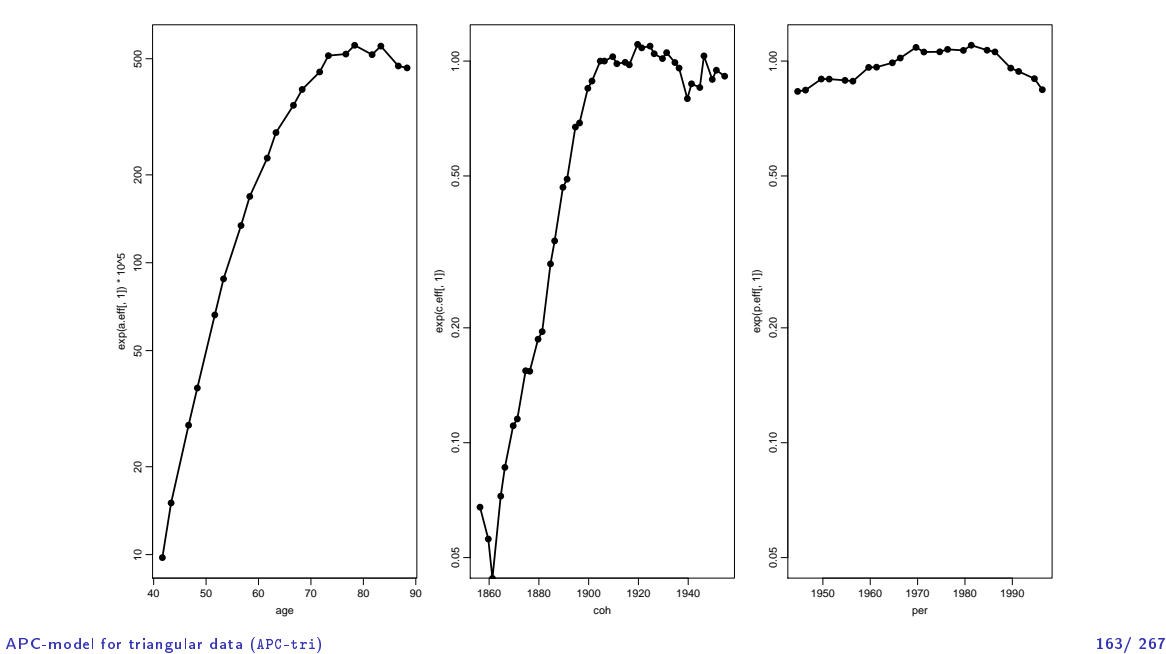

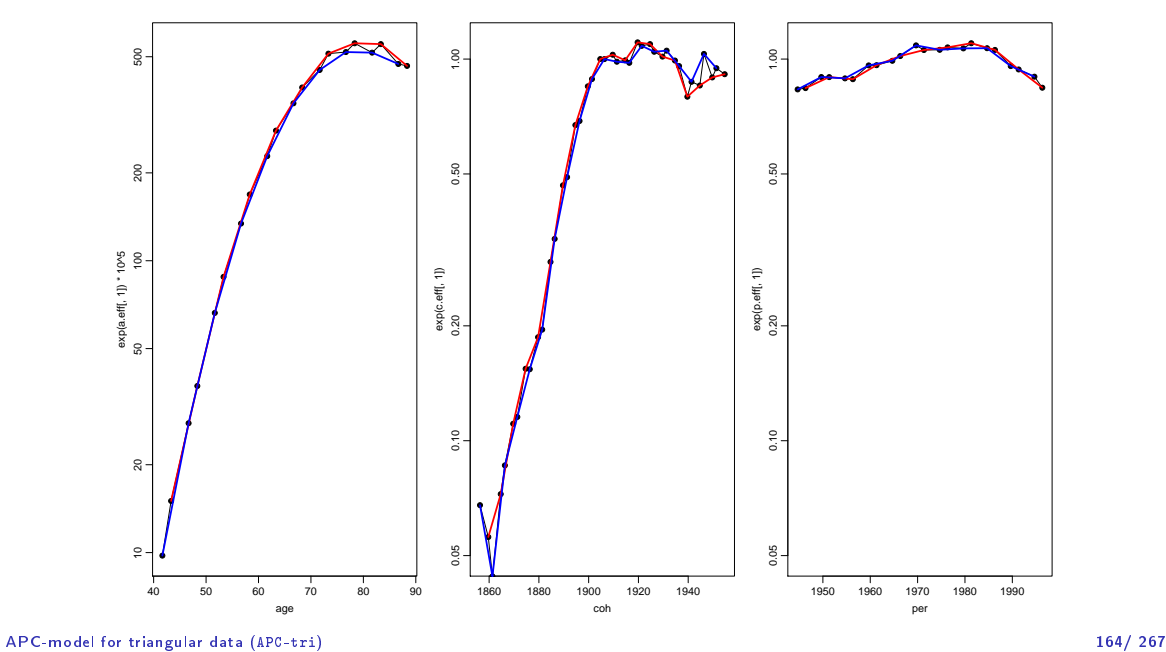

Now, explicitly fit models for upper and lower triangles:

```
> mx.u <- glm( D ~ factor(Ax) - 1 +
+ factor(Cx) +
+ factor(Px) + offset( log( Y/10^5 ) ), family=poisson,<br>+ data=lungDK[lungDK$up==1.] )
               data=lungDK[lungDK$up==1,] )> mx.1 <- glm( D \degree factor(XX) - 1 +
+ factor(Cx) +
+ factor(Px) + offset( log( Y/10^5 ) ), family=poisson,
+ data=lungDK[lungDK$up==0,] )
> mx$deviance
[1] 284.7269
> mx.l$deviance
[1] 134.4566
> mx.u$deviance
[1] 150.2703
> mx.l$deviance+mx.u$deviance
[1] 284.7269
```
### Modeling for Lexis triangles

- ▶ Modeling by factors not possible
- $\blacktriangleright$  Two separate models that cannot be fitted together
- $\triangleright$  We are not using the quantitative values of age, period and cohort.
- $\triangleright$  Solution: parametric models using the quantitative nature of a, p and  $c = p - a$ .
- ▶ so we need to handle smooth parametric functions.

#### **Exercises**

▶ Age-period-cohort model for triangles (apc-tri.R)

# Non-linear effects

Bendix Carstensen

Statistical Analysis in the Lexis Diagram:

Age-Period-Cohort models - and some cousins KEA, Aarhus,April 2023

<http://BendixCarstensen/APC/KEA-2023> crv-mod
#### Testis cancer

#### Testis cancer in Denmark:

```
> library(Epi)
> data(testisDK)
   > str(testisDK)
'data.frame': 4860 obs. of 4 variables:
$ A: num 0 1 2 3 4 5 6 7 8 9 ...
$ P: num 1943 1943 1943 1943 1943 ...
$ D: num 1 1 0 1 0 0 0 0 0 0 ...<br>$ Y: num 39650 36943 34588 33267
           39650 36943 34588 33267 32614 ...
```
> head(testisDK)

A P D Y 1 0 1943 1 39649.50 2 1 1943 1 36942.83 3 2 1943 0 34588.33 1943 1 33267.00 5 4 1943 0 32614.00 6 5 1943 0 32020.33

# Cases, PY and rates

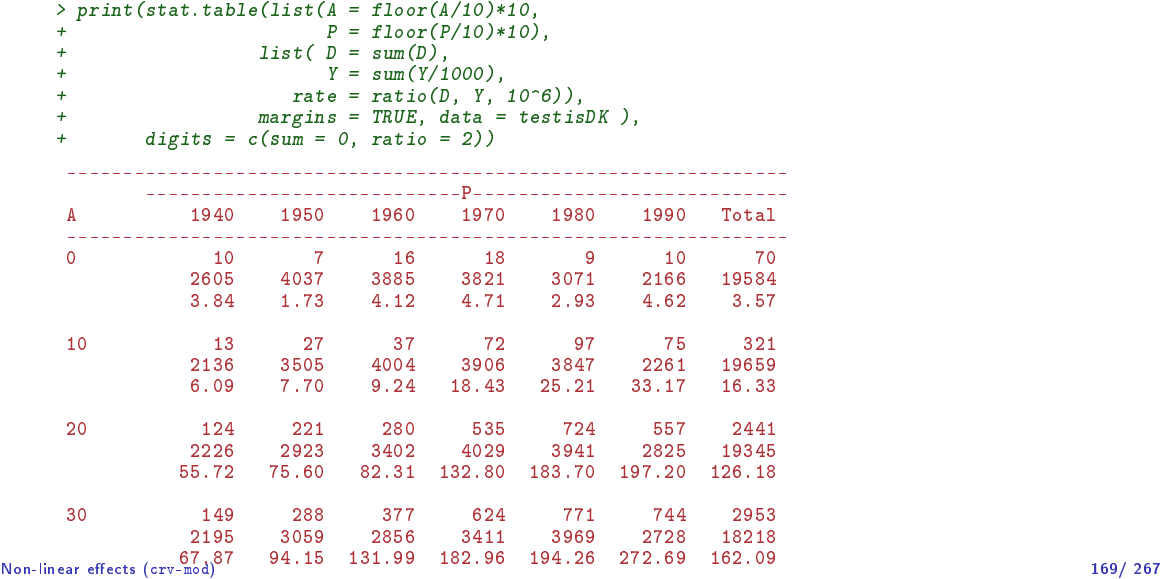

# Linear effects in  $g1m$

```
How do rates depend on age?
```

```
> ml <- glm(cbind(D, Y / 10^5) ~ A, family = poisreg, data = testisDK)
> round (ci. lin(ml), 4)
           Estimate StdErr z P 2.5% 97.5%
(Intercept) 1.7375 0.0207 83.9479 0 1.6969 1.7780
           A 0.0055 0.0005 11.3926 0 0.0045 0.0064
> round (ci.exp(ml), 4)
           exp(Est.) 2.5% 97.5%
(Intercept) 5.6829 5.4570 5.9181
A 1.0055 1.0046 1.0064
```
Model assumes a linear increase of log-rates by age. What do the parameters mean?

## Linear effects in  $g1m$

```
> nd \leq -data.frame(A = 15:60)> pr <- ci.pred(ml, newdata = nd)
\rightarrow head(pr)
  Estimate 2.5% 97.5%
1 6.170105 5.991630 6.353896
2 6.204034 6.028525 6.384652
3 6.238149 6.065547 6.415662
4 6.272452 6.102689 6.446937
5 6.306943 6.139944 6.478485
```
6 6.341624 6.177301 6.510319

> matshade(nd\$A, pr, plot = TRUE, lty = 1, col = "black", log = "y")

# Linear effects in  $glm$

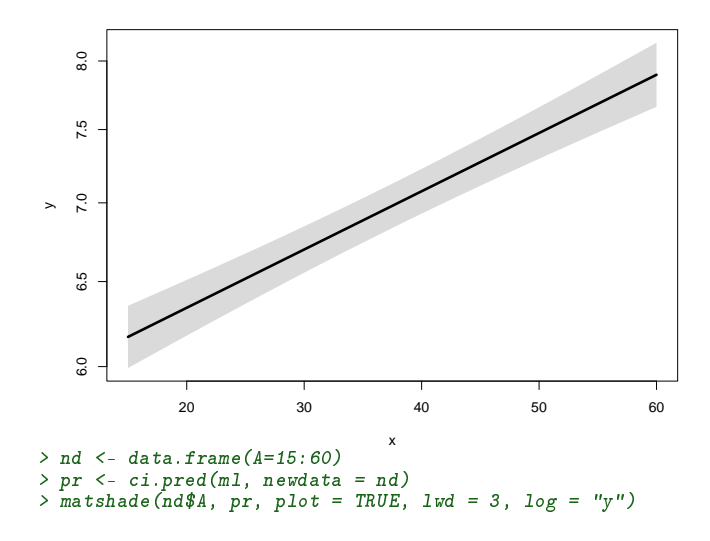

# Quadratic effects in  $g1m$

How do rates depend on age?

```
> mq \leq glm(cbind(D, Y / 10^5) ~ A + I(A^2), family = poisreg, data = testisDK)
> round (ci. lin(mq), 4)
          Estimate StdErr z P 2.5% 97.5%
(Intercept) -0.8527 0.0596 -14.2988 0 -0.9696 -0.7358
   0.18060.0033 54.8281 0 0.1741 0.1871
I(A^2) -0.0023 0.0000 -53.6996 0 -0.0024 -0.0022
> round(ci.exp(mq), 4)
          exp(Est.) 2.5% 97.5%
(Intercept) 0.4263 0.3792 0.4791
A 1.1979 1.1902 1.2057
I(A^2) 0.9977 0.9976 0.9978
```
What do the parameters mean?

### Quadratic effect in  $glm$

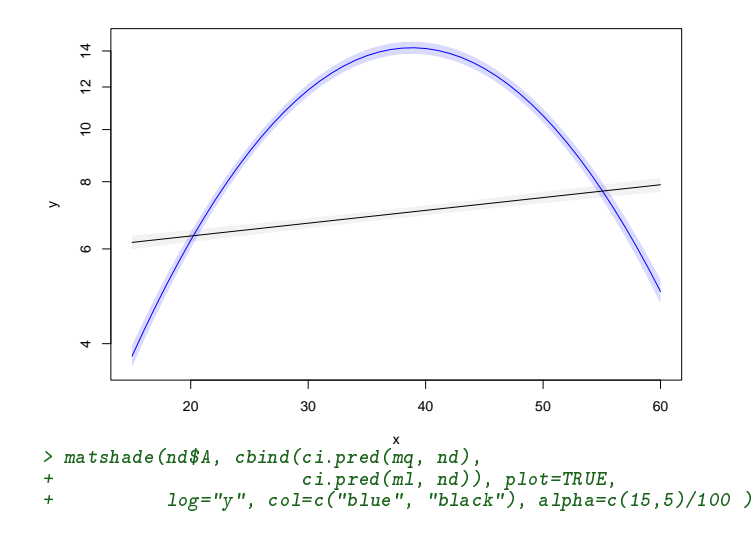

# Spline effects in glm

```
> library(splines)
> ms <- g\ln(cbind(D, Y / 10^5) \sim Ns(A, knots = seq(15, 65, 10)),<br>+ family = poister data = testisNK)
   familiar = poisreg, data = testisDK)> round (ci.exp(ms), 3)
```
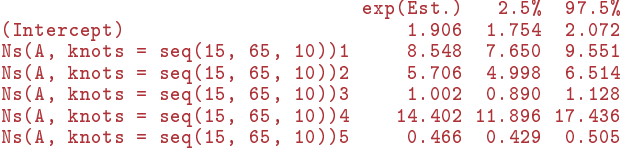

```
> matplot(nd$A, ci.pred(ms, nd),
+ log="y", xlab = "Age", ylab = "Testis cancer incidence rate per 100,000 PY",<br>+ time="1", 1w = 1, 1w = c(3, 1, 1), col = "block" will be c(2, 20))type="1", \text{ lty } = 1, \text{ lwd} = c(3,1,1), \text{ col } = "black", \text{ vlim } = c(2, 20))
```
# Spline effects in glm

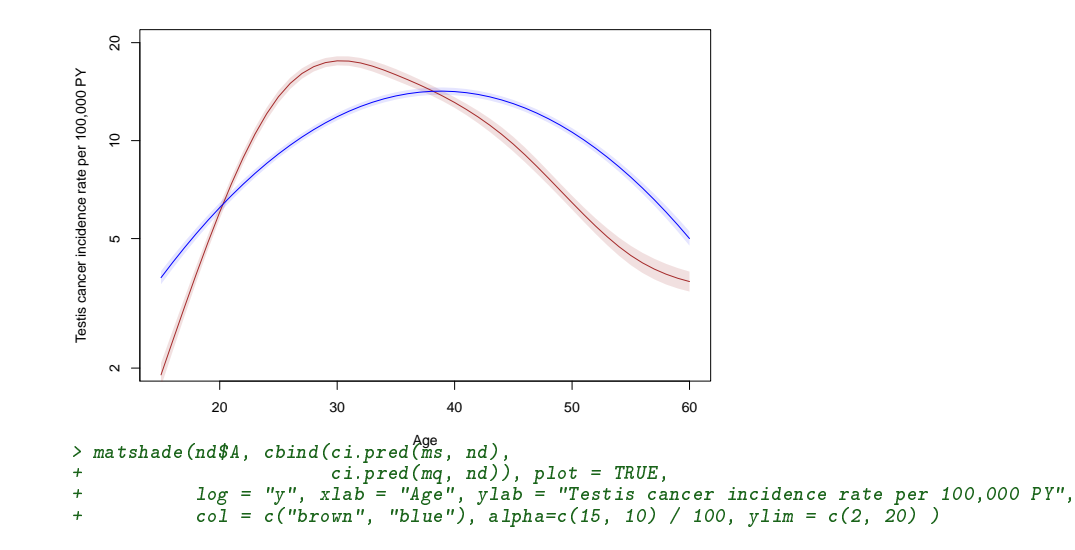

# Adding a linear period effect

```
> msp <- glm(cbind(D, Y / 10^5) ~ Ns(A, knots = seq(15, 65, 10)) + P,<br>
+ family = poister data = testis EV)
                family = poisreg, data = testisDK)
> nd <- data.frame(A = 15:60, P = 1970)
```
A multiplicative model:

$$
\lambda(a, p) = f(a) \times g(p), \quad g(p_{\text{ref}}) = 1
$$

 $f(a)$ : Rate at  $p_{ref}$  $q(p)$ : Rate ratio relative to  $p_{ref}$ 

#### Adding a linear period effect

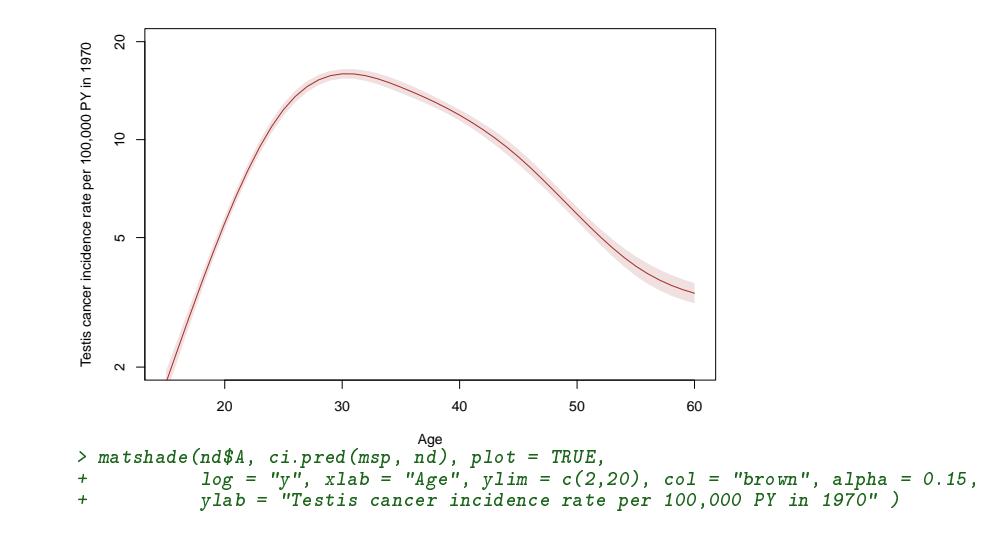

#### The period effect

```
> nd. p < - data. frame(P = 1945:1995)> nd \rvert r \leq - data \rvert frame(P = 1970)> str(nd.p)'data.frame': 51 obs. of 1 variable:
$ P: int 1945 1946 1947 1948 1949 1950 1951 1952 1953 1954 ...
\frac{\partial^2 f}{\partial x^2} str(nd.r)
'data.frame': 1 obs. of 1 variable:
 $ P: num 1970
> RR \langle -c\ i\rangle. \exp(msp, ctr, mat = list(nd, p, nd, r), xvars = "A")> matshade(nd.p$P, RR, plot = TRUE,<br>+ log = "w" xlab = "Date"
+ log = "y", xlab = "Date", ylab = "Testis cancer incidence RR",
           type = "l", \; lty = 1, \; lwd = c(3,1,1), \; col = "black")
> abline(v = 1970, h = 1, col = "red")
```
# A quadratic period effect

```
> mspq <- glm( D \cong \text{Ns}(A, \text{knot } s = \text{seq}(15, 65, 10)) + P + I(P^2),<br>+ \text{offset} = \text{log}(Y), family = poisson, data =
                           offset = log(Y), family = poisson, data = testisDK)
> round( ci.exp( mspq ), 4 )
                                             exp(Est.) 2.5% 97.5%<br>0.0000 0.0000 0.0000
(Intercept) 0.0000 0.0000 0.0000
Ns(A, knots = seq(15, 65, 10))1 8.3560 7.4783 9.3366
Ns(A, knots = seq(15, 65, 10))2 5.5133 4.8290 6.2945<br>Ns(A, knots = seq(15, 65, 10))3 1.0060 0.8935 1.1326
Ns(A, knots = seq(15, 65, 10))3 1.0060 0.8935
Ns(A, knots = seq(15, 65, 10))4 13.4388 11.1008 16.2691<br>Ns(A, knots = seq(15, 65, 10))5 0.4582 0.4223 0.4971
Ns(A, knots = seq(15, 65, 10))5 0.4582 0.4223 0.4971<br>P<br>2.1893 1.4566 3.2906
P 2.1893 1.4566 3.2906<br>
I(P^2) 2.1893 0.9998 0.9997 0.9999
                                                 I(P^2) 0.9998 0.9997 0.9999
```
### A quadratic period effect

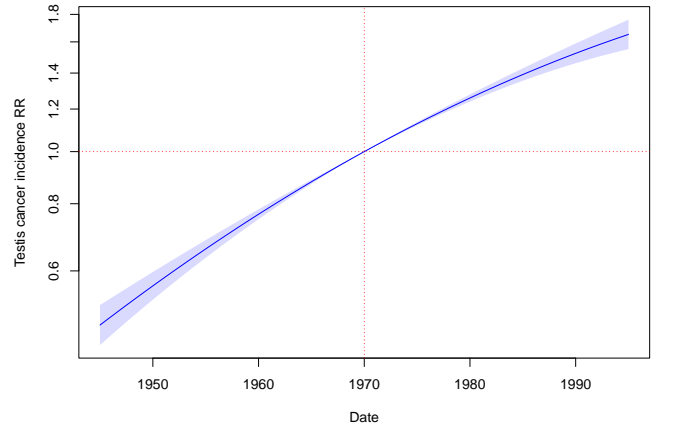

> matshade(nd.p\$P, ci.exp( mspq, ctr.mat = list(nd.p,nd.r), xvars = "A" ), plot = TRUE,  $log = "y", xlab = "Date", ylab = "Testis cancer incidence RR", col = "blue" )$  $>$  abline(h = 1, v = 1970, col = "red", lty = "13")

# A spline period effect

```
> msps <- glm(cbind(D, Y / 10^5) ~ Ns(1, knots = seq(15, 65, 10)) ++ Ns(P, knots = seq(1950, 1990, 10)),<br>
t = noisree, data = testisDK)family = poisreg, data = testisDK)> round (ci.exp (msps), 3)
```
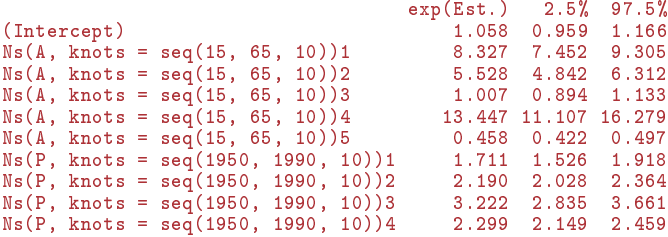

#### A spline period effect

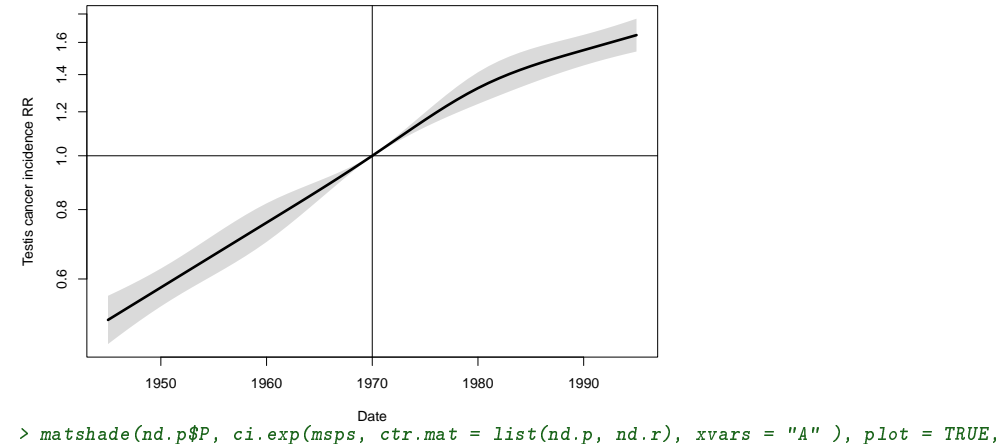

 $log = "y", xlab = "Date", ylab = "Testis cancer incidence RR", lwd = 3)$  $>$  abline(h = 1, v = 1970)

#### Non-linear effects (crv-mod) 183/267

#### **Period effect**

```
> par(mfrow = c(1,2))> matshade(nd$A, ci.pred(msps, nd), plot = TRUE,
+ log = "y", xlab = "Age at FU", col = "black",
           y\overline{\text{lab}} = "Testis cancer incidence rate per 100,000 PY in 1970")
> matshade(nd.p$P, ci.exp(msps, ctr.mat = list(nd.p, nd.r), xvars = "A" ), plot = TRUE,<br>+ 0 log = "v", xlab = "Date of FU", ylab = "Testis cancer incidence RR".
            log^- = "y", xlab = "Date of FU", ylab = "Testis cancer incidence RR",
+ col = "black")> abline(h = 1, v = 1970)
```
# Age and period effect

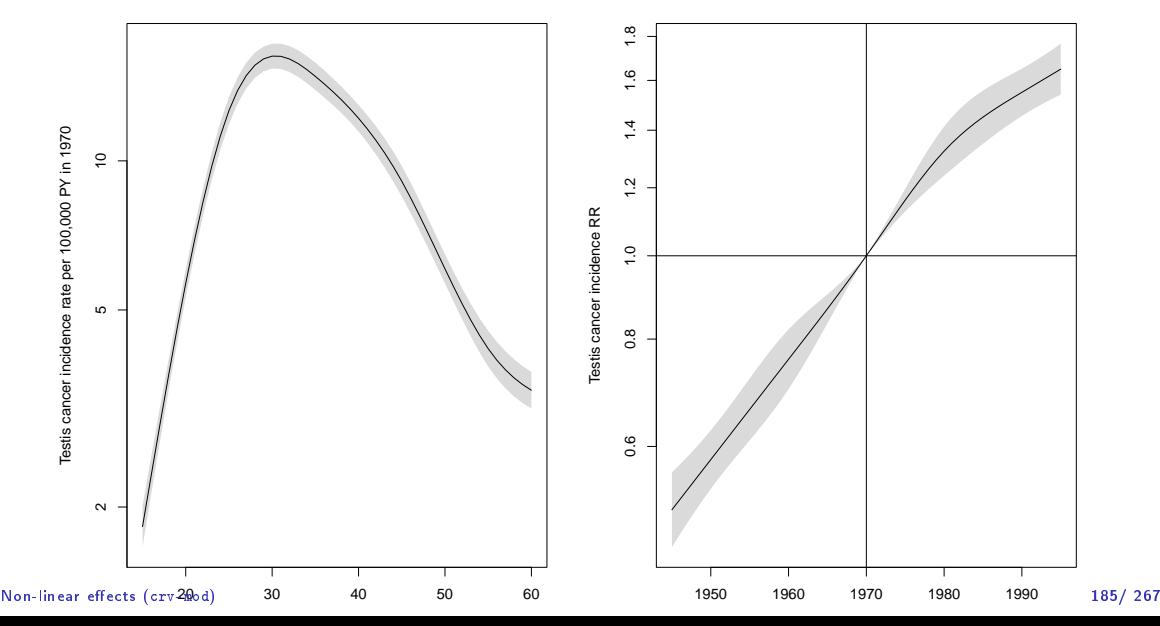

# Age and period effect with  $ci.exp$

- ▶ In rate models there is always one term with the rate dimension. Usually age
- $\triangleright$  But it must refer to specific reference values for all other variables (in this case only P).
- $\triangleright$  For the "other" variables, report the RR relative to the reference point.
- $\triangleright$  Only parameters relevant for the variable (P) actually used in the calculation.
- $\triangleright$  We are computing the difference between two predictions.
- $\blacktriangleright$  as well as the confidence intervals for it.
- this can be a bit difficult to achieve for APC models.

# APC-model: Parametrization

Bendix Carstensen

Statistical Analysis in the Lexis Diagram:

Age-Period-Cohort models - and some cousins KEA, Aarhus,April 2023

<http://BendixCarstensen/APC/KEA-2023> APC-par

# What's the problem?

- $\triangleright$  One parameter is assigned to each distinct value of the timescales, the scale of the variables is not used.
- $\blacktriangleright$  The solution is to "tie together" the points on the scales together with smooth functions of the mean age, period and cohort with three functions:

$$
\lambda_{ap} = f(a) + g(p) + h(c)
$$

▶ The practical problem is how to choose a reasonable parametrization of these functions, and how to get estimates.

#### The identifiability problem still exists:

$$
c = p - a \quad \Leftrightarrow \quad p - a - c = 0
$$

$$
\lambda_{ap} = f(a) + g(p) + h(c)
$$
  
=  $f(a) + g(p) + h(c) + \gamma(p - a - c)$   
=  $f(a) - \mu_a$  -  $\gamma a$  +  
 $g(p) + \mu_a + \mu_c + \gamma p$  +  
 $h(c)$  -  $\mu_c$  -  $\gamma c$ 

A decision on parametrization is needed. . . . it must be external to the model.

# Smooth functions

$$
\log(\lambda(a, p)) = f(a) + g(p) + h(c)
$$

Possible choices for non-linear parametric functions describing the effect of the three quantitative variables:

- ▶ Polynomials / fractional polynomials.
- ▶ Linear / quadratic / cubic splines.
- ▶ Natural splines.

All of these contain the linear effect as special case.

#### Parametrization of effects

There are still three "free" parameters:

$$
\tilde{f}(a) = f(a) - \mu_a - \gamma a
$$
  
\n
$$
\tilde{g}(p) = g(p) + \mu_a + \mu_c + \gamma p
$$
  
\n
$$
\tilde{h}(c) = h(c) - \mu_c - \gamma c
$$

Any set of 3 numbers,  $\mu_a$ ,  $\mu_c$  and  $\gamma$  will produce effects with the same sum:

$$
\tilde{f}(a) + \tilde{g}(p) + \tilde{h}(c) = f(a) + g(p) + h(c)
$$

The problem is to choose  $\mu_a$ ,  $\mu_c$  and  $\gamma$  according to some criterion for the functions.

# Parametrization principle

- 1. The age-function should be interpretable as log age-specific rates in a cohort  $c_0$  after adjustment for the period effect.
- 2. The cohort function is 0 at a reference cohort  $c_0$ , interpretable as log-RR relative to cohort  $c_0$ .
- 3. The period function is 0 on average with 0 slope, interpretable as log-RR relative to the age-cohort prediction. (residual log-RR).

This will yield cohort age-effects a  $k$  a longitudinal age effects.

Biologically interpretable:

what happens during the lifespan of a cohort?

# Period-major parametrization

- $\triangleright$  Alternatively, the period function could be constrained to be 0 at a reference date,  $p_0$ .
- ▶ Then, age-effects at  $a_0 = p_0 c_0$  would equal the fitted rate for period  $p_0$ (and cohort  $c_0$ ), and the period effects would be residual log-RRs relative to  $p_0$ .
- $\blacktriangleright$  Gives period or cross-sectional age-effects
- ▶ Bureaucratically interpretable:
	- what was seen at a particular date?

#### Implementation:

- 1. Obtain any set of parameters  $f(a)$ ,  $g(p)$ ,  $h(c)$ .
- 2. Extract the trend from the period effect (find  $\mu$  and  $\beta$ ):

$$
\tilde{g}(p) = \hat{g}(p) - (\mu + \beta p)
$$

- 3. Decide on a reference cohort  $c_0$ .
- 4. Use the functions:

$$
\begin{array}{l}\n\tilde{f}(a) = \hat{f}(a) + \mu + \beta a + \hat{h}(c_0) + \beta c_0 \\
\tilde{g}(p) = \hat{g}(p) - \mu - \beta p \\
\tilde{h}(c) = \hat{h}(c) + \beta c - \hat{h}(c_0) - \beta c_0\n\end{array}
$$

# Extract the trend

- $\blacktriangleright$  Not a well-defined concept:
	- ▶ Regress  $\hat{g}(p)$  on p for all units in the dataset.
	- ▶ Regress  $\hat{q}(p)$  on p for all different values of p.
	- $\triangleright$  Weighted regression  $\perp$  what weights?
- ▶ How do we get the standard errors?
- ▶ Matrix-algebra!
- ▶ Projections!
- $\blacktriangleright$  Weighted inner product.

# Parametic function

Suppose that  $q(p)$  is parametrized using the design matrix M, with the estimated parameters  $\pi$ .

Example: 2nd degree polynomial:

$$
\mathbf{M} = \begin{bmatrix} 1 & p_1 & p_1^2 \\ 1 & p_2 & p_2^2 \\ & & & \\ 1 & p_n & p_n^2 \end{bmatrix} \qquad \pi = \begin{bmatrix} \pi_0 \\ \pi_1 \\ \pi_2 \end{bmatrix} \qquad g(p) = \mathbf{M}\pi
$$

 $nrow(M)$  is the no. of observations in the dataset,  $ncol(M)$  is the no. of parameters

#### Extract the trend from  $q$ :

Vectors  $x$  and  $y$  are orthogonal if the inner product is  $0$ 

$$
\mathbf{x} \perp \mathbf{y} \quad \Leftrightarrow \quad \langle \mathbf{x} | \mathbf{y} \rangle = \sum_i x_i y_i = 0
$$

 $\blacktriangleright \langle \tilde{g}(p)|1\rangle = 0, \langle \tilde{g}(p)|p\rangle = 0$ , i.e.  $\tilde{g}$  is orthogonal to  $[1:p].$ 

▶ Suppose  $\tilde{g}(p) = \tilde{\mathbf{M}} \pi$ , then for any parameter vector  $\pi$ :  $\langle \tilde{\mathbf{M}} \pi | 1 \rangle = 0, \quad \langle \tilde{\mathbf{M}} \pi | p \rangle = 0 \quad \Longrightarrow \quad \tilde{\mathbf{M}} \perp [1:p]$ 

 $\blacktriangleright$  Thus we just need to be able to produce  $\tilde{M}$  from  $M$ : Projection on the orthogonal complement of span $([1:p]).$ 

▶ But: orthogonality requires an inner product!

# Practical parametization

- 1. Set up model matrices for age, period and cohort,  $M_a$ ,  $M_p$  and  $M_c$ . Intercept in all three.
- 2. Extract the linear trend from  $M_n$  and  $M_c$ , by projecting their columns onto the orthogonal complement of  $\overline{[1:p]}$  and  $\overline{[1:c]}$ , respectively
- 3. Center the cohort effect around  $c_0$ : Take a row from  $\tilde{M}_c$  corresponding to  $c_0$ , replicate to dimension as  $\tilde{M}_c$ , and subtract it from  $\tilde{M}_c$  to form  $\tilde{M}_{c_0}.$

4. Use:

 $M_a$  for the age-effects,  $\tilde{M}_p$  for the period effects and

 $[c - c_0 \ldotp \tilde M_{c_0}]$  for the cohort effects.

5. Value of  $\hat{f}(a)$  is  $M_{a}\hat{\beta}_{a}$ , similarly for the other two effects. Variance is found by  $M_a' \hat{\Sigma}_a \hat{M_a}$ , where  $\hat{\Sigma}_a$  is the variance-covariance matrix of  $\hat{\beta}_a$ .

#### Information about a parameter in the data

Information about log-rate 
$$
\theta = \log(\lambda)
$$
:

\n
$$
l(\theta|D, Y) = D\theta - e^{\theta}Y, \quad l'_{\theta} = D - e^{\theta}Y, \quad l''_{\theta} = -e^{\theta}Y
$$
\nso  $I(\hat{\theta}) = e^{\hat{\theta}}Y = \hat{\lambda}Y = D$ .

Information about rate  $\lambda$ :

$$
l(\lambda|D, Y) = D\log(\lambda) - \lambda Y, \quad l'_{\lambda} = D/\lambda - Y, \quad l''_{\lambda} = -D/\lambda^2,
$$
  
so  $I(\hat{\lambda}) = D/\hat{\lambda}^2 = Y^2/D$  (=  $Y/\hat{\lambda}$ )  
Information about square root of rate  $\sigma = \sqrt{\lambda}$ :  

$$
l(\sigma|D, Y) = D\log(\sigma^2) - \sigma^2 Y, \quad l'_{\sigma} = (D/\sigma^2)2\sigma - 2\sigma Y = 2D/\sigma - 2\sigma Y,
$$

$$
l''_{\sigma} = -2D/\sigma^2 - 2Y
$$
  
so  $I(\hat{\sigma}) = -2D/\hat{\sigma}^2 - 2Y = -4Y$   
APC-model: Parametrization (APC-par)

#### Information in the data and inner product

 $\blacktriangleright$  Inner products:  $\langle{\bf m}_j|{\bf m}_k\rangle=\sum\limits_{\bf k}$ i  $m_{ij}m_{ik}\qquad \langle{\bf m}_j|{\bf m}_k\rangle=\sum\limits_{\bf k}$ i  $m_{ij}w_im_{ik}$ 

 $\blacktriangleright$  Weights could be chosen as:

- $\blacktriangleright$   $w_i = Y_i$ , *i.e.* proportional to the information content for  $\sigma = \sqrt{ }$  $\lambda,$  $dr.$ extr = Y (the default)
- $\blacktriangleright\ w_i=D_i,$  i.e. proportional to the information content for  $\theta=\log(\lambda),$  $dr.$ extr  $\in$  c(D, T)
- $\blacktriangleright \ w_i = Y_i^2/D_i, \ i.e.$  proportional to the information content for  $\lambda,$  $dr.$ extr  $\in$  c(L, R)
- $\triangleright w_i = 1$ , the "usual" inner product implicitly used in most of the literature any other (character) value for dr.extr.

# How to? I

Implemented in apc.fit in the Epi package:

```
> library( Epi )
> library( splines )
> data( lungDK )
> mw <- apc.fit( A = lungDK$Ax,<br>+<br>P = lungDK$Px.
                 P = \text{lungDK$Px},
+ D = \text{lungDK$D,}<br>+ Y = \text{lungDK$Y/}}+ Y = \text{lungDK$Y/1000},<br>+ ref c = 1900+ ref.c = 1900,<br>+ nnar = 8.+ npar = 8,<br>+ parn = "40+ \begin{array}{ccc}\n+ & \text{param} = "ACP", \\
+ & \text{dr} \text{ extr} = "w" \text{ m}\n\end{array}dr. extr = "y", print.AOV=FALSE ) # drift extraction - choice of inner product
NOTE: npar is specified as:
A P C
8 8 8
> mw$Ref
```
# How to? II

Per Coh NA 1900  $>$  cbind( mw\$Age[1:4,1:2], mw\$Per[1:4,1:2], mw\$Coh[1:4,1:2] ) Age Rate Per P-RR Coh C-RR [1,] 41.66667 0.08648277 1944.667 0.8584085 1856.333 0.04890071 [2,] 43.33333 0.11507077 1946.333 0.8736385 1859.667 0.06214798 [3,] 46.66667 0.20372101 1949.667 0.9049139 1861.333 0.07006207 [4,] 48.33333 0.27106362 1951.333 0.9209689 1864.667 0.08904198 > plot( mw ) cp.offset RR.fac 1765 > mw\$Drift exp(Est.) 2.5% 97.5% APC (Y-weights) 1.020305 1.019450 1.021161<br>A-d 1.023487 1.022971 1.024003 A-d 1.023487 1.022971 1.024003
Consult the help page for: apc.fit to see options for weights in inner product, type of function, variants of parametrization etc.

apc.plot, apc.lines and apc.frame to see how to plot the results.

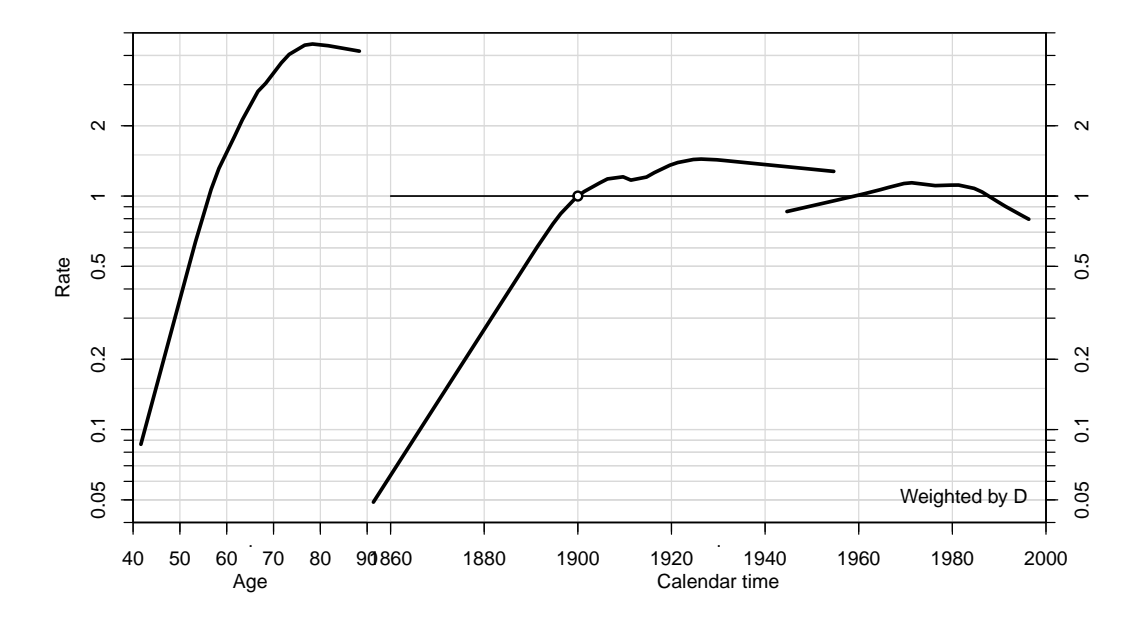

#### Other models I

```
> lungDK$A <- lungDK$Ax
> lungDK$P <- lungDK$Px
> ml \leq- apc.fit( data = lungDK,
+ npar = 8,<br>+ ref c = 19+ ref.c = 1900,<br>+ dr.extr = "w" )dr. extr = "y" )
NOTE: npar is specified as:
A P C
8 8 8
[1] "ML of APC-model Poisson with log(Y) offset : ( ACP ):\n"
                 del 1 AIC Mod. df. Mod. dev. Test df. Test dev.<br>Age 17041.868 212 15468.603 NA NA
1 Age 17041.868 212 15468.603 NA NA<br>2 Age-drift 8434.148 211 6858.883 1 8609.7199<br>3 Age-Cohort 2622.003 205 1034.737 6 5824.1456
         Age-drift 8434.148 211 6858.883 1 8609.7199<br>Age-Cohort 2622.003 205 1034.737 6 5824.1456
3 Age-Cohort 2622.003 205 1034.737 6 5824.1456
4 Age-Period-Cohort 2022.424 199 423.158 6 611.5791
5 Age-Period 4669.867 205 3082.602 6 2659.4439
6 Age-drift 8434.148 211 6858.883 6 3776.2808
      Pr(>Chi) Test dev/df H0<br>NA NA
1 NA NA
2 0.00000e+00 8609.7199 zero drift
3 0.00000e+00 970.6909 Coh eff|dr.
4 7.41219e-129 101.9298 Per eff|Coh
```
### Other models II

```
5 0.00000e+00 443.2407 Coh eff|Per
  6 0.00000e+00 629.3801 Per eff|dr.
> ##
> my <- apc.fit( A = lungDK$Ax,<br>P = lungDK$Px
+ P = \text{lungDK$Px},<br>+ D = \text{lungDK$P},
+ D = \text{lungDK$D,}<br>+ Y = \text{lungDK$Y/}Y = \text{lungDK$Y/10^5,+ npar = 8,<br>+ ref c = 19+ ref.c = 1900,<br>+ dr e^{rt} = "w" )dr. extr = "y" ) # person-yeras, weight Y
NOTE: npar is specified as:
A P C
8 8 8<br>[1] "
   "ML of APC-model Poisson with log(Y) offset : (ACP ):\n"<br>Model aTC Mod. df. Mod. dev. Test df. Test
                 Model AIC Mod. df. Mod. dev. Test df. Test dev.
1 Age 17041.868 212 15468.603 NA NA<br>2 Age-drift 8434.148 211 6858.883 1 8609.7199<br>3 Age-Cohort 2622.003 205 1034.737 6 5824.1456
2 Age-drift 8434.148 211 6858.883 1 8609.7199
3 Age-Cohort 2622.003 205 1034.737 6 5824.1456
4 Age-Period-Cohort 2022.424 199 423.158 6 611.5791
5 Age-Period 4669.867 205 3082.602 6 2659.4439
6 Age-drift 8434.148 211 6858.883 6 3776.2808
      Pr(\geq Chi) Test dev/df
1 NA NA
```
#### Other models III

```
2 0.00000e+00 8609.7199 zero drift
3 0.00000e+00 970.6909 Coh eff|dr.
4 7.41219e-129 101.9298 Per eff|Coh
5 0.00000e+00 443.2407 Coh eff|Per
6 0.00000e+00 629.3801 Per eff|dr.
> ##
> m1 <- apc.fit( A = lungDK$Ax,<br>+<br>P = lungDK$Px.
+ P = \text{lungDK$Px},<br>+ D = \text{lungDK$P},+ D = \text{lungDK$D$},<br>+ Y = \text{lungDK$Y$}+ Y = \text{lungDK$Y/10^-5},<br>+ \text{max} = 8.
+ npar = 8,<br>+ ref.c = 19+ ref.c = 1900,<br>+ dr = 1900,dr. extr = "1") # usual inner product
```
### Other models IV

```
NOTE: npar is specified as:
A P C
8 8 8
[1] "ML of APC-model Poisson with log(Y) offset : ( ACP ):\n"
               Model AIC Mod. df. Mod. dev. Test df. Test dev.
1 Age 17041.868 212 15468.603 NA NA<br>2 Age-drift 8434.148 211 6858.883 1 8609.7199
2 Age-drift 8434.148 211 6858.883<br>3 Age-Cohort 2622.003 205 1034.737
3 Age-Cohort 2622.003 205 1034.737 6 5824.1456
4 Age-Period-Cohort 2022.424 199 423.158 6 611.5791
5 Age-Period 4669.867 205 3082.602 6 2659.4439
6 Age-drift 8434.148 211 6858.883 6 3776.2808
     Pr(>\overline{Chi}) Test dev/df<br>
NA NA
1 NA NA
2 0.00000e+00 8609.7199 zero drift
3 0.00000e+00 970.6909 Coh eff|dr.
4 7.41219e-129 101.9298 Per eff|Coh
5 0.00000e+00 443.2407 Coh eff|Per
 6 0.00000e+00 629.3801 Per eff|dr.
> ##
> dr <- cbind( mw$Drift, ml$Drift, my$Drift, m1$Drift )
> rownames(dr) <- c("APC extract","Age-Drift")
> \text{colnames}(\text{dr}) [0:3*3+1] <- c ("D-wt", "Y^2/D-wt", "Y-wt", "1-wt")
> round (dr, 2)
```
#### Other models V

D-wt 2.5% 97.5% Y^2/D-wt 2.5% 97.5% Y-wt 2.5% 97.5% 1-wt 2.5% 97.5% APC extract 1.02 1.02 1.02 1.02 1.02 1.02 1.02 1.02 1.02 1.03 1.03 1.03 Age-Drift 1.02 1.02 1.02 1.02 1.02 1.02 1.02 1.02 1.02 1.02 1.02 1.02 > # % change per year  $>$  round ( $\overline{(dr-1)*100}$ , 1)  $D-wt$  2.5% 97.5%  $Y^2/D-wt$  2.5% 97.5%  $Y-wt$  2.5% 97.5%  $1-wt$  2.5% 97.5%  $2.1$  2.0  $1.9$  2.1 2.0  $1.9$  2.1  $3.3$  3.2  $3.4$ APC extract 2.0 1.9 2.1 2.0 1.9 2.1 2.0 1.9 2.1 3.3 3.2 3.4<br>Age-Drift 2.3 2.3 2.4 2.3 2.3 2.4 2.3 2.3 2.4 2.3 2.3 2.4

Age-Drift 2.3 2.3 2.4 2.3 2.3 2.4 2.3 2.3 2.4 2.3 2.3 2.4

Substantial differences between the estimated drifts.

#### APC-model: Parametrization (APC-par) 210/ 267

## Parametrization of the APC model is arbitrary

- $\triangleright$  Separation of the three effects relies on arbitrary principles, e.g.:
	- $\blacktriangleright$  Age is the primary effect
	- $\blacktriangleright$  Cohort the secondary, reference  $c_0$
	- $\blacktriangleright$  Period is the residual
	- ▶ Inner product for trend extraction
- $\blacktriangleright$  There is no magical fix that allows you to escape this, it comes from modelling a, p and  $p - a$
- $\blacktriangleright$  Any fix has some (hidden) assumption(s)
- $\blacktriangleright$  The fitted values are the same
- $\blacktriangleright$  . . for a given specification of the shape of A, P and C

#### **Exercises**

#### $\blacktriangleright$  Lung cancer the sex difference (lung-sex. R)

# APC-models for several datasets

Bendix Carstensen

Statistical Analysis in the Lexis Diagram:

Age-Period-Cohort models - and some cousins KEA, Aarhus,April 2023

<http://BendixCarstensen/APC/KEA-2023> APC2

#### Two APC-models

▶ APC-models for two sets of rates (men/women, say)

$$
\log(\lambda_i(a, p)) = f_i(a) + g_i(p) + h_i(p - a), \quad i = 1, 2
$$

▶ Rate-ratio also an APC-model:

$$
\log(\text{RR}(a, p)) = \log(\lambda_1(a, p)) - \log(\lambda_2(a, p))
$$
  
=  $(f_1(a) - f_2(a)) + (g_1(p) - g_2(p))$   
+  $(h_1(p - a) - h_2(p - a))$   
=  $f_{\text{RR}}(a) + g_{\text{RR}}(p) + h_{\text{RR}}(p - a)$ 

- $\triangleright$  Model the two sets of rates separately and reporte the ratio effects as any other APC-model.
- ▶ Note; not all constraints carry over to RR

#### APC-models for several datasets (APC2) 213/ 267

#### Two sets of data I

Example: Testis cancer in Denmark, Seminoma and non-Seminoma cases.

```
> th <- read.table( "../data/testis-hist.txt", header=TRUE )
> str(<i>th</i>)'data.frame': 29160 obs. of 9 variables:
$ a : int 0 0 0 0 0 0 1 1 1 1 ...<br>$ p : int 1943 1943 1943 1943 194
 $ p : int 1943 1943 1943 1943 1943 1943 1943 1943 1943 1943 ...
 \frac{1}{2} c : int 1942 1942 1942 1943 1943 1943 1941 1941 1941 1942 ...<br>\frac{1}{2} v : num 18853 18853 18853 20797 20797 ...
 $ y : num 18853 18853 18853 20797 20797 ...
                 0.667 0.667 0.667 0.333 0.333 ...
 $ diag : num 1943 1943 1943 1944 1944 ...
 $ birth: num 1943 1943 1943 1943 1943 ...<br>$ hist: int 1 2 3 1 2 3 1 2 3 1 ...
$ hist : int 1 2 3 1 2 3 1 2 3 1
$ d : int 0 1 0 0 0 0 0 0 0 0 ...
```
 $>$  head( $th$ )

#### Two sets of data II

```
a p c y age diag birth hist d
1 0 1943 1942 18853.0 0.6666667 1943.333 1942.667 1 0
2 0 1943 1942 18853.0 0.6666667 1943.333 1942.667 2 1
3 0 1943 1942 18853.0 0.6666667 1943.333 1942.667 3 0
4 0 1943 1943 20796.5 0.3333333 1943.667 1943.333 1 0
5 0 1943 1943 20796.5 0.3333333 1943.667 1943.333 2 0
6 0 1943 1943 20796.5 0.3333333 1943.667 1943.333
```

```
> th <- transform( th,<br>+<br>hist
                hist = factor( hist, labels=c("Sem", "nS", "Oth")).
+ A = age,
+ P = diag,<br>+ D = d.+ D = d, V = v/dY = y/10^4 )[,c("A","P","D","Y","hist")]
> th \lt- subset (th, A > 15 & A < 65 & hist!="0th")
> th$hist <- factor( th$hist )
```
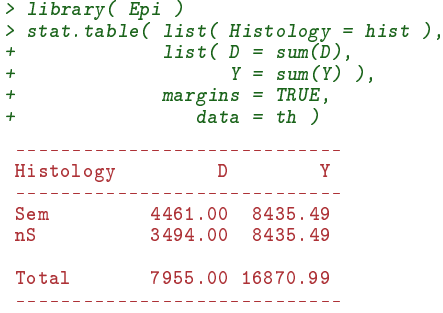

#### First step is separate analyses for each subtype (Sem, nS, resp.)

```
> apc.Sem <- apc.fit( subset( th, hist=="Sem"),<br>+ n_1 = MCD''+ \frac{1}{100} parm = "ACP",<br>+ \frac{1}{100} parm = "ACP",
+ \text{ref.c} = 1970,<br>+ \text{nnar} = c(4=8)npar = c(A=8, P=8, C=8))
[1] "ML of APC-model Poisson with log(Y) offset : (ACP ): \n\begin{cases} \n\text{Mole} & \text{if } \text{Mole} \\
\text{Mole} & \text{if } \text{Mole} \\
\end{cases}AIC Mod. df. Mod. dev. Test df. Test dev.<br>8.66 5392 5677.477 NA NA
1 Age 11673.66 5392 5677.477 NA NA<br>2 Age-drift 11072.33 5391 5074.144 1 603.33315<br>3 Age-Cohort 11048.86 5385 5038.675 6 35.46902
                Age-drift 11072.33 5391 5074.144 1 603.33315<br>hge-Cohort 11048.86 5385 5038.675 6 35.46902
3 Age-Cohort 11048.86 5385 5038.675 6 35.46902
4 Age-Period-Cohort 11036.85 5379 5014.665 6 24.00981<br>5 Age-Period 11071.65 5385 5061.467 6 46.80254
5 Age-Period 11071.65 5385 5061.467 6 46.80254
                Age-drift 11072.33<br>
>Chi) Test dev/df = H0
           Pr(\geq \text{Chi}) Test dev/df
1 NA NA
2 3.153666e-133 603.333150 zero drift
3 3.495353e-06 5.911503 Coh eff|dr.
4 5.200936e-04 4.001634 Per eff|Coh
5 2.048715e-08 7.800423 Coh eff|Per
                               2.112714 Per eff|dr.
> apc.nS \leq - apc.fit( subset( th, hist=="nS"),<br>+ narm = "ACP".+ \frac{1}{1 + \frac{1}{1 + \ref.c = 1970.+ npar = c(A=8, P=8, C=8))
```
[1] "ML of APC-model Poisson with  $log(Y)$  offset : (ACP): $\{n^m\}$ <br>Model and affeld and the Test of Test Model AIC Mod. df. Mod. dev. Test df. Test dev. 1 Age 10015.477 5392 5202.544 NA NA 2 Age-drift 9316.399 5391 4501.466 1 701.07777 3 Age-Cohort 9286.634 5385 4459.701 6 41.76543 4 Age-Period-Cohort 9214.105 5379 4375.172 6 84.52883 5 Age-Period 9254.531 5385 4427.599 6 52.42632 6 Age-drift 9316.399 5391 4501.466 6 73.86794  $Pr(>\bar{C}hi)$  Test dev/df<br>MA NA 1 NA NA 2 1.743153e-154 701.077773 zero drift 3 2.045644e-07 6.960905 Coh eff|dr. 4 4.132959e-16 14.088139 Per eff|Coh 5 1.530676e-09 8.737720 Coh eff|Per 6 6.563086e-14 12.311324 Per eff|dr. > round( (cbind( apc.Sem\$Drift,  $apc.nS$Drift$  )  $-1)*100, 1$ exp(Est.) 2.5% 97.5% exp(Est.) 2.5% 97.5% APC (Y-weights) 2.6 2.4 2.9 3.4 3.0 3.7<br>A-d 2.5 2.3 2.7 3.1 2.8 3.3  $2.5$  2.3 2.7

> plot( apc.Sem, "Sem vs. non-Sem RR", col="transparent" )

cp.offset RR.fac 1804

> matshade( apc.nS\$Age[,1], ci.ratio(apc.Sem\$Age[,-1],apc.nS\$Age[,-1]), col=1 ) > pc.matshade( apc.nS\$Per[,1], ci.ratio(apc.Sem\$Per[,-1],apc.nS\$Per[,-1]), col=1 )  $>$  pc.matshade( apc.nS\$Coh[,1], ci.ratio(apc.Sem\$Coh[,-1],apc.nS\$Coh[,-1]), col=1 )  $>$  abline(  $h=1$ )

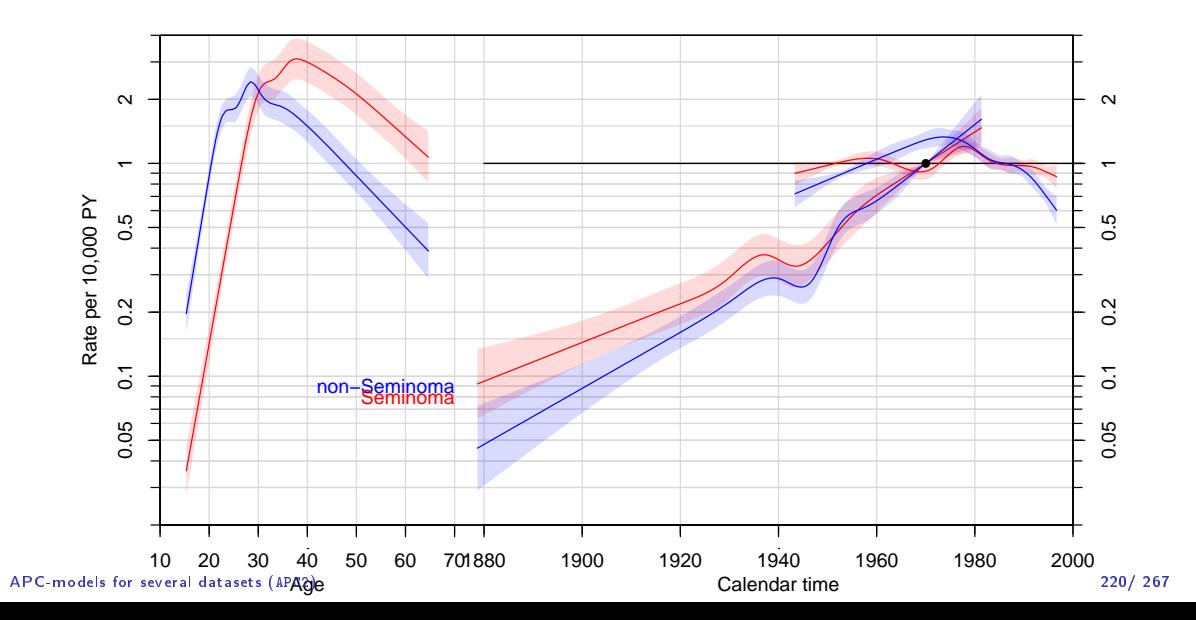

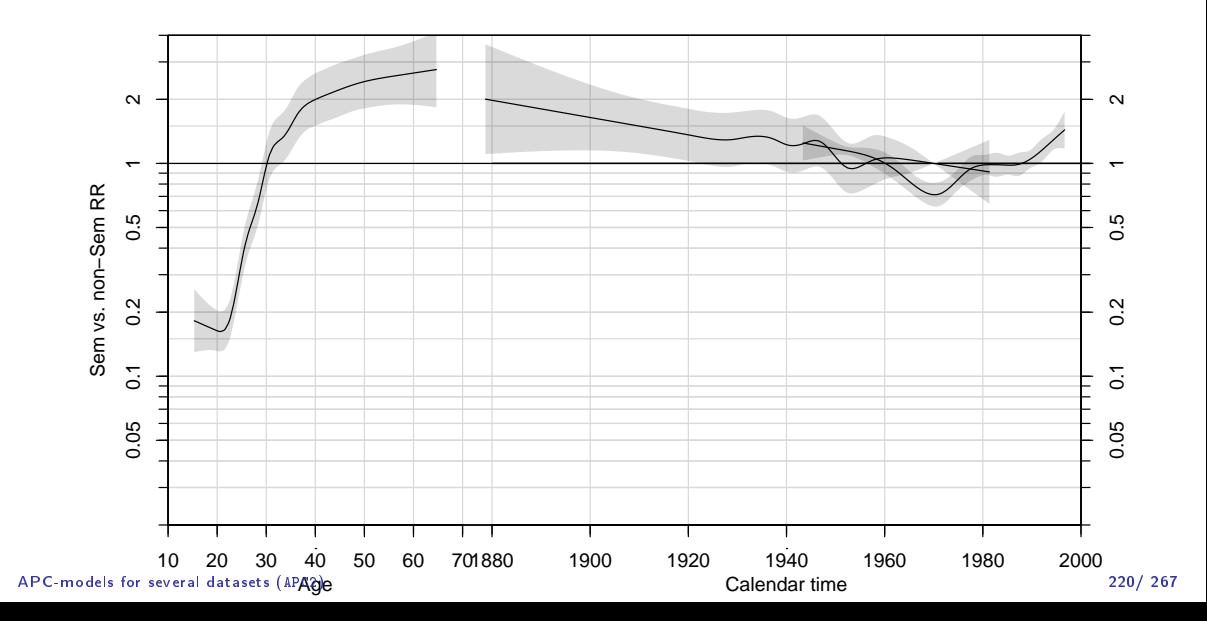

#### Analysis of two rates: Formal tests I

Separate models with the same parametrization:

- > ( Akn <- (apc.Sem\$Knots\$Age+apc.nS\$Knots\$Age)/2 )
- [1] 22.66667 26.50000 29.50000 32.33333 35.16667 38.83333 43.83333 52.66667
- > ( Pkn <- (apc.Sem\$Knots\$Per+apc.nS\$Knots\$Per)/2 )
- [1] 1952.417 1964.000 1972.333 1978.167 1983.000 1987.500 1991.500 1995.000
- > ( Ckn <- (apc.Sem\$Knots\$Coh+apc.nS\$Knots\$Coh)/2 )
- [1] 1913.500 1926.000 1934.833 1942.000 1947.833 1953.333 1958.958 1966.000

> apc.sem <- apc.fit( subset(th,hist=="Sem"), npar=list(A=Akn,P=Pkn,C=Ckn), pr=F ) No reference cohort given; reference cohort for age-effects is chosen as the median date of birth for persons with event: 1939.667 .

 $>$  apc.ns  $\leq$  apc.fit( subset(th,hist=="nS"), npar=list(A=Akn,P=Pkn,C=Ckn), pr=F)

No reference cohort given; reference cohort for age-effects is chosen as the median date of birth for persons with event: 1949.667 .

# Analysis of two rates: Formal tests II

Joint model, parametrize interactions separately:

```
> Ma <- with( th, Ns( A, knots=Akn, intercept=TRUE ) )
> Mp \leq with(th, Ns(P, knots=Pkn))> Mc \lt- with( th, Ns( P-A, knots=Ckn))
> # extract the linear trend
> Mp <- detrend( Mp, th$P , weight=th$D )
> Mc <- detrend( Mc, th$P-th$A, weight=th$D )
> m.apc <- glm( D \sim -1 + Ma:hist + Mp:hist + Mc:hist + + P:hist + # note seperate slopes ex
+ P:hist + # note seperate slopes extracted
+ offset( log(Y)),<br>+ family=noisson data=th)family=poisson, data=th)
> m.apc$deviance
[1] 9410.446
> # Same as the sum from separate modeles
> apc.ns$Model$deviance + apc.sem$Model$deviance
[1] 9410.446
```
Tests for equality of non-linear part of shapes

#### Analysis of two rates: Formal tests III

```
> m.ap \leq update(m.apc, \sim . - Mc:hist + Mc)
> m.ac <- update(m.apc, \sim . - Mp:hist + Mp)
> m.a \leq update(m.ap , \sim . - Mp:hist + Mp)
> m.d <- update(m.ap , \sim . - Mp:hist)
> m.0 <- update(m.ap, . \sim . P:hist + P)
> AOV <- anova( m.a, m.ac, m.apc, m.ap, m.a, m.d, m.0, test="Chisq")
> rownames( AOV ) <- c("","cohRR","perRR|coh","cohRR|per","perRR","drift","Smdrift")
> A\Omega V
```
Analysis of Deviance Table

```
Model 1: D \tilde{ } Mc + Mp + Ma:hist + hist: P + offset(log(Y)) - 1
Model 2: D \sim Mp + Ma:hist + hist:Mc + hist:P + offset(log(Y)) - 1
Model 3: D \sim -1 + Ma:hist + Mp:hist + Mc:hist + P:hist + offset(log(Y))
Model 4: D \sim Mc + Ma:hist + hist:Mp + hist:P + offset(log(Y)) - 1
Model 5: D \sim Mc + Mp + Ma:hist + hist:P + offset(log(Y)) - 1
Model 6: D \sim Mc + Ma:hist + hist:P + offset(log(Y)) - 1Model 7: D \tilde{ } Mc + P + Ma:hist + hist:Mp + offset(log(Y)) - 1
         Resid. Df Resid. Dev Df Deviance Pr(>Chi)
             10770 9467.4
cohRR 10764 9447.3 6 20.094 0.002665 **
perRR|coh 10758 9410.4 6 36.886 1.854e-06 ***
cohRR|per 10764 9421.6 -6 -11.196 0.082496 .
perRR 10770 9467.4 -6 -45.783 3.270e-08 ***
```
#### Analysis of two rates: Formal tests IV

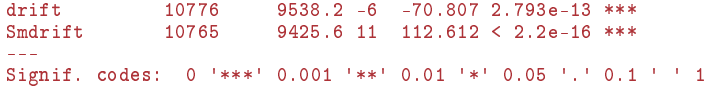

#### Several datasets I

- ▶ Separate models for each
- $\triangleright$  Rate-ratios between two sets of fitted rates also follow an APC model
- ▶ Constraints does not necessarily carry over to RRs
- $\blacktriangleright$  Test for equality of effects: non-linear and linear
- $\blacktriangleright$  Take care not to violate the principle of marginality:  $\blacktriangleright$  do not test linear terms when non-linear terms are in the model.

# Predicting future rates

Bendix Carstensen

Statistical Analysis in the Lexis Diagram:

Age-Period-Cohort models - and some cousins KEA, Aarhus,April 2023

<http://BendixCarstensen/APC/KEA-2023> predict

### Prediction of future rates

Model:

$$
\log(\lambda(a,p)) = f(a) + g(p) + h(c)
$$

- ▶ Why not just extend the estimated functions into the future?
- ▶ Natural splines lend themselves easily to this [?]
- $\triangleright$  The parametrization curse  $\perp$  the model as stated is not uniquely parametrized.
- ▶ Predictions from the model must be invariant under reparametrization.

# **Identifiability**

Predictions based in the three functions  $(f(a), g(p)$  and  $h(c)$  must give the same prediction also for the reparametrized version:

$$
\log(\lambda(a, p)) = \tilde{f}(a) + \tilde{g}(p) + \tilde{h}(c)
$$
  
=  $(f(a) - \gamma a) +$   
 $(g(p) + \gamma p) +$   
 $(h(c) - \gamma c)$ 

A prediction based on the parametrization  $\big(f(a),g(p),h(c)\big)$  must give the same predictions as one based on  $(\tilde{f}(a),\tilde{g}(p),\tilde{h}(c))$ 

### Parametrization invariance

▶ Prediction of the future course of q and h must preserve addition of a linear term in the argument:

$$
\text{pred}(g(p) + \gamma p) = \text{pred}(g(p)) + \gamma p
$$
  
\n
$$
\text{pred}(h(c) - \gamma c) = \text{pred}(h(c)) - \gamma c
$$

- ▶ If this is met, the predictions made will not depend on the parametrizatioin chosen.
- ▶ If one of the conditions does not hold, the prediction wil depend on the parametrization chosen.
- Any linear combination of (known) function values of  $q(p)$  and  $h(c)$  will work.

# **Identifiability**

- Any linear combination of function values of  $q(p)$  and  $h(c)$  will work.
- $\triangleright$  Coefficients in the linear combinations used for q and h must be the same; otherwise the prediction will depend on the specific parametrization.
- $\triangleright$  What works best in reality is difficult to say: depends on the subject matter.

#### Example: Breast cancer in Denmark

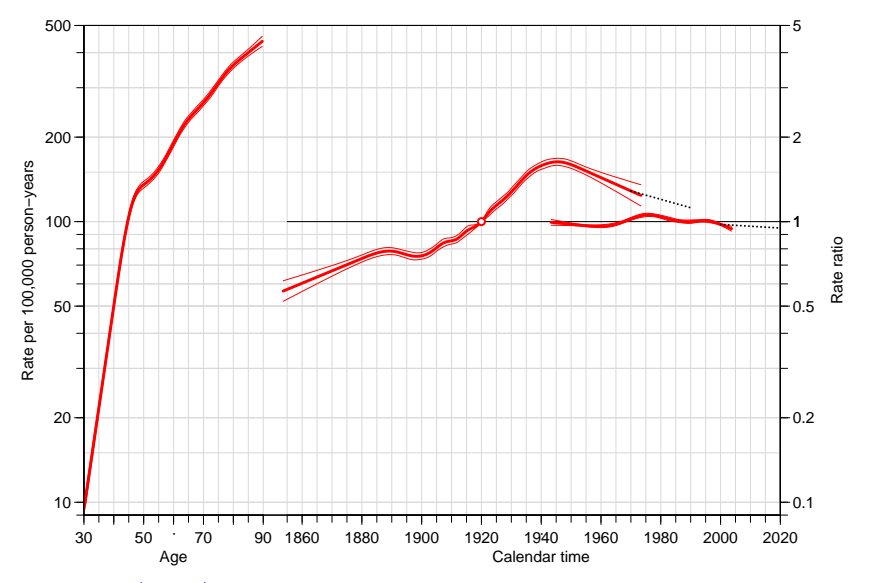

Predicting future rates (predict) 230/ 267

## **Practicalities**

▶ Long term predictions notoriously unstable.

▶ Decreasing slopes are possible, the requirement is that at any future point changes in the parametrization should cancel out in the predictions.

#### Breast cancer prediction

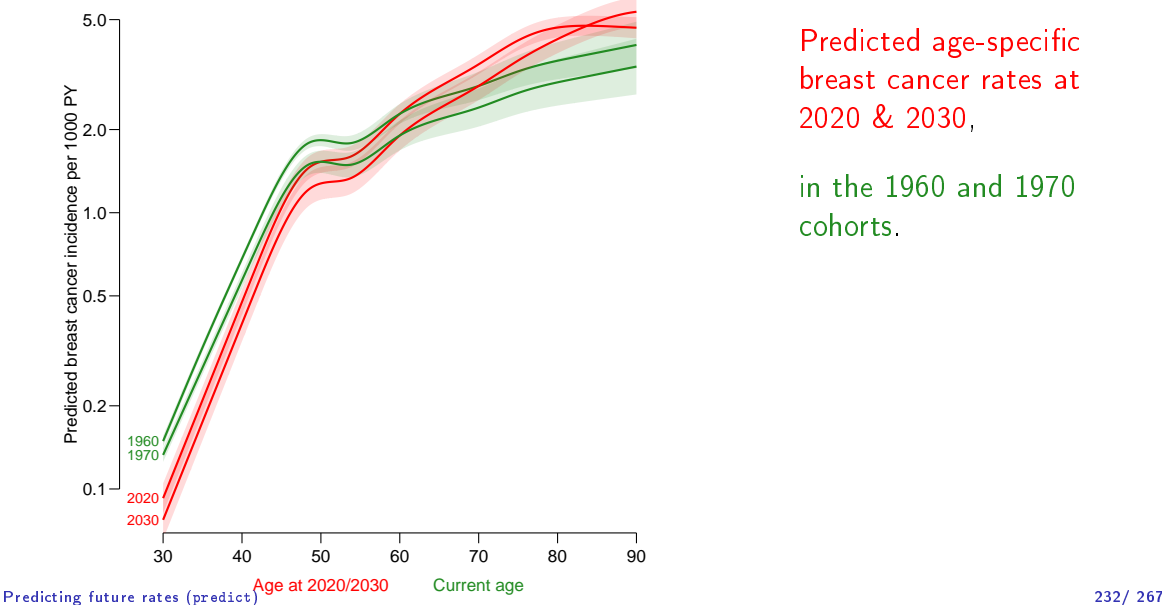

Predicted age-specific breast cancer rates at 2020 & 2030,

in the 1960 and 1970 cohorts.

#### **Exercises**

#### ▶ Prediction of breast cancer rates (brcapr.R)

# APC-model: Interactions

Bendix Carstensen

Statistical Analysis in the Lexis Diagram:

Age-Period-Cohort models - and some cousins KEA, Aarhus,April 2023

<http://BendixCarstensen/APC/KEA-2023> APC-int

# Analysis of DM-rates: Age×sex interaction I

 $\blacktriangleright$  10 centres

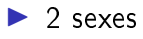

- $\blacktriangleright$  Age: 0-15
- $\blacktriangleright$  Period 1989–1999
- $\blacktriangleright$  Is the sex-effect the same between all centres?
- ▶ How is timetrend by birth cohort?

```
> library( Epi )
> library( splines )
> load(file = "../data/tri.Rda")
> str(dm)
```
#### Analysis of DM-rates: Age×sex interaction II

```
'data.frame': 5940 obs. of 8 variables:
$ sex: Factor w/2 levels "F", "M": 1 1 1 1 1 1 1 1 1 1 ...
$ cen: Factor w/ 10 levels "Z2: Czech","A1: Austria",..: 2 2 2 2 2 2 2 2 2 2 ...
$ per: num 1989 1990 1991 1992 1993 ...
$ \texttt{\$} \texttt{D} : num 1000000001...
$ A : num 0.333 0.333 0.333 0.333 0.333 ...$ P : num 1990 1991 1992 1993 1994 ...
$ C : num 1989 1990 1991 1992 1993 ...
$ Y : num 21970 22740 22886 23026 22323 ...
> dm < -dm dm fdm g cen == 'D1: Dennark'.
> attach( dm )
> # Define knots and points of prediction
> n \Lambda \leq 5
> n.C < -8> n. P < -5> c_0 < - 1985
> attach( dm, warn.conflicts=FALSE )
> A.kn \leq quantile( rep( A, D), probs=(1:n.A-0.5)/n.A)
> P.kn <- quantile( rep( P, D), probs=(1:n.P-0.5)/n.P)
> C.kn <- quantile(rep(C, D), probs=(1:n.C-0.5)/n.C)
> A.pt \leq sort( A[match( unique(A), A )] )
> P.pt \leq sort( P[match( unique(P), P )] )
> C. pt \leq sort(C[match(unique(C), C)] )
```
### Analysis of DM-rates: Age×sex interaction III

```
> # Age-cohort model with age-sex interaction
\frac{1}{2} # The model matrices for the MI fit
> # - note that intercept is in age term, and drift is added to the cohort term:<br>> Ma \lt-<br>> Ma \lt-
                                   Ns( A, kn=A.kn, intercept=T)
> Mc < - cbind( C-c0, detrend( Ns C, kn=C.kn), C, weight=D))<br>
> Mn < - detrend( Ns C, kn=P.kn), P, weight=D)
                        detrend( Ns( P, kn=P, kn ), P, weight=D )
> # The prediction matrices - corresponding to ordered unique values of A. P and C
> Pa <- Ma [match(A.pt,A), drop=F]
> Pp <- Mp[match(P.pt,P),,drop=F]
> Pc \leq Mc [match(C.pt,C), drop=F]
> # Fit the apc model using the cohort major parametrization
> apcs \leq - glm( D \approx Ma:sex - 1 + Mc + Mp +<br>+ = offset( log (Y/10^5))
+ \sigma offset( log (Y/10^5)),<br>+ family=poisson ensilon
                      family = poisson, epsilon = 1e-10,+ data=dm )
> ci.exp( apcs )
```
# Analysis of DM-rates: Age×sex interaction IV

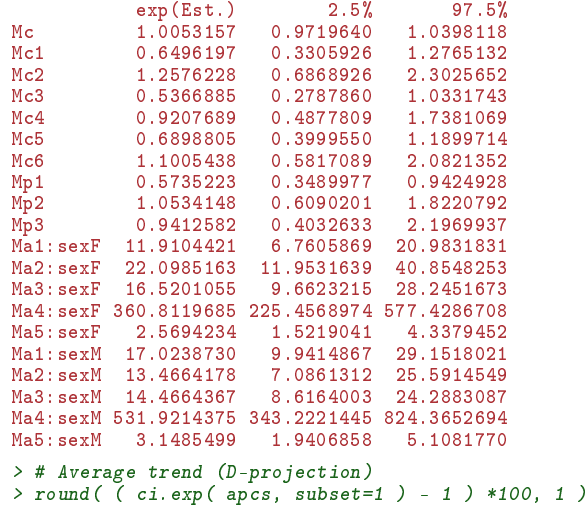

#### Analysis of DM-rates: Age×sex interaction V

```
exp(Est.) 2.5% 97.5%
M_{C} 0.5 -2.8 4
> ci.exp( apcs, subset="sexF" )
         exp(Est.) 2.5% 97.5%
Ma1:sexF 11.910442 6.760587 20.983183
Ma2:sexF 22.098516 11.953164 40.854825
Ma3:sexF 16.520106 9.662321 28.245167
Ma4:sexF 360.811968 225.456897 577.428671
Ma5:sexF 2.569423 1.521904 4.337945
> cbind( A.pt, ci.exp( apcs, subset="sexF", ctr.mat=Pa ) )
```
# Analysis of DM-rates: Age×sex interaction VI

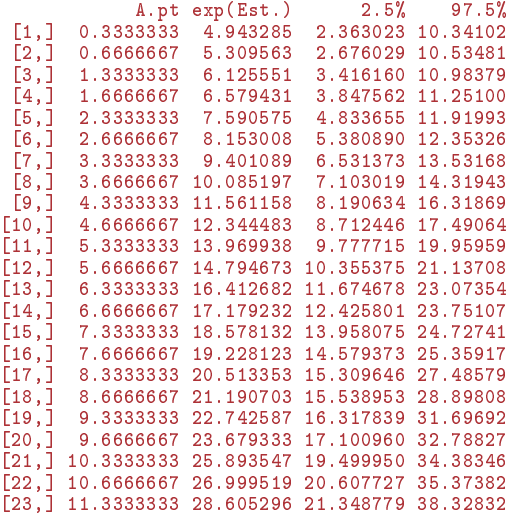

#### Analysis of DM-rates: Age×sex interaction VII

```
[24,] 11.6666667 28.831963 21.013988 39.55851
[25,] 12.3333333 27.526786 19.701501 38.46022
[26,] 12.6666667 25.941507 18.827598 35.74337
[27,] 13.3333333 21.900696 16.035816 29.91058
[28,] 13.6666667 19.869417 14.038380 28.12246
[29,] 14.3333333 16.320075 10.026866 26.56312
[30,] 14.6666667 14.790766 8.323640 26.28258
```

```
> # Extract the effects
> F.inc <- ci.exp( apcs, subset="sexF", ctr.mat=Pa)
> M.inc <- ci.exp( apcs, subset="sexM", ctr.mat=Pa)
> MF.RR <- ci.exp( apcs, subset=c("sexM","sexF"), ctr.mat=cbind(Pa,-Pa))
> c.RR <- ci.exp( apcs, subset="Mc", ctr.mat=Pc)
> p.RR <- ci.exp( apcs, subset="Mp", ctr.mat=Pp)
```
The the frame for the effects

#### Analysis of DM-rates: Age×sex interaction VIII

```
> par(\text{mar}=c(4,4,1,4), \text{mgp}=c(3,1,0)/1.6, \text{las}=1)> apc.frame( a.lab=c(0,5,10,15),
+ a.tic=c(0,5,10,15),<br>+ a.b=c(c(1,1,5,3,5))+<br>
r \cdot \text{lab=c}(c(1,1.5,3,5),c(1,1.5,3,5)*10),<br>
r \cdot \text{tric=c}(c(1,1.5,2.5),c(1,1.5,2.5)*10).+ r.tic=c(c(1,1.5,2,5),c(1,1.5,2,5)*10),<br>+ cn \text{ } lab = sa(1980, 2000, 10)+ cp.lab=seq(1980,2000,10),
+ cp.tic=seq(1975, 2000, 5),<br>+ rr \text{ref=}5rr.ref=5.+ gap=1,
+ col.grid=gray(0.9),<br>+ art = 5+ a.txt="",
+ cp.txt=""<br>+ r.txt=""
+ r.txt=""<br>+ rr.txt=""rr txt=""
> ###
> ### Draw the estimates
> ###<br>>
     matshade( A.pt, M.inc, lwd=2, col="blue")
> matshade(A.pt, F.inc, lwd=2, col="red")
> matshade( A.pt, MF.RR*5, lwd=2 ) ; abline( h=5 )
> pc.matshade( C.pt, c.RR, lwd=2, lty = "21", lend = "butt")
> pc.matshade( P.pt, p.RR, lwd=2 )
```
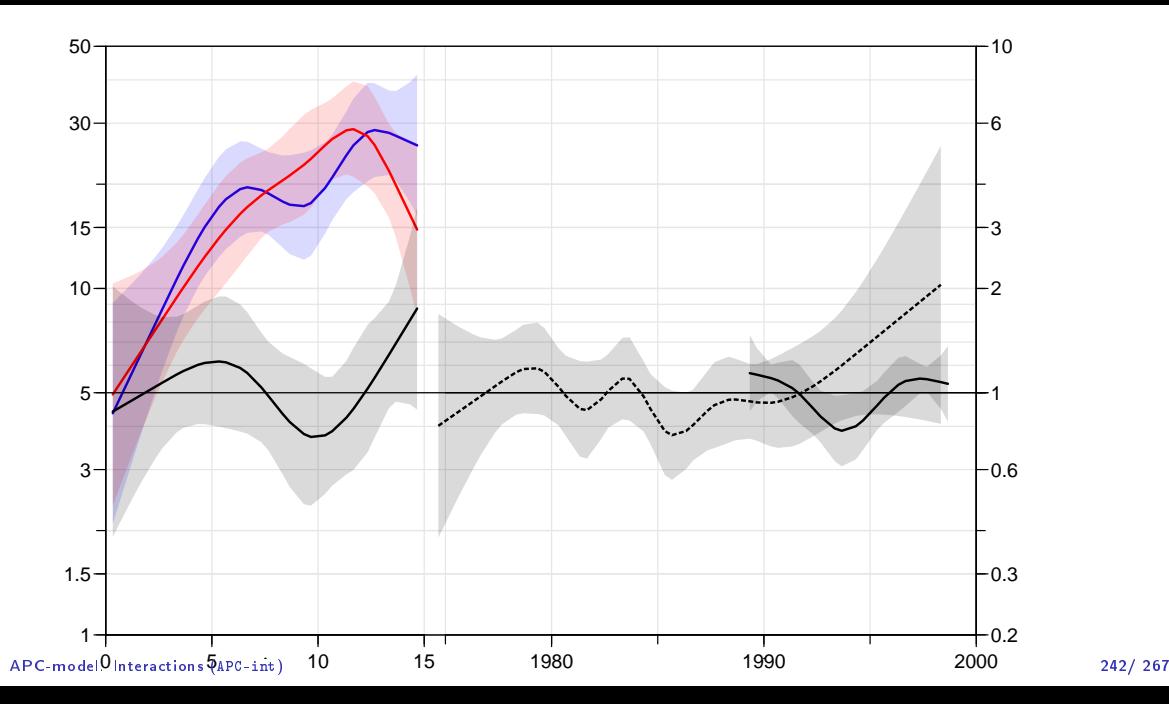

# Analysis of DM-rates: Age×sex interaction I

A bit more intuitive, independent of parametrization:

```
> apcS <- glm( D \sim Ns(A, knots=A.kn, intercept=TRUE):sex +<br>+ \sim Ns(P. knots=P. kn) + Ns(C. knots=C. kn) +
+ Ns(P, knots=P, kn) + Ns(\tilde{C}, knotsC, kn) + \text{offset}(\text{log } (Y/10^25) ).+ offset( log (Y/10^5) ),
+ family=poisson, epsilon = 1e-10,
                       data=dm)
> apcS$deviance
[1] 633.5838
> apcs$deviance
[1] 633.5838
```
### Analysis of DM-rates: Age×sex interaction II

```
> # rates for the 1985 birth cohort and the RR
> a.pt < -seq(0.15, 0.1)> ndaM <- data.frame( A=a.pt, P=1985+a.pt, C=1985, Y=10^5, sex="M" )
> ndaF \leq - data.frame( A=a.pt, P=1985+a.pt, C=1985, Y=10^5, sex="F" )
> a.pM <- ci.pred( apcS, ndaM )
> a \cdot pF \leq c \cdot i \cdot p \cdot r e d (a \cdot p \cdot c S, \quad n \cdot d A F)> a.RR <- ci.exp ( apcS, list(ndaM,ndaF) )
> # Cohort RRs relative to C=1985
> ndc \leq data.frame( A=10, P=2000, C=1975:2000, Y=10^5 )
> ndr <- data.frame( A=10, P=2000, C=1985 , Y=10^5 )
> c.RR <- ci.exp( apcS, list(ndc,ndr) )
> # Period RRs relative to P=2000
> ndp <- data.frame( A=10, P=1990:2000, C=1985, Y=10^5 )
> ndr \leq - data.frame( A=10, P=2000, C=1985, Y=10^5 )
> p.RR <- ci.exp( apcS, list(ndp,ndr) )
> # plt( paste( "DM-DK" ), width=11 )
> par(\text{mar}=c(4,4,1,4), \text{mp}=c(3,1,0)/1.6, \text{las}=1)> #
> # The the frame for the effects
> apc.frame( a.lab=c(0,5,10,15),<br>+ a.tic=c(0,5,10,15).
+ a.ticec(0,5,10,15),<br>+ r 1abc(c(1,1,5,3,5))r. lab=c(c(1,1,5,3,5),c(1,1,5,3,5)*10),
+ r.tic=c(c(1,1.5,2,5),c(1,1.5,2,5)*10),<br>
r = \frac{cn \cdot lab = seq(1980.2000.10)}{10}cp.lab=seq(1980,2000.10),
```
# Analysis of DM-rates: Age×sex interaction III

```
+ cp.tic=seq(1975,2000,5),<br>+ rr ref=5
+ rr.ref=5,<br>+ \sigmaan=1
+ gap=1,<br>+ col\ arid=cr+ col.grid=gray(0.9),<br>+ a.txt=""+ a.txt=""<br>+ cn + vt=""+ cp.txt=""<br>+ r txt=""
+ r. \text{tr} \, \text{tr} = \frac{n}{n}rr.txt="")
> # Draw the estimates
> matshade( a.pt, a.pM, lwd=2, col="blue" )
     matshade( a. pt, a. pf. 1wd=2, col="red" )> matshade( a.pt, a.RR*5, lwd=2 ) ; abline( h=5 )
> pc.matshade( 1975:2000, c.RR, lwd=2 )
> pc.matshade(1990:2000, p.RR, lwd=2)
```
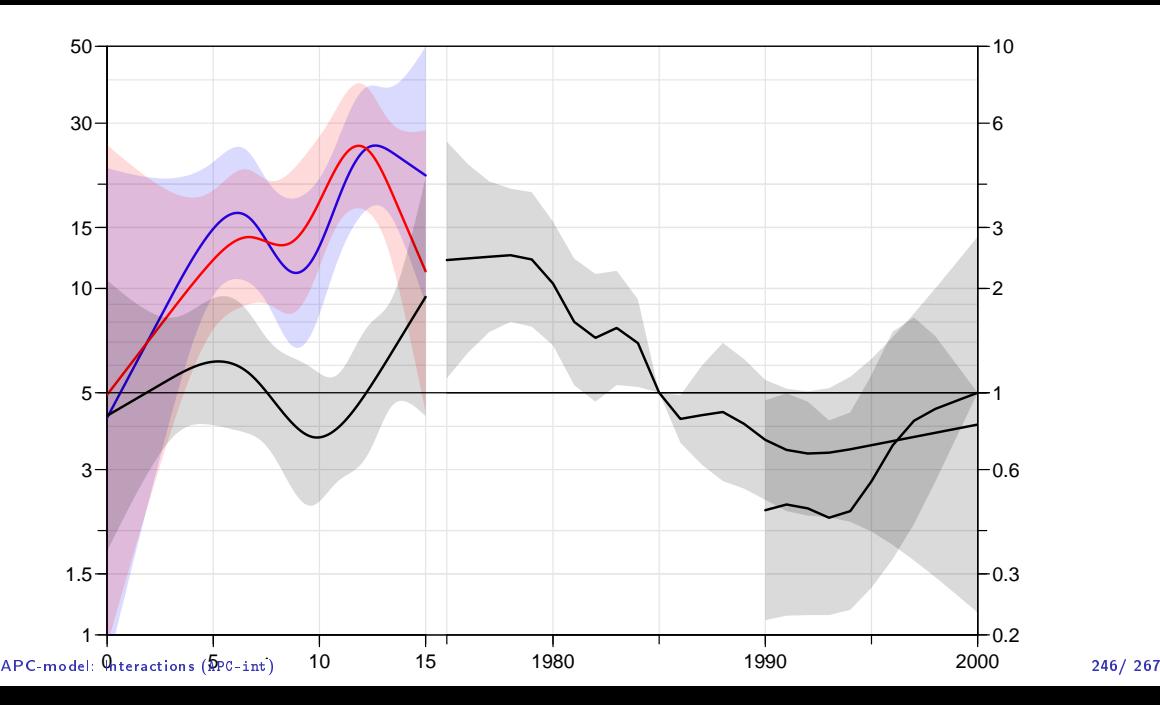

- $\blacktriangleright$  . . but these are not the estimates we really want as before.
- $\blacktriangleright$  The detrended estimates are not avilable from the fitted values, because the parametrization they rely on is a function of data.
- ▶ Of course the parameters can be extracted but it requires a construction of the model matrices as we did first
- $\blacktriangleright$  How is shown in the section "Reparametrizations" in the notes on "Introductory linear algebra with  $R$ ".

# Lee-Carter model

Bendix Carstensen

Statistical Analysis in the Lexis Diagram:

Age-Period-Cohort models - and some cousins KEA, Aarhus,April 2023

<http://BendixCarstensen/APC/KEA-2023> LeeCarter

# Lee-Carter model for (mortality) rates

Lee & Carter, JASA, 1992;

$$
\log(\lambda_{x,t}) = a_x + b_x \times k_t
$$

 $x$  is age;  $t$  is calendar time

- ▶ Formulated originally using as step-functions with one parameter per age/period.
- ▶ Implicitly assumes a data lay out by age and period: A, B or C-sets, but not Lexis triangles
- ▶ Using Lexis triangles with categorical set-up would just produce separate models for upper and lower triangles.

#### Lee-Carter model in continuous time

For any set of subsets of a Lexis diagram:

$$
\log(\lambda(a,t)) = f(a) + b(a) \times k(t)
$$

 $\blacktriangleright$   $f(a)$ ,  $b(a)$  smooth functions of age, a is quantitative  $\blacktriangleright$   $k(t)$  smooth function of period, t is quantitative  $\blacktriangleright$  Relative scaling of  $b(a)$  and  $k(t)$  cannot be determined  $\blacktriangleright$   $k(t)$  only determined up to an affine transformation:

$$
f(a) + b(a)k(t) = f(a) + (b(a)/n)(m + k(t) \times n)
$$

$$
- (b(a)/n) \times m
$$

$$
= \tilde{f}(a) + \tilde{b}(a)\tilde{k}(t)
$$

Lee-Carter model in continuous time

$$
\log(\lambda(a,t)) = f(a) + b(a) \times k(t)
$$

- $\blacktriangleright$  Lee-Carter model is an extension of the age-period model; if  $b(a) = 1$  it is the age-period model.
- $\blacktriangleright$  The extension is an age $\times$  period interaction, but not a traditional one:

$$
\log(\lambda(a, t)) = f(a) + b(a) \times k(t) = f(a) + k(t) + (b(a) - 1) \times k(t)
$$

 $\triangleright$  Main effect and interaction component of t are constrained to be identical.

# Main effect and interaction term

Main effect and interaction component of  $t$  are constrained to be identical. None of these are Lee-Carter models:

```
> g1m( D ~< Ns(A, kn=a1, kn) + Ns(A, kn=a2, kn, i=T):Ns(P, kn=p, kn), ... )> glm( D \sim Ns(A, kn=a1.kn) + Ns(A, kn=a2.kn, i=T)*Ns(P, kn=p.kn), ... )
> glm( D ~ Ns(A,kn=a1.kn) + Ns(P,kn=p.kn) + Ns(A,kn=a2.kn,i=T):Ns(P,kn=p.kn), ... )
```
#### Lee-Carter model interpretation

$$
\log(\lambda(a, p)) = f(a) + b(a) \times k(p)
$$

#### $\blacktriangleright$  Constraints:

- $\blacktriangleright$   $f(a)$  is the basic age-specific mortality
- $\blacktriangleright$   $k(p)$  is the rate-ratio (RR) as a function of p:
	- **•** relative to a  $p_{ref}$  where  $k(p_{ref}) = 1$
	- **•** for persons aged  $a_{ref}$  where  $b(a_{ref}) = 1$
- $\blacktriangleright$   $b(a)$  is an age-specific multiplier for the RR  $k(p)$
- $\blacktriangleright$  Choose  $p_{ref}$  and  $a_{ref}$  a priori.

#### Danish lung cancer data I

```
> lung <- read.table( "../data/apc-Lung.txt", header=T )
> head( lung )
  sex A P C D Y
1 1 0 1943 1942 0 19546.2<br>2 1 0 1943 1943 0 20796.5
2 1 0 1943 1943 0 20796.5<br>3 1 0 1944 1943 0 20681 3
  3 1 0 1944 1943 0 20681.3
4 1 0 1944 1944 0 22478.5
5 1 0 1945 1944 0 22369.2
6 1 0 1945 1945 0 23885.0
> # Only A by P classification - and only men over 40
> ltab \leq xtabs( cbind(D,Y) \sim A + P, data=subset(lung, sex==1) )
> str( ltab )
 'xtabs' num [1:90, 1:61, 1:2] 0 0 0 0 0 0 0 0 0 0 ...
 - attr(*, "dimnames")=List of 3
  ..$ A: chr [1:90] "0" "1" "2" "3" ...
  ..$ P: chr [1:61] "1943" "1944" "1945" "1946" ...
  ..$ : chr [1:2] "D" "Y"
 - attr(*, "call")= language xtabs(formula = cbind(D, Y) \tilde{A} + P, data = subset(lung, sex == 1))
```
Lee-Carter modeling in R-packages:

# Danish lung cancer data II

- $\blacktriangleright$  demography  $(lca)$
- $\blacktriangleright$  ilc (lca.rh)
- $\blacktriangleright$  Epi (LCa.fit).

# Lee-Carter with demography I

```
> library(demography)
> lcM <- demogdata( data = as.matrix(ltab[40:90,,"D"]/ltab[40:90,,"Y"]),
+ pop = as.matrix(ltab[40:90,,"Y"]),
+ ages = as.numeric(dimnames(ltab)[[1]][40:90]),
+ years = as.numeric(dimnames(ltab)[[2]]),<br>+ type = "Lung cancer incidence".
+ type = "Lung cancer incidence",<br>
t = \frac{t}{t} abel = "Denmark".
+ label = "Denmark",
                   name = "Maile")
```
lca estimation function checks the type argument, so we make a work-around, mrt:

# Lee-Carter with demography II

```
> mrt \leq function(x) { x$type \leq "mortality" ; x }
> dmg.lcM <- lca( mrt(lcM), interpolate=TRUE )
> par("mfcol=c(1,3))> matplot( dmg.lcM$age, exp(dmg.lcM$ax)*1000,
+ log="y", ylab="Lung cancer incidence rates per 1000 PY",<br>+ xlab="Age" type="l" ltv=1 lyd=4 )
          xlab="Age", type="l", ltv=1, lwd=4 )
> matplot( dmg.lcM$age, dmg.lcM$bx,
+ ylab="Age effect",
+ xlab="Age", type="l", lty=1, lwd=4 )
> matplot( dmg.lcM$year, dmg.lcM$kt,
 v \cdot lab="Time effect".
+ xlab="Date", type="l", lty=1, lwd=4 )
> abline(h=0)
```
# Lee-Carter with demography

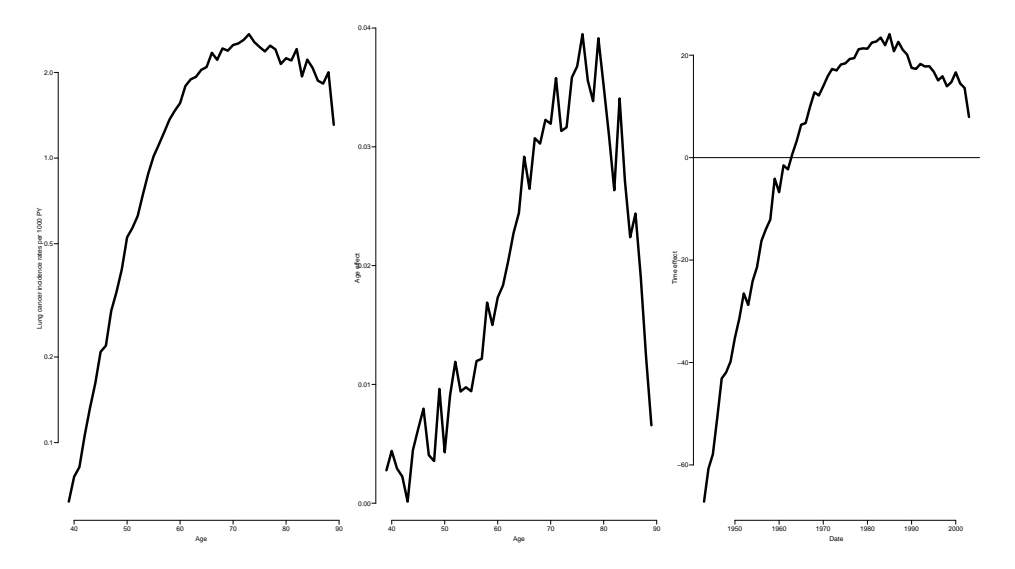

#### Lee-Carter re-scaled I

```
log(\hat{\lambda}(a, p)) = [f(a) + b(a) \times 20] + [b(a) \times 50] \times [(k(t) - 20)/50]
```

```
> par( mfcol=c(1.3))
> matplot( dmg.lcM$age, exp(dmg.lcM$ax+dmg.lcM$bx*20)*1000,
             + log="y", ylab="Lung cancer incidence rates per 1000 PY",
+ xlab="Age", type="l", lty=1, lwd=4 )
> matplot( dmg.lcM\hat{\phi}age, dmg.lcM\hat{\phi}bx*50,
            v \cdot l \cdot a b = "A \cdot e \cdot e \cdot f \cdot f \cdot c \cdot t".
            x \text{lab="Age", type="1", 1ty=1, 1wd=4 )> abline(h=1)
> matplot( dmg.lcM$year, (dmg.lcM$kt-20)/50,
            v \cdot Iab="Time effect".
            xlab="Date", type="l", lty=1, lwd=4)
> abline(h=0)
```
# Lee-Carter with demography rescaled

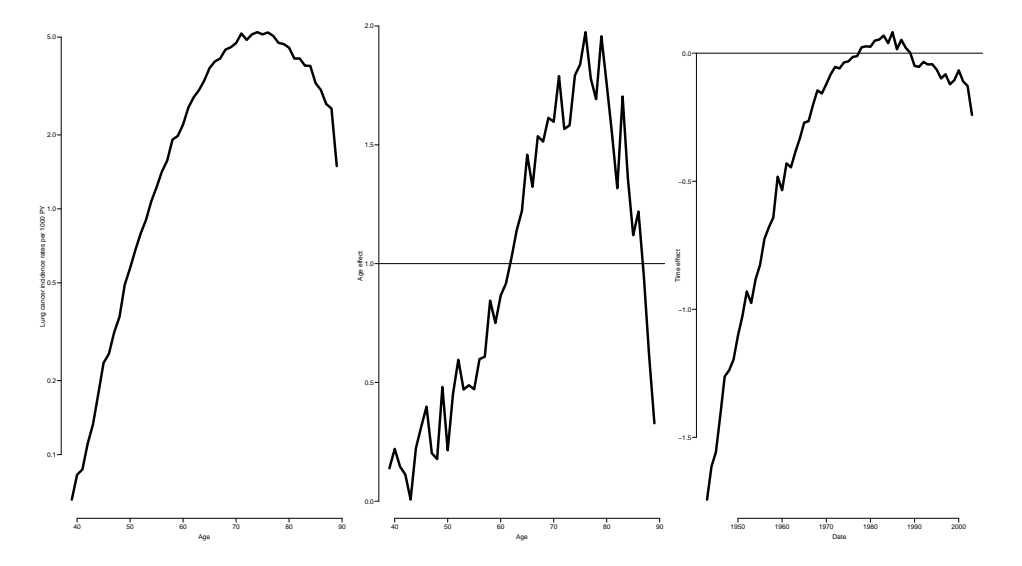

Lee-Carter model (LeeCarter) 259/ 267

#### Lee-Carter with Epi

- $\triangleright$  LCa. fit fits the Lee-Carter model using natural splines for the quantitative effects of age and time.
- $\blacktriangleright$  Normalizes effects to a reference age and period.
- $\blacktriangleright$  The algoritm alternately fits a main age and period effects and the age-interaction effect.

 $log(\lambda(a, p)) = f(a) + b(a) \times k(p) + c(a) \times m(p - a)$  $log(\lambda(a, p)) = f(a) + b(a) \times k(p) + c(a) \times m(p - a)$ 

#### Lee-Carter with Epi I

```
> library( Epi )
> Mlc \leq subset (lung, sex == 1 & A>39 )
> LCa.Mlc <- LCa.fit( Mlc, a.ref=60, p.ref=1980 )
LCa.fit convergence in 8 iterations, deviance: 8548.443 on 6084 d.f.
\sum LCa. M1c.
APa: Lee-Carter model with natural splines:
  log(Rate) = ax(Age) + pi(Age)kp(Per)
with 6, 5 and 5 parameters respectively.
Deviance: 8548.443 on 6084 d.f.
> plot( LCa.Mlc, rnam="Lung cancer incidence per 1000 PY" )
```
Lee-Carter model (LeeCarter) 261/ 267

# Lee-Carter with Epi

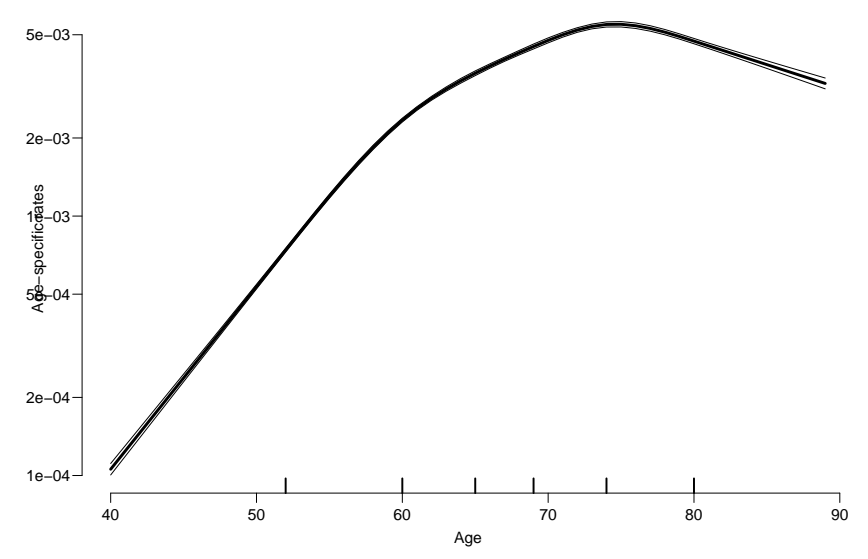

Lee-Carter model (LeeCarter) 262/ 267

### Lee-Carter and the APC-model

- ▶ Lee-Carter model is an interaction extension of the Age-Period model
- ▶ ... or an interaction extension of the Age-Cohort model
- ▶ Age-Period-Cohort model is:
	- $\blacktriangleright$  interaction extension
	- ▶ the smallest union of Age-Period and Age-Cohort
- ▶ Extended Lee-Carter (from the ilc package)

$$
\log(\lambda(a,p)) = f(a) + b(a) \times k(p) + c(a)m(p-a)
$$

is the union of all of these.

# Lee-Carter and the APC-model

```
> system.time( allmod <- apc.LCa( Mlc, keep.models=TRUE ) )
> str( allmod )
> save( allmod, file='allmod.Rda' )
> load( file='allmod.Rda' )
> show.apc.LCa( allmod, top="Ad" )
             dev df
Ad 16942.013 6093<br>AP 10994 010 6089
AP 10994.010 6089
AC 8571.807 6089<br>APC 7778.053 6085
APC 7778.053 6085<br>APa 8548.443 6084
    APa 8548.443 6084
ACa 8110.426 6084
APaC 7631.763 6079
APCa 7613.272 6079
APaCa 7588.834 6073
[1] "Ad"
num [1:9, 1:2] 16942 10994 8572 7778 8548 ...
 - attr(*, "dimnames")=List of 2
  ..$ : chr [1:9] "Ad" "AP" "AC" "APC" ...
  ..$ : chr [1:2] "dev" "df"
NULL<br>[1] "Ad"
           [1] "Ad" "AP" "AC" "APC" "APa" "ACa" "APaC" "APCa" "APaCa"
```

```
> show.apc.LCa( allmod, top="AP" )
Lee-Carter model (LeeCarter) 264/ 267development of the state of the state of the state of the state of the state of the state of the state of the state of the state of the state of the state of the state of the state of the state of the state of the state of
```
Lee-Carter models and APC models

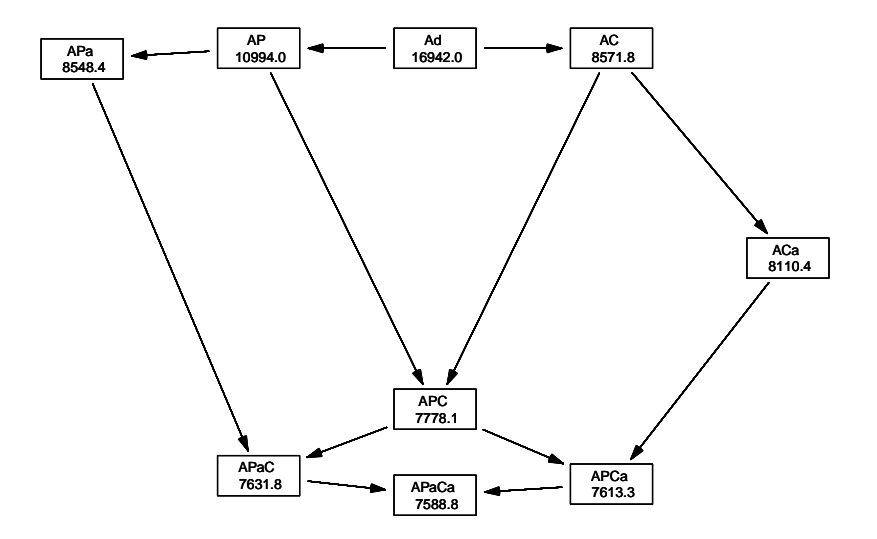

Lee-Carter model (LeeCarter) 265/ 267

#### Lee-Carter models and APC models

- ▶ The classical Lee-Carter model is an extension of the Age-Period model with an interaction
- ▶ The Age-Period-Cohort model is an extension of the Age-Period model with an interaction
- ▶ Replacing period with cohort gives another type of Lee-Carter model
- $\blacktriangleright$  The logical step is to consider all 9 models that comes from cross-classification of how the interaction term  $b(a)$ 
	- $\blacktriangleright$  Linear effect  $(b(a) = 0)$
	- $\blacktriangleright$  Non-linear effect  $(b(a) = 1)$
	- $\blacktriangleright$  Multiplicative interaction with age  $(b(a))$  unconstrained)

#### Lee-Carter models and APC models

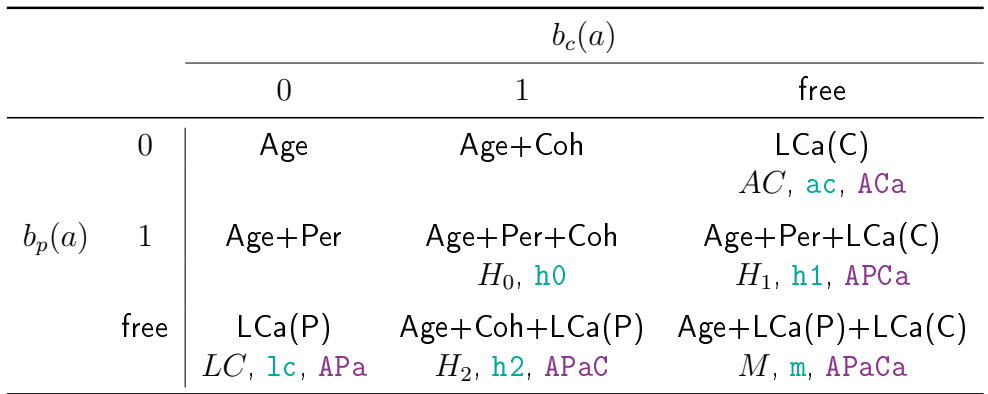

Model: ilc: lca.rh( model= ) Epi: LCa.fit( model= )